# **User's Guide to suftesi**

*A document class for typesetting theses, books and articles*

 $v2.9.8 - 2020/02/24$ 

Ivan Valbusa

Ivan dot Valbusa at univr dot it

#### **Abstract**

The standard document classes allow you to typeset beautiful documents but their layout is quite far from the stylistic requests of some humanists (mainly Italian). The suftesi class provides a set of "humanistic" page layouts, title styles and heading styles to typeset books, articles and theses. The styles are very simple and sober and also have the aim of finding an aesthetic harmony in the formal simplicity (see [Valbusa 2012\)](#page-21-0). They are largely inspired by some interesting readings, particularly *[The Elements of Typographic Style](#page-21-1)* by Robert [Bringhurst](#page-21-1) [\(1992\)](#page-21-1), *[Ausgewählte Aufsätze über Fragen der Gestalt des Buches und der Typographie](#page-21-2)* by Jan [Tschichold \(1975\)](#page-21-2) and *[First Principles of Typography](#page-21-3)* by Stanley [Morison \(1936\)](#page-21-3).

# Contents

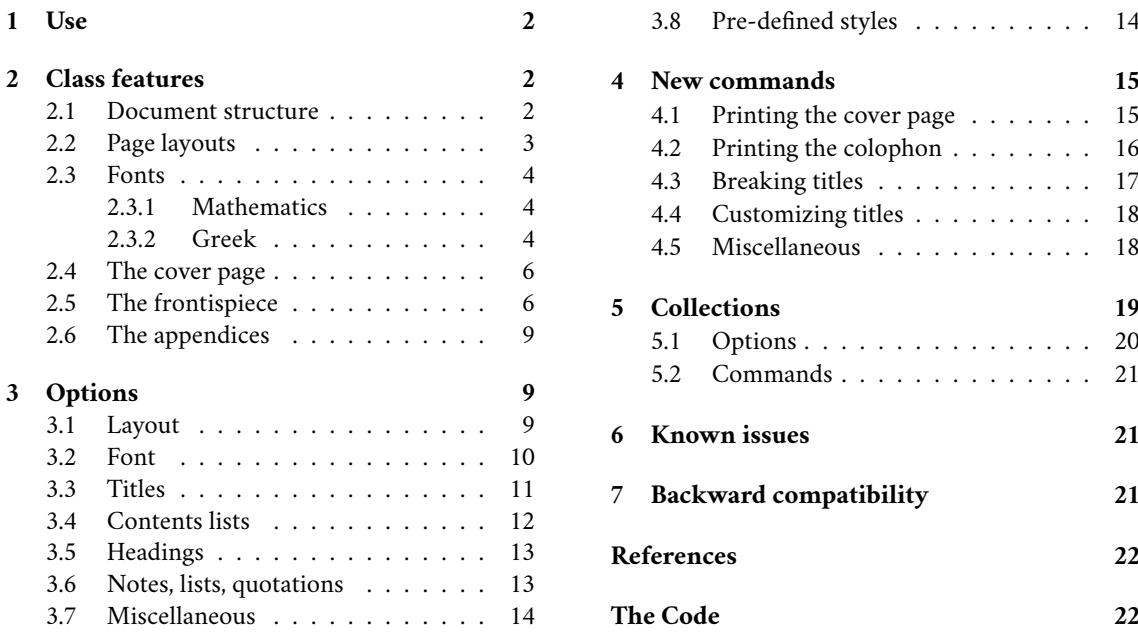

# Legalese

Copyright © 2009-2020 Ivan Valbusa

This package is author-maintained. Permission is granted to copy, distribute and/or modify this software under the terms of the LaTeX Project Public License, version 1.3 or later (<http://latex-project.org/lppl>). This software is provided "as is", without warranty of any kind, either expressed or implied, including, but not limited to, the implied warranties of merchantability and fitness for a particular purpose.

# A brief history

The suftesi class was born as a result of the course *Introduzione a LATEX per le scienze umane* (*Introduction to LATEX for the human sciences*) which I held at the Graduate School of Human Sciences and Philosophy (**S**cienze **U**mane e **F**ilosofia) of Verona University (Italy) in June 2010. Originally thought as a class to typeset theses, during these years it has developed many new features and styles. Finally it has become the referential class of the Joint Project *Formal Style for PhD Theses with LaTeX* of the University of Verona.

# Acknowledgments

I would like to thank Professors Paola Di Nicola, Director of the Graduate School, and Ugo Savardi who suggested to propose the course precisely to that School; Gilberto D'Arduini, Matteo Lanza and Antonio Rinaldi, who installed LT<sub>EX</sub> on the computers used during the course; Catia Cordioli, for her help in the organization of the lessons; Corrado Ferreri, responsible of the E-Learning Center, who provided the TFX Live 2009 DVDs. Special thanks to Professors Enrico Gregorio, the Italian guru of T<sub>EX</sub>, for the T<sub>EX</sub>pert support and his priceless "magic formulas", and Tommaso Gordini for his valuable advice in choosing and improving the class features during these years. I would finally thank all the participants to the course who patiently resisted the four intensive lessons. This work is dedicated to them.

# Feedback

If you have any questions, feedback or requests please email me at ivan dot valbusa at univr dot it. If you need specific features not already implemented, remember to attach the example files.

# <span id="page-1-0"></span>1 Use

The suftesi class is called as usual by

```
\documentclass[\\\chightarphiclass]}
```
All the options defined by the class are in the  $\langle key \rangle = \langle value \rangle$  format.

In addition to these you can also use the options defined by the standard book class (on which suftesi is based) except those modifying the page dimensions (a4paper, a5paper, b5paper, legalpaper, executivepaper and landscape), which are automatically disabled. The class loads the packages listed in table [1.](#page-2-1)

# Using with XeLTEXand LuaLTEX

For using the class with the X<sub>T</sub>TEX and LuaTEX engines you need to load the fontspec package (mathspec is an alternative only for X<sub>T</sub>TEX) and to select a main font.

# <span id="page-1-1"></span>2 Class features

The suftesi class provides a large set of options to customize the style of page, titles, headings and other text elements (see section [3\)](#page-8-1). The simplest way to get to know the class features is therefore to typeset one of the templates which you can find in the /doc/latex/suftesi folder in your ETEX distribution (see also [Valbusa 2012\)](#page-21-0). The class files as well as the templates are also available online on the CTAN's website at <http://www.ctan.org/pkg/suftesi>.

# <span id="page-1-2"></span>2.1 Document structure

With suftesi you can typeset book-style documents (with chapters), article-style documents (without chapters) and collections of papers (see section [5\)](#page-18-0). The kind of document is set by the structure option which defaults to book (see section [3\)](#page-8-1).

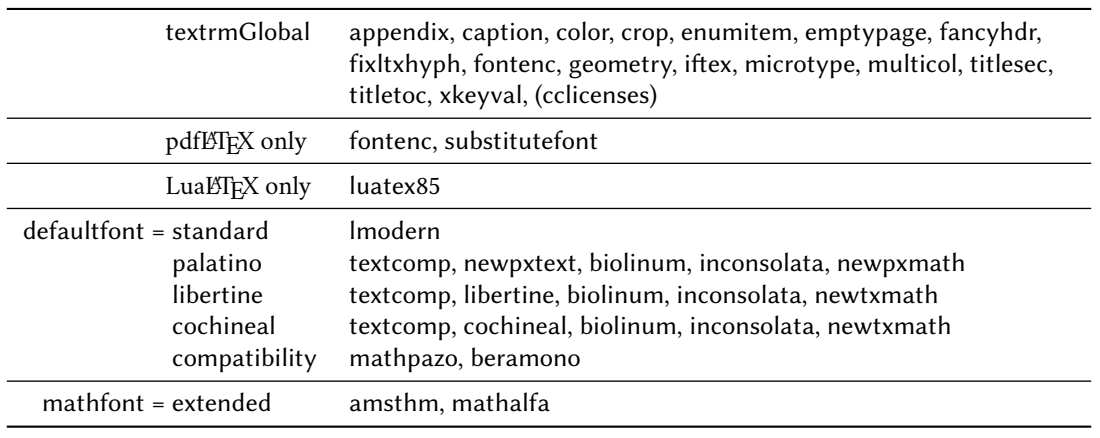

<span id="page-2-1"></span>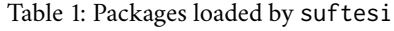

\documentclass[structure= $\langle value \rangle$ ,  $\langle options \rangle$ ]{suftesi}

# <span id="page-2-0"></span>2.2 Page layouts

The class provides nine page layouts which can be selected by the pagelayout option (table [2\)](#page-2-2). The standard layout (default) or standardaureo layout are aimed to typeset A4 documents, while the other seven layouts are particularly suitable to typeset compact books, articles or theses. For these compact layouts the version=screen and version=cscreen options are particularly useful as they show the output in its real size. See section [3.1](#page-8-2) for details.

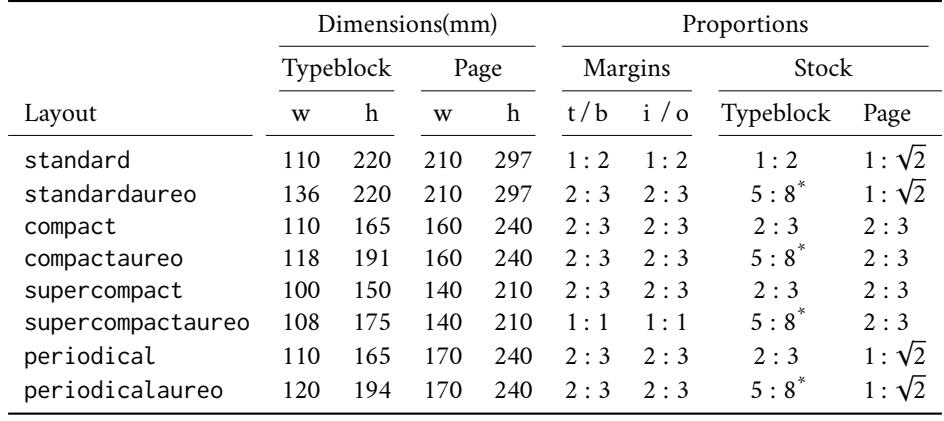

<span id="page-2-2"></span>Table 2: The layouts of suftesi

 $i$ <sup>\*</sup> $5:8 \approx 1:1,618$ 

You can define your own layouts through the \geometry command and you can change the value of \baselineskip too. For example you can resize the typeblock of the supercompactaureo layout to fit your particular needs. In this case remember to declare \normalsize like in the following example:

\linespread{0.95} \normalsize \geometry{ textheight= 162mm, textwidth= 100mm, paperwidth= 140mm, paperheight= 210mm,

```
hmarginratio= 2:3,
vmarginratio= 1:1,
marginparwidth= 11mm,
marginparsep= 7pt,
ignoreall,
heightrounded}
```
### <span id="page-3-0"></span>2.3 Fonts

The default roman font is Cochineal by Michael Sharpe, the sans serif font is Linux Biolinum O, designed by Philipp H. Poll, and the typewriter face is Inconsolata by Michael Sharpe. Cochineal is a fork of Crimson, by Sebastina Kosch, a font inspired by masterpieces like Sabon ( Jan Tschichold) and Minion (Robert Slimbach). It is a very complete typeface and it offers full support for Greek and Cyrillic, real small caps (even in italic shape) and four figure styles. Moreover it provides support for mathematics through the newtxmath package.

The defaultfont option allows you to can change the default roman font to New PX (Palatino-like), Linux Libertine O, or Latin modern. You can use other fonts as well, but in this case remember to load the defaultfont=none option which turns off the default font settings (see section [3](#page-8-1) for details).

Today there are several Garamond-like fonts in TeX Live distribution. See, for example *Garamond Libre* (Open Type only) and *Cormorant Garamond*. The Bembo-like fonts *Etbb* and *fbb* should also be considered if you appreciate humanist fonts. In any case, before using a font, read the license carefully.

Another beautiful Garamond-like font, complete of real small caps, bold weight and mathematical support, is made available by the garamondx package by Michael Sharpe, which provides an extension of the ugm fonts, (URW)++ GaramondNo8 (see the License note in the package documentation at the web page <https://www.ctan.org/pkg/garamondx>. They are not distributed as part of TEXLive, but they may be downloaded using the getnonfreefonts script. See the instructions for installation at [http://tug.org/](http://tug.org/fonts/getnonfreefonts/) [fonts/getnonfreefonts/](http://tug.org/fonts/getnonfreefonts/).

#### <span id="page-3-1"></span>2.3.1 Typesetting mathematics

The class loads by default a 'minimal' mathematical support for Cochineal (default), Linux Libertine O or New PX via the newtxmath or newpxmath packages by Michael Sharpe. Moreover the mathfont option is provided to extend or disable the support for mathematics when using these fonts. These non-standard fonts have a very good mathematical support but if you aim at typesetting high mathematics the Latin Modern font family remains, of course, the better choice: defaultfont=standard. See section [3.2](#page-9-0) for details.

If some of the loaded packages conflict or if you simply want to change some of the default font settings you should first reset the font default with default font=none option and then load the packages in the right order and with your favorite options.

#### <span id="page-3-2"></span>2.3.2 Typesetting Greek

The Cochineal default font is complete of Greek and Cyrillic. Anyway the class provides the greekfont option (see section [3.2\)](#page-9-0) to select four different Greek fonts for use with the roman typeface set by the defaultfont option (except for the defaultfont=standard option, i.e. with Latin Modern font family which uses the CB Greek by default). These fonts are: GFS Bodoni, GFS Artemisia, GFS Porson (by the Greek Font Society) and CB Greek (by Claudio Beccari). You may, of course, choose a different font but in this case, as previously cleared, remember to load the defaultfont=none option.

Cochineal/Cochineal Aliquam auctor, pede consequat laoreet varius, eros tellus maris quam, pellentesque hendrerit. Πρῶτον εἰπεῖν περὶ τί καὶ τίνος ἐστὶν ἡ σκέψις, ὅτι περὶ ἀπόδειξιν καὶ ἐπιστήµης ἀποδεικτικῆς· εἶτα διορίσαι τί ἐστι πρότασις καὶ τί ὅρος καὶ τί συλλογισµός Morbi luctus, wisi viverra faucibus pretium, nibh est placerat.

Cochineal/Bodoni Aliquam auctor, pede consequat laoreet varius, eros tellus maris quam, pellentesque hendrerit. Πρῶτον εἰπεῖν περὶ τί καὶ τίνος ἐστὶν ἡ σκέψις, ὅτι περὶ ἀπόδειξιν καὶ ἐπιστήμης ἀποδεικτικῆς· εἶτα διορίσαι τί ἐστι πρότασις καὶ τί ὅρος καὶ τί συλλογισμός Morbi luctus, wisi viverra faucibus pretium, nibh est placerat.

Cochineal/Artemisia Aliquam auctor, pede consequat laoreet varius, eros tellus maris quam, pellentesque hendrerit. Πρῶτον εἰπεῖν περὶ τί καὶ τίνος ἐστὶν ἡ σκέψις, ὅτι περὶ ἀπόδειξιν καὶ ἐπιστήμης ἀποδεικτικῆς εἶτα διορίσαι τί ἐστι πρότασις καὶ τί ὅρος καὶ τί συλλογισμός Morbi luctus, wisi viverra faucibus pretium, nibh est placerat.

Cochineal/Porson Aliquam auctor, pede consequat laoreet varius, eros tellus maris quam, pellentesque hendrerit. Πρῶτον εἰπεῖν περὶ τί καὶ τίνος ἐστὶν ἡ σκέψις, ὅτι περὶ ἀπόδειξιν καὶ ἐπιστήμης ἀποδεικτικῆς εἶτα διορίσαι τί ἐστι πρότασις καὶ τί ὅρος καὶ τί συλλογισμός Morbi luctus, wisi viverra faucibus pretium, nibh est placerat.

Cochineal/CB Greek Aliquam auctor, pede consequat laoreet varius, eros tellus maris quam, pellentesque hendrerit. Πρῶτον εἰπεῖν περὶ τί καὶ τίνος ἐστὶν ἡ σκέψις, ὅτι περὶ ἀπόδειξιν καὶ ἐπιστήμης ἀποδεικτικῆς· εἶτα διορίσαι τί ἐστι πρότασις καὶ τί ὅρος καὶ τί συλλογισμός Morbi luctus, wisi viverra faucibus pretium, nibh est placerat.

Libertine/Libertine Aliquam auctor, pede consequat laoreet varius, eros tellus maris quam, pellentesque hendrerit. Πρῶτον εἰπεῖν περὶ τί ϰαὶ τίνος ἐστὶν ἡ σϰέψις, ὅτι περὶ ἀπόδειξιν ϰαὶ ἐπιστήµης ἀποδειϰτιϰῆς· εἶτα διορίσαι τί ἐστι πρότασις ϰαὶ τί ὅρος ϰαὶ τί συλλογισµός Morbi luctus, wisi viverra faucibus pretium, nibh est placerat.

Libertine/Bodoni Aliquam auctor, pede consequat laoreet varius, eros tellus maris quam, pellentesque hendrerit. Πρῶτον εἰπεῖν περὶ τί καὶ τίνος ἐστὶν ἡ σκέψις, ὅτι περὶ ἀπόδειξιν καὶ ἐπιστήμης ἀποδεικτικῆς· εἶτα διορίσαι τί ἐστι πρότασις καὶ τί ὅρος καὶ τί συλλογισμός Morbi luctus, wisi viverra faucibus pretium, nibh est placerat.

Libertine/Artemisia Aliquam auctor, pede consequat laoreet varius, eros tellus maris quam, pellentesque hendrerit. Πρῶτον εἰπεῖν περὶ τί καὶ τίνος ἐστὶν ἡ σκέψις, ὅτι περὶ ἀπόδειξιν καὶ ἐπιστήμης ἀποδεικτικῆς εἶτα διορίσαι τί ἐστι πρότασις καὶ τί ὅρος καὶ τί συλλογισμός Morbi luctus, wisi viverra faucibus pretium, nibh est placerat.

Libertine/Porson Aliquam auctor, pede consequat laoreet varius, eros tellus maris quam, pellentesque hendrerit. Πρῶτον εἰπεῖν περὶ τί καὶ τίνος ἐστὶν ἡ σκέψις, ὅτι περὶ ἀπόδειξιν καὶ ἐπιστήμης ἀποδεικτικῆς εἶτα διορίσαι τί ἐστι πρότασις καὶ τί ὅρος καὶ τί συλλογισμός Morbi luctus, wisi viverra faucibus pretium, nibh est placerat.

Libertine/CB Greek Aliquam auctor, pede consequat laoreet varius, eros tellus maris quam, pellentesque hendrerit. Πρῶτον εἰπεῖν περὶ τί καὶ τίνος ἐστὶν ἡ σκέψις, ὅτι περὶ ἀπόδειξιν καὶ ἐπιστήμης ἀποδεικτικῆς· εἶτα διορίσαι τί ἐστι πρότασις καὶ τί ὅρος καὶ τί συλλογισμός Morbi luctus, wisi viverra faucibus pretium, nibh est placerat.

New PX/Bodoni Aliquam auctor, pede consequat laoreet varius, eros tellus maris quam, pellentesque hendrerit. Πρῶτον εἰπεῖν περὶ τί καὶ τίνος ἐστὶν ἡ σκέψις, ὅτι περὶ ἀπόδειξιν καὶ ἐπιστήμης ἀποδεικτικῆς· εἶτα διορίσαι τί ἐστι πρότασις καὶ τί ὅρος καὶ τί συλλογισμός Morbi luctus, wisi viverra faucibus pretium, nibh est placerat.

New PX/Artemisia Aliquam auctor, pede consequat laoreet varius, eros tellus maris quam, pellentesque hendrerit. Πρῶτον εἰπεῖν περὶ τί καὶ τίνος ἐστὶν ἡ σκέψις, ὅτι περὶ ἀπόδειξιν καὶ ἐπιστήμης ἀποδεικτικῆς εἶτα διορίσαι τί ἐστι πρότασις καὶ τί ὅρος καὶ τί συλλογισμός Morbi luctus, wisi viverra faucibus pretium, nibh est placerat.

New PX/Porson Aliquam auctor, pede consequat laoreet varius, eros tellus maris quam, pellentesque hendrerit. Πρῶτον εἰπεῖν περὶ τί καὶ τίνος ἐστὶν ἡ σκέψις, ὅτι περὶ ἀπόδειξιν καὶ ἐπιστήμης ἀποδεικτικῆς εἶτα διορίσαι τί ἐστι πρότασις καὶ τί ὅρος καὶ τί συλλογισμός Morbi luctus, wisi viverra faucibus pretium, nibh est placerat.

New PX/CB Greek Aliquam auctor, pede consequat laoreet varius, eros tellus maris quam, pellentesque hendrerit. Πρῶτον εἰπεῖν περὶ τί καὶ τίνος ἐστὶν ἡ σκέψις, ὅτι περὶ ἀπόδειξιν καὶ ἐπιστήμης ἀποδεικτικῆς· εἶτα διορίσαι τί ἐστι πρότασις καὶ τί ὅρος καὶ τί συλλογισμός Morbi luctus, wisi viverra faucibus pretium, nibh est placerat.

Latin Modern/CB Greek Aliquam auctor, pede consequat laoreet varius, eros tellus maris quam, pellentesque hendrerit. Πρῶτον εἰπεῖν περὶ τί καὶ τίνος ἐστὶν ἡ σκέψις, ὅτι περὶ ἀπόδειξιν καὶ ἐπιστήμης ἀποδεικτικῆς· εἶτα διορίσαι τί ἐστι πρότασις καὶ τί ὅρος καὶ τί συλλογισμός Morbi luctus, wisi viverra faucibus pretium, nibh est placerat.

### <span id="page-5-0"></span>2.4 The cover page

Since version 2.6 suftesi provides a command to print a simple cover page (figure [2\)](#page-7-0), inspired by the Italian designer Bruno [Munari](#page-21-5) [\(1966,](#page-21-5) pp. 85-89). The color used for the text and the circle as well as other graphical elements are partially customizable (see section [3](#page-8-1) for details). The cover shown in figure [2](#page-7-0) is obtained with the following code:

```
\Cauthor{Bruce Lee}
\Ctitle{The Art of Kicking}
\Csubtitle{How to survive in the modern societies}
\Ceditor{edited by\\ Walker Texas Ranger}
\Cfoot{Punch Press\\\fbox{\bfseries P\&P}}
\Cpagecolor{white!90!black}
\Ctextcolor{white}
\Cfootcolor{black}
\makecover[ball color=DarkBlue,draw=none]
```
To produce a complete book cover, with spine and dust jacket, you should take a look at the bookcover package by Tibor Tómács.

# <span id="page-5-1"></span>2.5 The frontispiece

The class has an original frontispiece (see figure [1\)](#page-6-0) now directly available loading the frontespizio package with the suftesi option. It is meant only for Italian users (see [Gregorio 2009,](#page-21-6) version 1.4 or later):

```
\usepackage[suftesi]{frontespizio}
```
Note that this frontispiece requires the use of a logo which could be restricted by some institutions. So before using it you have to be sure that you have the required permissions.

The frontespizio package produces a frontispiece in the standard Computer Modern typeface. If you prefer a consistent font remember to load the needed packages or commands in the \Preambolo command:

```
\begin{frontespizio}
 \Preambolo{\usepackage[osf]{cochineal}}% <===
 \Universita{Paperopoli}
\Dipartimento{Filosofia, Pedagogia e Psicologia}
\Corso[Laurea]{Filosofia}
\Annoaccademico{2030--2031}
\Titolo{La mia tesi:\\ una lunga serie di risultati\\
     difficilissimi e complicatissimi}
\Sottotitolo{Alcune considerazioni mutevoli}
\Candidato[vr12301231]{Paolo Rossi}
\Relatore{Guido Bianchi}
\end{frontespizio}
```
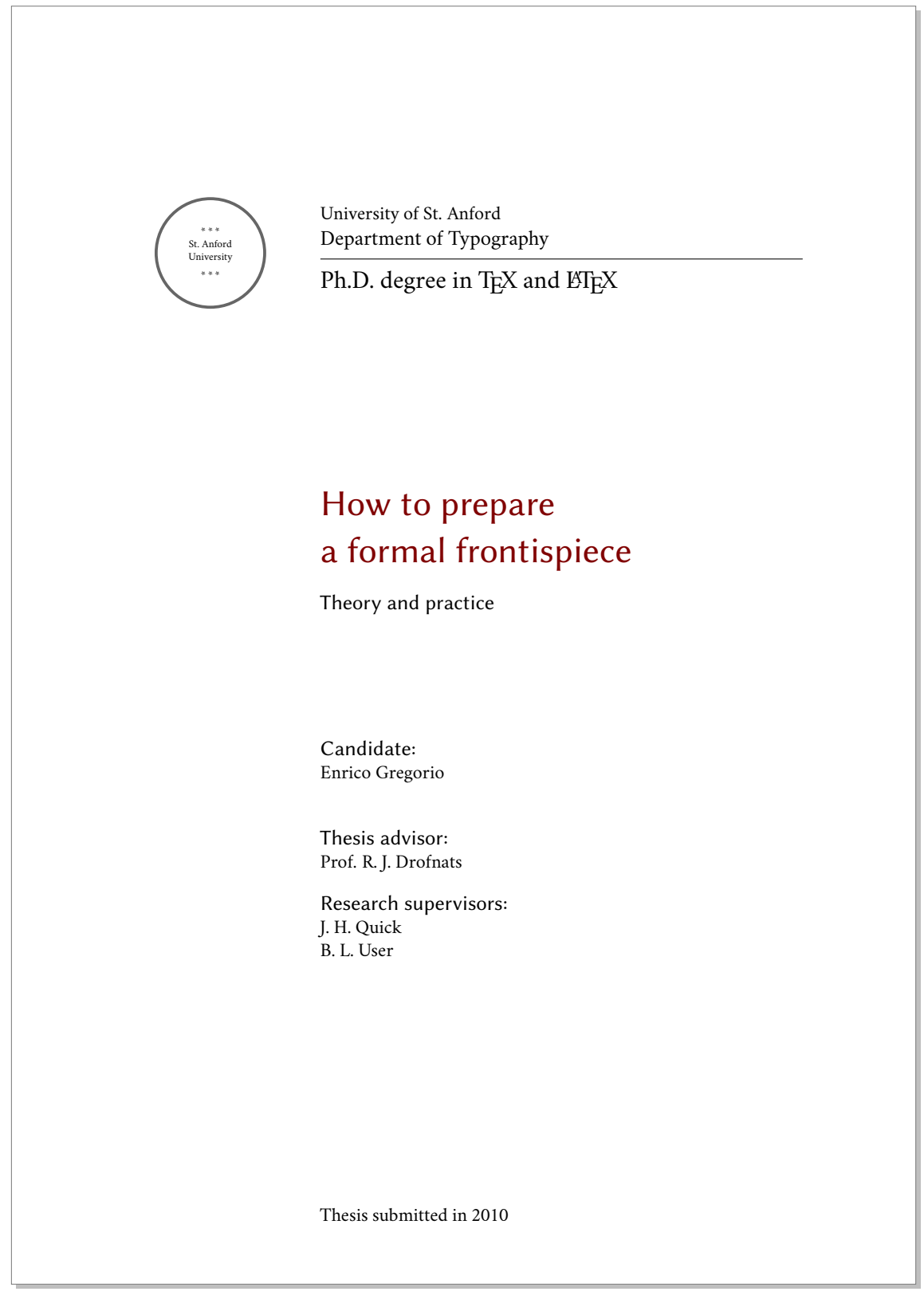

<span id="page-6-0"></span>Figure 1: The frontispiece of suftesi

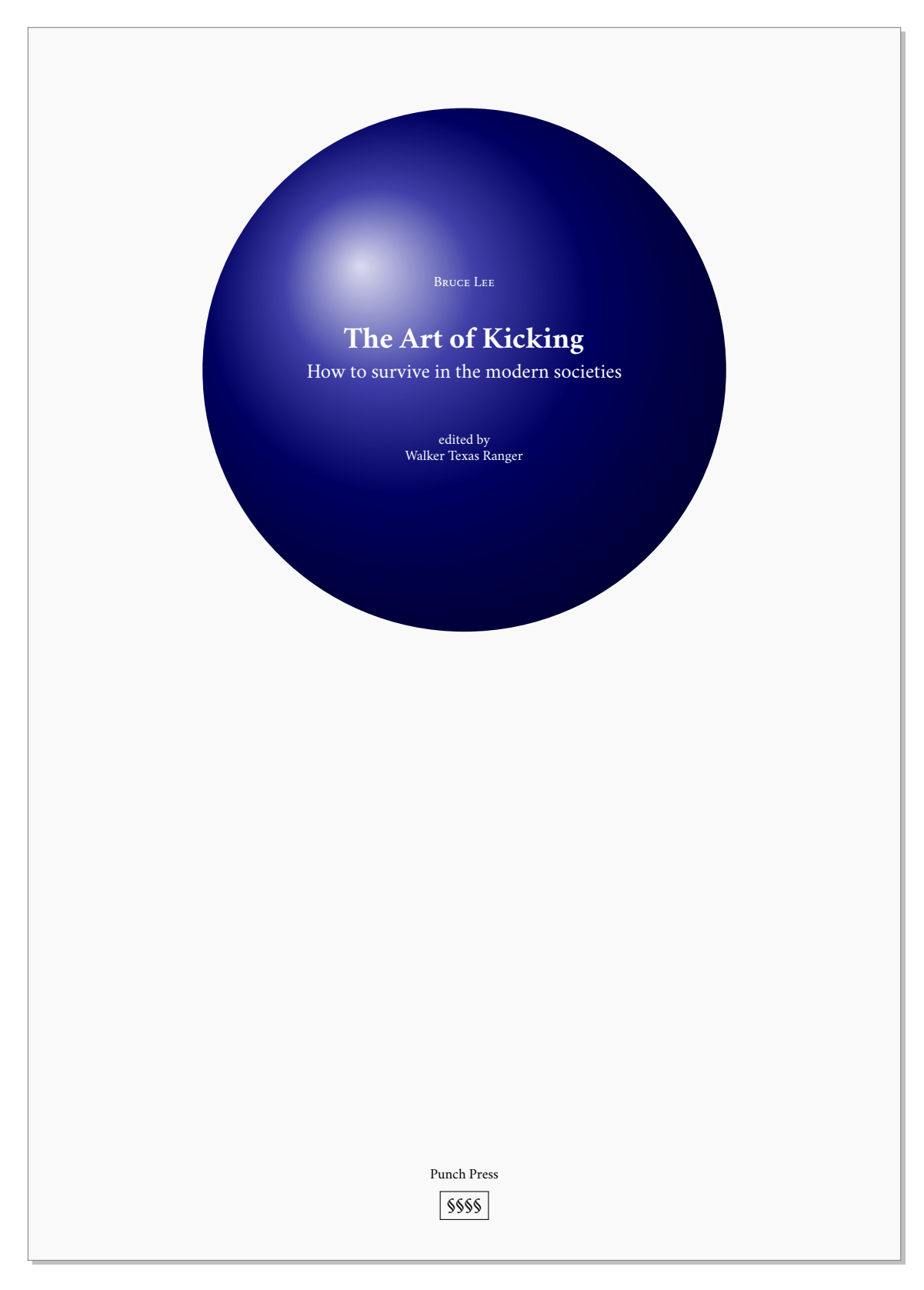

<span id="page-7-0"></span>Figure 2: An example of the cover page of suftesi

### <span id="page-8-0"></span>2.6 The appendices

Since version 2.9.5 the class relies on appendix package to manage the appendices. To get the correct label in titles, headings and table of contents, you should use the appendices environment.

```
\renewcommand{\appendixpagename}{Appendices}
\renewcommand{\appendixname}{Appendix}
\addappheadtotoc
\begin{document}
...
\appendixpage
\begin{appendices}
 \chapter{First appendix}
   Lorem ipsum
 \chapter{First appendix}
   Lorem ipsum
\end{appendices}
\end{document}
```
# <span id="page-8-1"></span>3 Options

### <span id="page-8-2"></span>3.1 Layout

pagelayou

structure = book, article, collection default: book

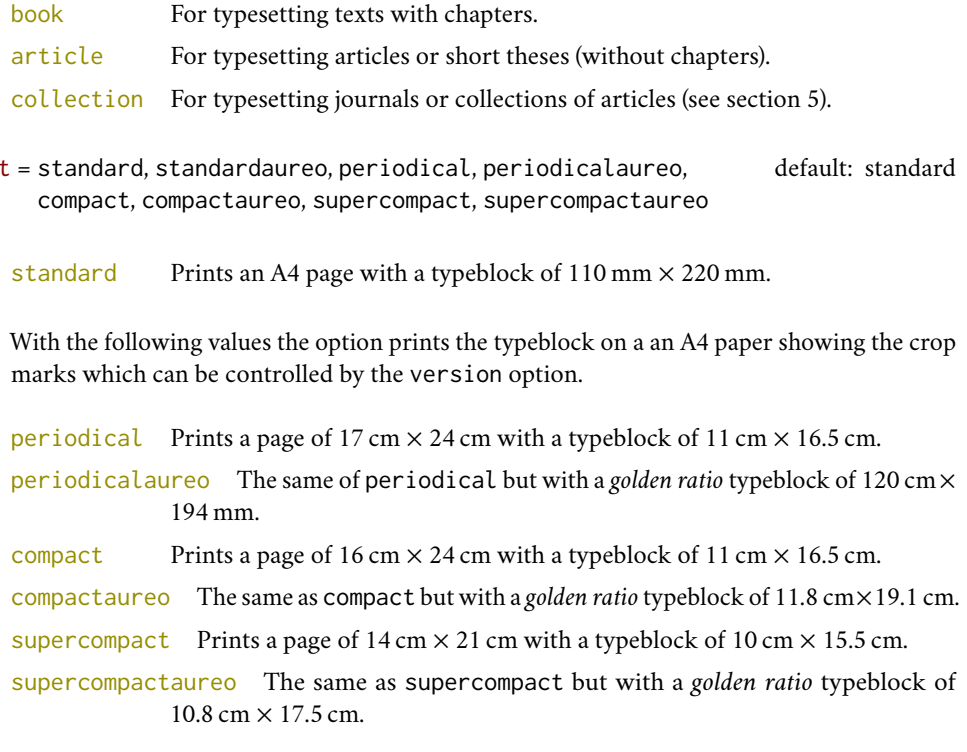

The details of this option are shown in table [2.](#page-2-2)

version = screen, cscreen, draft, final default: final default: final

screen Prints the ppF with its real dimensions. cscreen The same as version=screen but with a centered typeblock.

These previous two options are provided to have a better view when you are typesetting and reading the PDF on the screen or for online publications. The following options meant for printed documents.

- draft Prints the output on a A4 paper, showing the crop marks. Useless with standard and standardaureo layouts.
- final Prints the output on a A4 paper, hiding the crop marks. Useless with standard and standardaureo layouts.

Sometimes it is not desirable to have the crop marks on every page. In such a case you can use the \crop[off] command after the first page of the document.

#### <span id="page-9-0"></span>3.2 Font

fontsize = 10, 10.1, 10.2...,11, 11.1, 11.2... default: 10

Sets the main font sizes for the document, changing the \baselineskip accordingly. It is based on the  $\mathsf{fontsize}$  package. Remember that using  $\mathbb{X}_\mathbb{Z}$   $\mathbb{X}_\mathbb{Z}$  are  $\mathbb{X}_\mathbb{Z}$  to  $\mathbb{X}_\mathbb{Z}$  you can change the default font size also with the option SizeFeatures of fontspec. For example:

\setmainfont[SizeFeatures={Size=11.5}]{Garamond Libre}

The first three options below are available only with LTEX. Using XALTEX or LuaLTEX the default font is the  $\,$ Computer Modern but you can change it through the fontspec or mathspec (X<sub>I</sub>LI<sub>E</sub>X only) packages. If you do not need to typeset mathematics, with these engines I do suggest the EB Garamond font family by Georg Duffner.

 $defaultfont = none, cochineal, libertine, palatino, standard$  default:  $cochineal$ 

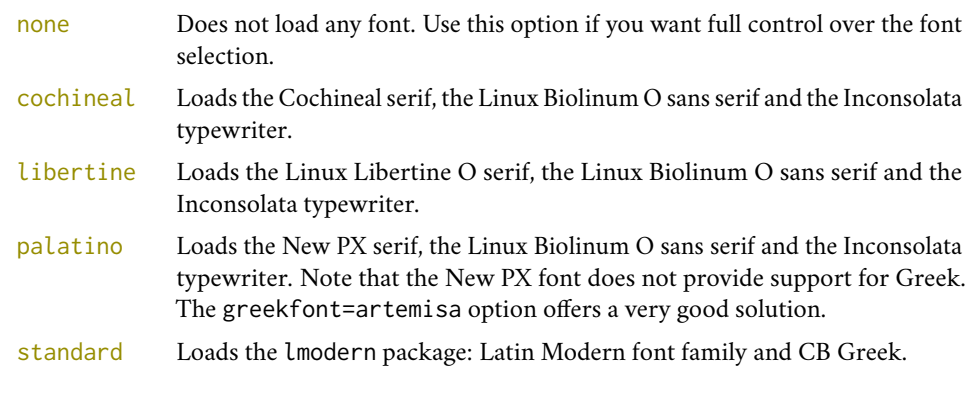

greekfont = none, artemisia, porson, bodoni, cbgreek default: none

Actually useless with defaultfont=none and not available with defaultfont=standard options.

none Does not load any Greek font. artemisia Loads the Artemisia font by the Greek Font Society.

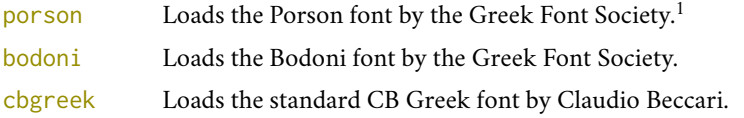

#### mathfont = none,minimal,extended default: minimal

Available only with Cochineal, Libertine and New PX fonts.

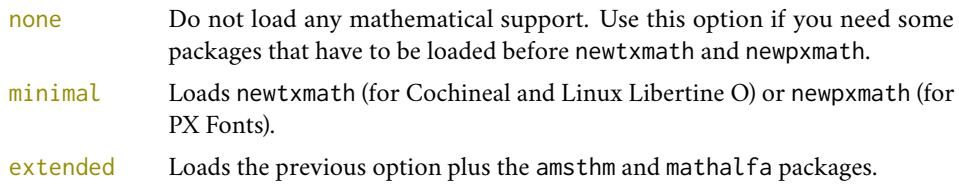

smallcapsstyle = low, upper default: low

Active only with  $\langle level \rangle$ font=smallcaps and toc $\langle level \rangle$ font=smallcaps options (see sec-tions [3.3](#page-10-0) and [3.4\)](#page-11-0). With  $X_1 \cancel{B} T_1 \cancel{E} X$  or Lua $B_1 \cancel{E} X$  this option is effective only if a font selection command (such as \setmainfont) is given.

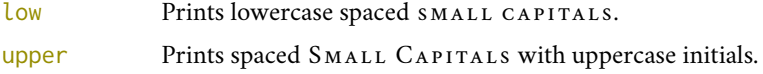

# <span id="page-10-0"></span>3.3 Titles

*level* font = roman, italic, smallcaps default: roman

roman Prints the *(level)* title in roman. italic Prints the *(level)* title in *italic*. smallcaps Prints the *(level)* title in spaced small caps Where  $\langle level \rangle$  can be part, chap, sec, subsec, subsubsec. h*level*istyle = left, center, right, parleft, parcenter, parright default: left left Aligns the  $\langle level \rangle$  title on the left. center Centers the *(level)* title. right Aligns the  $\langle level \rangle$  title on the right. Where  $\langle level \rangle$  can be part, chap, sec subsec, subsubsec. parleft As left but with the title below the number. parcenter As center but with the title below the number. parright As right but with the title below the number. Where  $\langle level \rangle$  can be part, chap, sec. h*level*inumstyle = arabic, roman, Roman, dotarabic, dotroman, dotRoman default: Roman/arabic/arabic

<span id="page-10-1"></span><sup>1</sup>The first code for the Porson font (suftesi <v.2.4) has been written by Enrico Gregorio. Claudio Beccari successively added the code to improve the scale factor when using this greek font in combination with Palatino.

arabic Arabic (*level*) number.

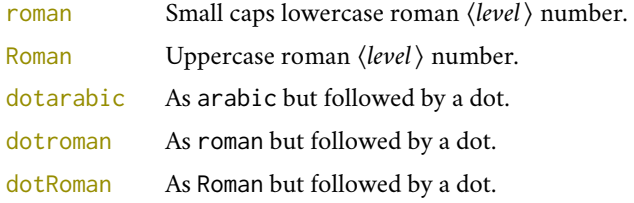

Where  $\langle level \rangle$  can be part, chap, sec, subsec, subsubsec.

# <span id="page-11-0"></span>3.4 Contents lists

tocstyle = standard, dotted, ragged, leftpage default: standard

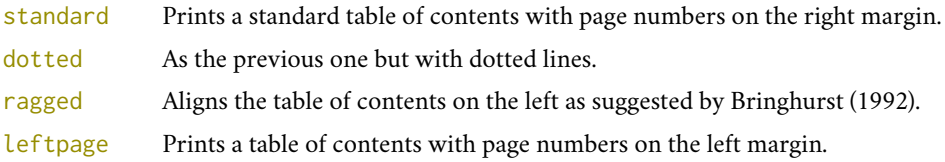

#### compacttoc = sec, subsec, subsubsec default: sec

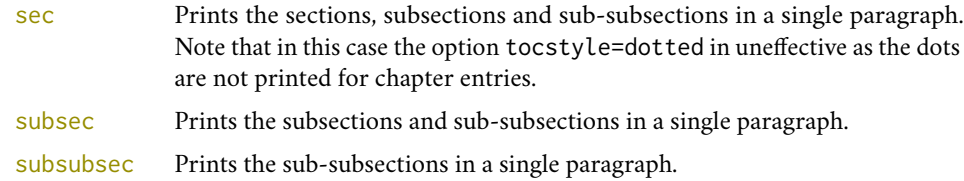

#### toc(level)font = roman, italic, smallcaps default: roman

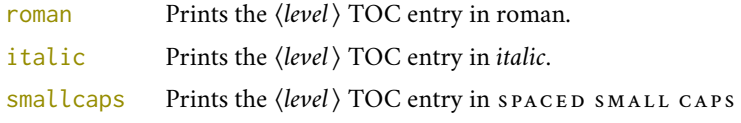

Where  $\langle level \rangle$  can be chap, sec, subsec, subsubsec.

#### twocolcontents = toc, lof, lot, toclof, toclot, loflot, all default: all default: all

This option activates the tocstyle=ragged option and disables the other values of tocstyle.

- toc Prints the table of contents in two columns.
- lof Prints the list of figures in two columns.
- lot Prints the list of tables in two columns.
- toclof Prints the table of contents and the list of figures in two columns.
- toclot Prints the table of contents and the list of tables in two columns.
- loflot Prints the list of figures and the list of tables in two columns.
- all Prints all the contents lists in two columns.

# <span id="page-12-0"></span>3.5 Headings

<span id="page-12-1"></span>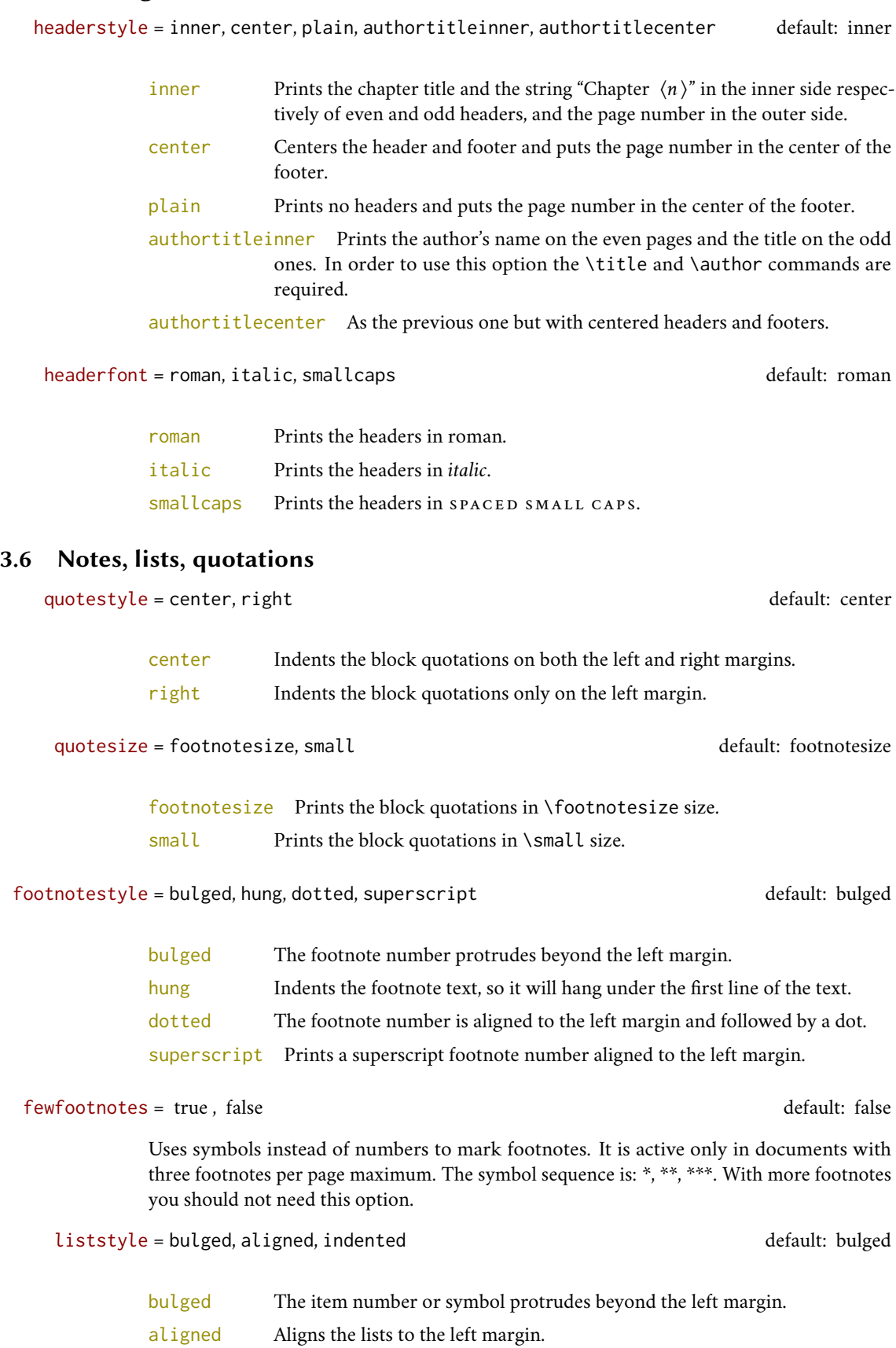

indented Prints standard indented lists.

captionstyle = standard, sanserif, italic, smallcaps default: standard

All these values print the caption in small size, changing the shape:

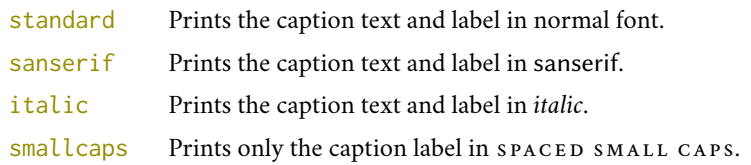

### <span id="page-13-0"></span>3.7 Miscellaneous

parindent = 1em, 1cm, 17pt, . . . default: \baselineskip

Sets the indentation of the first line of each paragraph except those following a section title. For backward compatibility you should use parindet=1em or parindet=1.5 in place of parindet=compact and parindet=wide respectively.

marginpar = true, false default: true default: true default: true

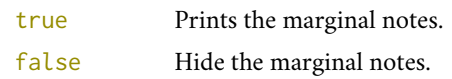

partpage = true, false default: false

Active only with structure=article.

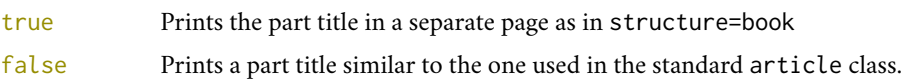

draftdate = true, false default: false default: false default: false

If true it prints the string "Version of  $\langle date \rangle$ " in the footer. It requires the  $\delta \cdot \delta$ command.

# <span id="page-13-1"></span>3.8 Pre-defined styles

These pre-defined styles are intended as shotrcuts to some groups of class options. Combining them with chapnumstyle options you can get up to 120 variants.

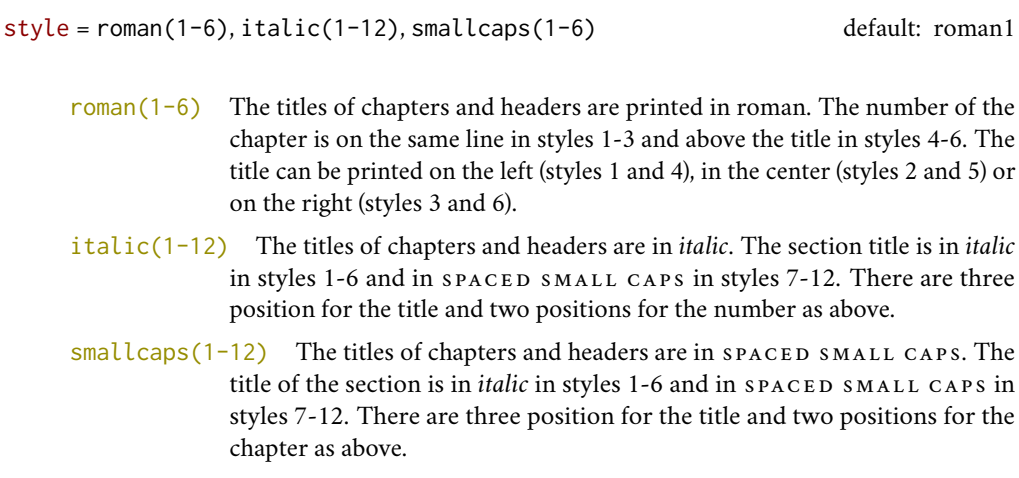

# <span id="page-14-0"></span>4 New commands

# <span id="page-14-1"></span>4.1 Printing the cover page

#### \makecover

\makecover[\tikz options\]

Prints the cover page (figure [2\)](#page-7-0). This command requires tikz and the optional arguments accepts the same options of the \draw command of that package (see the examples below). Commands available:

\Cauthor{ $\langle \text{text}\rangle$ }

Printed at the top of the circle.

\Ctitle{*\text*}}

Printed below the author.

\Csubtitle{\*text*}}

Printed below the title.

\Ceditor{h*text*i}

Printed below the subtitle.

```
\Cfoot{htexti}
```
Printed in the footer.

The color of the circle can be customized using the optional argument of the \makecover command. For the other elements of the cover page the following commands are available. (You can load xcolor with your favorite option to access to many beautiful colors.)

\Cpagecolor{\*color*}}

The color of the cover page.

\Ctextcolor{*(color*)}

The color of the text inside the circle.

\Cfootcolor{*\color*}}

The color of the text in the footer.

#### Some examples of cover pages

First you have to declare the informations you want to put in the cover page. It is better to give these informations in the preamble:

```
\usepackage{tikz}
```

```
\Cauthor{Bruce Lee}
\Ctitle{The Art of Kicking}
\Csubtitle{How to survive in the modern societies}
\Ceditor{edited by\\ Walker Texas Ranger}
\Cfoot{Punch Press\\\includegraphics[width=1cm]{logo}}
```
Then you can print the cover page with:

\makecover

or

\makecover[ $\langle$ *tikz options*}]

You can customize the circle using the optional arguments of the \makecover command. Some of these h*tikz options*i require special tikz libraries. For example, you can add a shadow to the circle loading the shadows library and using the circular drop shadow otpion:

```
\usepackage{tikz}
\usetikzlibrary{shadows}
...
\begin{document}
\makecover[circular drop shadow]
\end{document}
```
There are thousands of possibilities. Here is another (not necessarily good) example:

```
\usepackage{tikz}
\Cpagecolor{gray!30}
```

```
\Ctextcolor{blue!50}
\Cfootcolor{black}
```
\begin{document} \makecover[fill=blue!30!black,draw=teal,line width=2mm,dashed] \end{document}

# <span id="page-15-0"></span>4.2 Printing the colophon

\colophon[ $\langle OS \rangle$ ]{ $\langle name \ and \ surname \rangle$ }{ $\langle additional \ info \rangle$ }

This command is provided only for Italian documents. It prints a page with a copyright notice and the colophon in the bottom of the page. For different languages use \bookcolophon instead (see below).

If you don't need the copyright notice, leave the second argument of the command empty:

\colophon[ $\langle OS \rangle$ ]{}{ $\langle additional info \rangle$ }

With the article document structure, you can use the \artcolophon command (see below) as well as the \thanks command:

```
\author{Name Surname
\thanks{This work has been typeset with \LaTeX, using the
\textsf{suftesi} class by Ivan Valbusa}.}
```
\bookcolophon{\*copyright notice*}}{\attribution notice and other informations}}

Similar to \colophon but fully customizable. The first argument prints its content (usually the copyright notice) in the center of the page. The second one prints its content at the bottom. For example:

```
\bookcolophon{%
  Copyright © 2007 by Ivan Valbusa}{%
   This work has been typeset with \LaTeX, using the \textsf{suftesi}
  class by Ivan Valbusa\index{Valbusa, Ivan}. The serif font is
  Cochineal by Michael Sharpe and the sans serif font is Linux
  Biolinum O by Philipp H. Poll.}
```
\artcolophon{(*copyright notice, attribution and other informations*)}

This command only has one argument. It simply prints its content at the bottom of the page. Here is an example:

```
\artcolophon{%
  This work is licensed under the Creative Commons
  Attribution-NonCommercial-NoDerivs 3.0 Unported
  License. To view a copy of this license, visit
   \begin{center}
     http://creativecommons.org/licenses/by-nc-nd/3.0
   \end{center}
  or send a letter to Creative Commons, 444
  Castro Street, Suite 900, Mountain View,
  California, 94041, USA.\\[1ex]
  Typeset with \LaTeX, using the \textsf{suftesi}
   class by Ivan Valbusa.}
```
\finalcolophon{\*colophon content*}}

The same as \artcolophon, but centering its content at the top of the page. It is aimed at typesetting a classical *colophon* at the end of the work.

### <span id="page-16-0"></span>4.3 Breaking titles in header and table of contents

#### \headbreak

A manual break which is active for the table of contents but not in the text or in the headers.

\section{This title will be break here \headbreak{} inside the table of contents}

#### \xheadbreak

A manual break which is active in the text but not in the headers and in the table of contents.

```
\section{This title will be break here \xheadbreak{}
   inside the text}
```
### <span id="page-17-0"></span>4.4 Customizing titles

The commands in this section are experimental. They provide a fast way to customize the format of section titles and numbers. Note that in some cases you will have to manually adjust the spacing accordingly, using \titlespacing, \hskip/\hspace, \vskip/\vspace, and so on.

\*level* \font{*definition*} (default=empty)

Changes the font of the  $\langle level \rangle$  title. Where  $\langle level \rangle$  can be part, chap, sec, subsec, subsubsec. For example, to change the size of the chapter title according to the chapfont=smallcaps option you should use:

\chapfont{\fontsize{13}{17}\scshape\lsstyle\expandafter\MakeLowercase}

\\*level*\numfont{\definition\} (default=empty)

Changes the font of the *(level)* number. Where *(level)* can be part, chap, sec, subsec, subsubsec. For example:

```
\chapnumfont{\bfseries\fontsize{160}{50}\selectfont
\color{gray}\arabic{chapter}\hskip-15cm}
```
Combining these commands you can get something like this (or something worse/better):

```
\documentclass[pagelayout=periodicalaureo,11pt,
version=cscreen,chapstyle=parright]{suftesi}
\usepackage{xcolor,lipsum}
\chapfont{\bfseries\sffamily\scshape\LARGE}
\secfont{\sffamily\fontsize{14.5}{15.5}\selectfont}
\chapnumfont{\hskip1cm\hbox{\bfseries\fontsize{100}{100}\selectfont%
\color{gray}\arabic{chapter}}\hskip-1cm}
\secnumfont{\bfseries---\,\arabic{chapter}.\arabic{section}}
\begin{document}
\chapter{Lorem ipsum dolor sit amet, consectetuer adipiscing elit}
\section{Dolor sit amet}
\lipsum[1-2]
\section{Lorem ipsum dolor sit amet}
\subsection{Dolor sit amet}
\lipsum[1]
\end{document}
```
# <span id="page-17-1"></span>4.5 Miscellaneous

\xfootnote[\/symbol\]{\/footnote text\}}

A command to print a footnote with a discretionary symbols given in the optional argument (default=\*). It does not increment the footnote counter.

```
\xfootnote[$\dagger$]{\Footnote text } }
\xfootnote[\textdagger]{\footnote text}}
```
\title[\*short title for headers*}]{\*complete title for titlepage*}}

Useful with headerstyle=authortitle option if the title is too long or has some breaks.

\toclabelwidth{\*level*}}{\*dim*}}

Adds the  $\langle dim \rangle$  to the  $\langle level \rangle$  label in the table of contents, where  $\langle level \rangle$  can be part, chap, sec, subsec, subsubsec, par, subpar, fig, tab. For example, when using chapnumstyle=Roman you would probably need to adjust the width of the chapter label with:

\toclabelwidth{chap}{1em}

\chapterintro

Prints an unnumbered introduction at the beginning of the chapter, with the correct hyperlink. In order to use this command the hyperref package must be loaded.

\chapterintroname{/*name*}} (default=Introduzione)

Changes in  $\langle$ *name* $\rangle$  the title printed by the  $\langle$ chapterintro command.

\appendixpage

Prints a page with the title provided by \appendixpagename (default=Appendici) at the center according to the partfont option. You can redefine the command by (see the appendix package documentation for details):

\renewcommand{\appendixpagename}{Appendices}

# <span id="page-18-0"></span>5 Collections

The collection document structure is thought to create a collection of papers. Each paper has to be typeset in a separate . tex file inside the article environment:

```
\begin{article}
\author{Author}
\title{Title of the paper}
% The abstract is optional.
% \begin{abstract}
% The abstract
% \end{abstract}
\maketitle
  Text of the paper
\end{article}
```
If the names of the papers are article1.tex, article2.tex, article3.tex, etc., then a minimal main file should be similar to this:

\documentclass[structure=collection]{suftesi} \begin{document} \input{article1} \input{article2}

\input{article3} \end{document}

# <span id="page-19-0"></span>5.1 Options

In addition to the following options you can use the other options of the class too. In particular, with the chapstyle and chapfont options you can customize all the section titles which are treated as a normal unnumbered chapters in the book document structure, such as "Table of Contents", "Index", "Bibliography", etc.

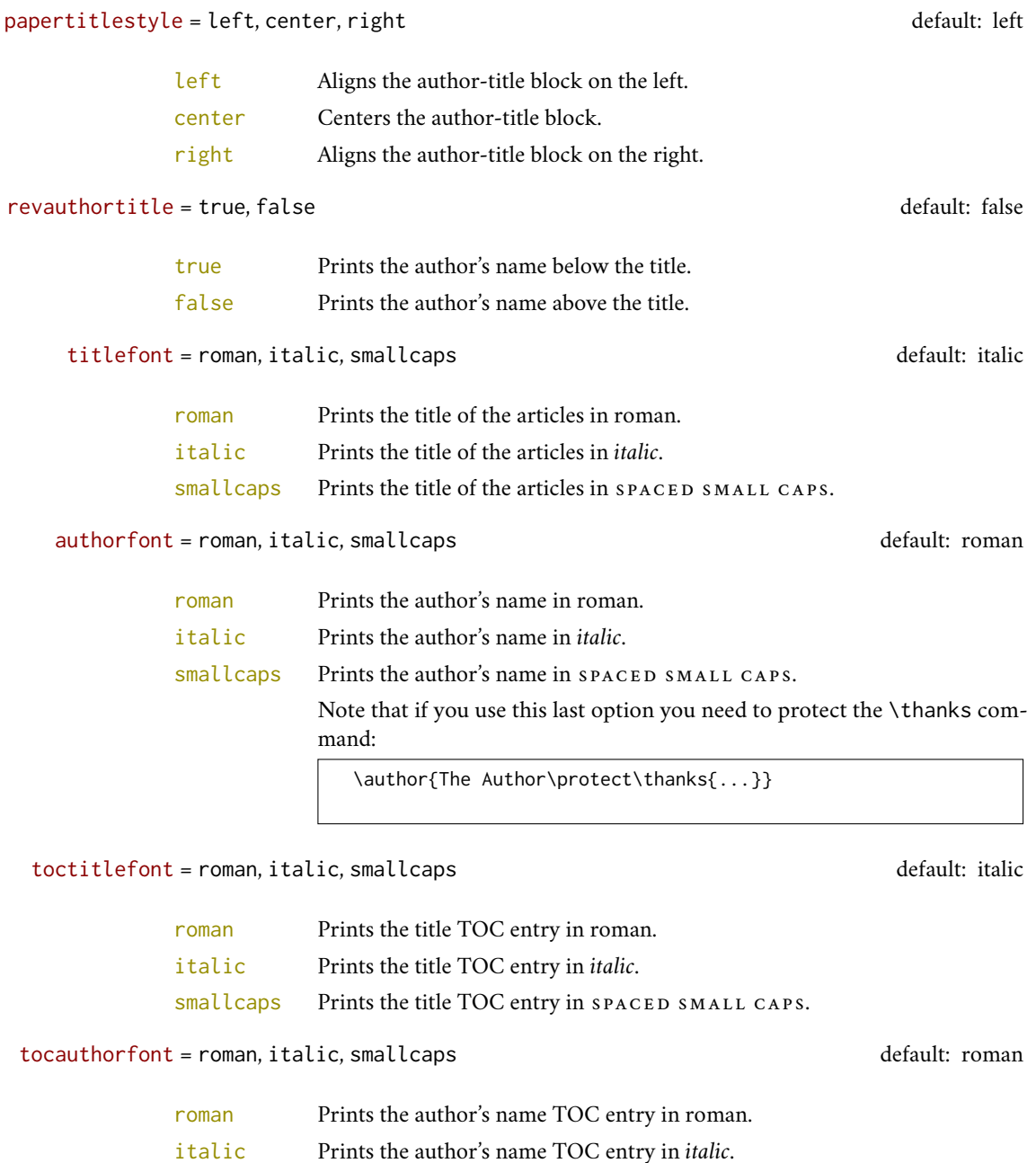

smallcaps Prints the author's name TOC entry in SPACED SMALL CAPS.

#### <span id="page-20-0"></span>5.2 Commands

\frontispiece

Typeset the frontispiece of the collection.

It requires the \collectiontitle and \collectioneditor commands in the preamble of your document.

\collectiontitle{\*The Title of the Collection*}}

Sets the title of the collection.

\collectioneditor{*(The Editor(s)*)}

Sets the editor(s) of the collection.

\titlefont{*\definition*}} (default=empty)

\authorfont{*\definition*}} (default=empty)

Changes the font of the title of the articles and of the author's name. For example:

\titlefont{\bfseries\sffamily\scshape} \authorfont{\itshape\sffamily}

# <span id="page-20-1"></span>6 Known issues

A problem occurs with the article document structure. The \part command resets the headers so if it is the first sectioning command of the page you will get no headers in that page. In this case you have to add the header manually with something like this:

```
\markboth{Section title}{Section title}
\part{The title of the part}
%
\section{Section title}
```
If the title of the part is at the beginning of the page you will need the afterpage package and the \afterapge command:

```
\afterpage{
 \markboth{Section title}{Section title}
   \part{The title of the part}
  }
%
\section{Section title}
```
# <span id="page-20-2"></span>7 Backward compatibility

 $defaultfont = compatibility$ 

Loads the fonts of suftesi v2.3 (and previous): Palatino (mathpazo), Iwona, Bera Mono. To get the default Greek font of those versions (i.e. Artemisia) add the greekfont=artemisia option.

documentstructure = book, article, collection default: book default: book

An alias for structure

crop = true, false default: true

true An alias for version=draft option. false An alias for version=center option.

style = FSPLa, FSPLb, FSPLc

These styles are only meant to typeset a doctoral thesis respecting the features required by the Joint Project *Formal Style for PhD Theses with LaTeX* of the Verona University (Italy).

The \FSPLcolophon{*{Name Surname}*} command is provided to typeset the colophon according to these styles:

#### (cc) 2020 (*Name Surname*)

This work is licensed under the Creative Commons Attribution-NonCommercial-NoDerivs 3.0 Unported License. To view a copy of this license, visit http://creativecommons.org/licenses/by-nc-nd/3.0/.

Typeset with LATEX in collaboration with the Joint Project *Formal Style for PhD Theses with LATEX* (University of Verona, Italy) using the suftesi class by Ivan Valbusa. The text face is Palatino, designed by Hermann Zapf. The sans serif font is Iwona by Janus M. Nowacki.

# References

This bibliography has been typeset with the biblatex-philosophy package, created by the same author of this class.

- <span id="page-21-1"></span>Bringhurst, Robert (1992), *The Elements of Typographic Style*, 4th ed. (version 4.0), Hurtley & Marks Publisher, Vancouver, trans. *Gli elementi dello stile tipografico*, 5th ed., Sylvestre Bonnard, Milano 2009.
- <span id="page-21-6"></span>Gregorio, Enrico (2009), *Il pacchetto* frontespizio, version 1.1, [http://www.guit.sssup.it/phpbb/index.](http://www.guit.sssup.it/phpbb/index.php) [php](http://www.guit.sssup.it/phpbb/index.php).
- Miede, André (2011), *A Classic Thesis style*, [http : / / mirrors . ctan . org / macros / latex / contrib /](http://mirrors.ctan.org/macros/latex/contrib/classicthesis/ClassicThesis.pdf) [classicthesis/ClassicThesis.pdf](http://mirrors.ctan.org/macros/latex/contrib/classicthesis/ClassicThesis.pdf).

<span id="page-21-3"></span>Morison, Stanley (1936), *First Principles of Typography*, Cambridge University Press, Cambridge; trans. *I principi fondamentali della tipografia*, Fabrizio Serra editore, Pisa-Roma 2008.

<span id="page-21-5"></span>Munari, Bruno (1966), *Arte come mestiere*, Laterza, Roma-Bari.

<span id="page-21-2"></span>Tschichold, Jan (1975), *Ausgewählte Aufsätze über Fragen der Gestalt des Buches und der Typographie*, Birkhäuser Verlag, Basel; trans. *La forma del libro*, Sylvestre Bonnard, Milano 2003.

<span id="page-21-0"></span>Valbusa, Ivan (2012), "La forma del testo umanistico. La classe suftesi", <sup>A</sup>rs*TEXnica*, 14 (Oct. 2012), pp. 15-30, <http://www.guitex.org/home/images/ArsTeXnica/AT014/valbusa.pdf>.

# <span id="page-21-4"></span>The Code

- 1 \RequirePackage{xkeyval}
- 2 \newif\ifsuftesi@compatibility
- 3 \newif\ifsuftesi@nofont
- 4 \newif\ifsuftesi@greekfont
- 5 \newif\ifsuftesi@standard
- 6 \newif\ifsuftesi@cochineal
- 7 \newif\ifsuftesi@libertine
- 8 \newif\ifsuftesi@palatino
- 9 \newif\ifsuftesi@porson
- 10 \newif\ifsuftesi@artemisia
- 11 \newif\ifsuftesi@bodoni
- 12 \newif\ifsuftesi@cbgreek
- 13 \newif\ifsuftesi@mathminimal
- 14 \newif\ifsuftesi@mathextended
- 15 \newif\ifsuftesi@centerheader
- 16 \newif\ifsuftesi@sufplain

```
17 \newif\ifsuftesi@article
18 \newif\ifsuftesi@authortitle
19 \newif\ifsuftesi@periodical
20 \newif\ifsuftesi@periodicalaureo
21 \newif\ifsuftesi@compact
22 \newif\ifsuftesi@compactaureo
23 \newif\ifsuftesi@supercompact
24 \newif\ifsuftesi@supercompactaureo
25 \newif\ifsuftesi@screen
26 \newif\ifsuftesi@screencentered
27 \newif\ifsuftesi@dottedtoc
28 \newif\ifsuftesi@raggedtoc
29 \newif\ifsuftesi@numparpart
30 \newif\ifsuftesi@numparchap
31 \newif\ifsuftesi@numparsec
32 \newif\ifsuftesi@numparsubsec
33 \newif\ifsuftesi@numparsubsubsec
34 \newif\ifsuftesi@smallcapspart
35 \newif\ifsuftesi@smallcapschap
36 \newif\ifsuftesi@smallcapssec
37 \newif\ifsuftesi@draftdate
38 \newif\ifsuftesi@fewfootnotes
39 \newif\ifsuftesi@partpage
40 \newif\ifsuftesi@FSPL
41 \newif\ifsuftesi@pagelefttoc
42 \newif\ifsuftesi@twocolumntoc
43 \newif\ifsuftesi@twocolumnlof
44 \newif\ifsuftesi@twocolumnlot
45 \newif\ifsuftesi@reverseauthortitle
46 \newif\ifsuftesi@collection
47 \newif\ifsuftesi@toccompactsec
48 \newif\ifsuftesi@toccompactsubsec
49 \newif\ifsuftesi@toccompactsubsubsec
50 \DeclareOption{a4paper}{%
51 \ClassWarningNoLine{suftesi}{Option 'a4paper' not available}{}}
52 \DeclareOption{a5paper}{%
53 \ClassWarningNoLine{suftesi}{Option 'a5paper' not available}{}}
54 \DeclareOption{b5paper}{%
55 \ClassWarningNoLine{suftesi}{Option 'b5paper' not available}{}}
56 \DeclareOption{legalpaper}{%
57 \ClassWarningNoLine{suftesi}{Option 'legalpaper' not available}{}}
58 \DeclareOption{executivepaper}{%
59 \ClassWarningNoLine{suftesi}{Option 'executivepaper' not available}{}}
60 \DeclareOption{landscape}{%
61 \ClassWarningNoLine{suftesi}{Option 'landscape' not available}{}}
The suftesi class is based on the standard book class but the previous options are disabled as they contrast with the layouts provided by
the class.
62 \DeclareOption*{\PassOptionsToClass{\CurrentOption}{book}}
63 \ProcessOptions
64 \relax
65 \LoadClass{book}
66 \RequirePackage{fontsize}
67 \DeclareOptionX{parindent}{\setlength{\parindent}{#1}}
68 \ExecuteOptionsX{parindent=\baselineskip}
69 \ProcessOptionsX*\relax
Document structure
```

```
70 \define@choicekey{}{structure}[\val\nr]
71 {book,article,collection}[book]{%
72 \ifcase\nr\relax
73 % \disable@keys{}{secnumstyle}
```

```
74 \def\SUF@chapswitch{\thechapter.}
75 \or
76 \suftesi@articletrue
77 \@titlepagefalse
78 \def\SUF@chapswitch{}
79 \or
80 \suftesi@collectiontrue
81 \setkeys{}{headerstyle=authortitleinner}
82 \def\SUF@chapswitch{}
83 \text{ } \text{ } 6184 \define@choicekey{}{documentstructure}[\val\nr]
85 {book,article,collection}[book]{%
86 \ClassWarningNoLine{suftesi}{%
87 'documentstructure' option is deprecated.\MessageBreak
88 Use 'structure' option instead}
89 \ifcase\nr\relax
90 \setkeys{}{structure=book}
91 \or
92 \setkeys{}{structure=article}
93 \or
94 \setkeys{}{structure=collection}
95 \fi}
```
# Page layout

```
96 \RequirePackage{geometry}
97 \define@choicekey{}{pagelayout}[\val\nr]
98 {standard,standardaureo,periodical,compact,compactaureo,supercompact,
99 supercompactaureo,periodicalaureo}[standard]{%
100 \ifcase\nr\relax
101 \DeclareRobustCommand{\SUF@partsize}{\Large}
102 \DeclareRobustCommand{\SUF@chaptersize}{\Large}
103 \DeclareRobustCommand{\SUF@sectionsize}{\large}
104 \DeclareRobustCommand{\SUF@subsectionsize}{\normalsize}
105 \DeclareRobustCommand{\SUF@subsubsectionsize}{\normalsize}
106 \geometry{
107 heightrounded,
108 a4paper,
109 includeheadfoot=true,
110 textwidth= 110mm,
111 textheight= 220mm,
112 marginratio= 2:3,
113 marginparwidth= 30mm,
114 marginparsep= 12pt}
115 \or
116 \DeclareRobustCommand{\SUF@partsize}{\Large}
117 \DeclareRobustCommand{\SUF@chaptersize}{\Large}
118 \DeclareRobustCommand{\SUF@sectionsize}{\large}
119 \DeclareRobustCommand{\SUF@subsectionsize}{\normalsize}
120 \DeclareRobustCommand{\SUF@subsubsectionsize}{\normalsize}
121 \geometry{
122 heightrounded,
123 a4paper,
124 includeheadfoot=true,
125 textwidth= 136mm,
126 textheight= 220mm,
127 marginratio= 2:3,
128 marginparwidth= 30mm,
129 marginparsep= 12pt}
130 \or
131 \suftesi@periodicaltrue
```

```
132 \DeclareRobustCommand{\SUF@partsize}{\large}
133 \DeclareRobustCommand{\SUF@chaptersize}{\large}
134 \DeclareRobustCommand{\SUF@sectionsize}{\normalsize}
135 \DeclareRobustCommand{\SUF@subsectionsize}{\normalsize}
136 \DeclareRobustCommand{\SUF@subsubsectionsize}{\normalsize}
137 \geometry{
138 heightrounded,
139 includeheadfoot=false,
140 textheight= 165mm,
141 textwidth= 110mm,
142 paperwidth= 170mm,
143 paperheight= 240mm,
144 marginratio= 2:3,
145 marginparwidth= 26mm,
146 marginparsep= 10pt}
147 \or
148 \suftesi@compacttrue
149 \DeclareRobustCommand{\SUF@partsize}{\large}
150 \DeclareRobustCommand{\SUF@chaptersize}{\large}
151 \DeclareRobustCommand{\SUF@sectionsize}{\normalsize}
152 \DeclareRobustCommand{\SUF@subsectionsize}{\normalsize}
153 \DeclareRobustCommand{\SUF@subsubsectionsize}{\normalsize}
154 \geometry{
155 heightrounded,
156 includeheadfoot=false,
157 textheight= 165mm,
158 textwidth= 110mm,
159 paperwidth= 160mm,
160 paperheight= 240mm,
161 marginratio= 2:3,
162 marginparwidth= 22mm,
163 marginparsep= 9pt}
164 \or
165 \suftesi@compactaureotrue
166 \DeclareRobustCommand{\SUF@partsize}{\large}
167 \DeclareRobustCommand{\SUF@chaptersize}{\large}
168 \DeclareRobustCommand{\SUF@sectionsize}{\normalsize}
169 \DeclareRobustCommand{\SUF@subsectionsize}{\normalsize}
170 \DeclareRobustCommand{\SUF@subsubsectionsize}{\normalsize}
171 \geometry{
172 heightrounded,
173 includeheadfoot=false,
174 textheight= 191mm,
175 textwidth= 118mm,
176 paperwidth= 160mm,
177 paperheight= 240mm,
178 marginratio= 2:3,
179 marginparwidth= 19mm,
180 marginparsep= 9pt}
181 \or
182 \suftesi@supercompacttrue
183 \DeclareRobustCommand{\SUF@partsize}{\large}
184 \DeclareRobustCommand{\SUF@chaptersize}{\large}
185 \DeclareRobustCommand{\SUF@sectionsize}{\normalsize}
186 \DeclareRobustCommand{\SUF@subsectionsize}{\normalsize}
187 \DeclareRobustCommand{\SUF@subsubsectionsize}{\normalsize}
188 \geometry{
189 heightrounded,
190 includeheadfoot=false,
191 textheight= 150mm,
192 textwidth= 100mm,
```

```
193 paperwidth= 140mm,
194 paperheight= 210mm,
195 marginratio= 2:3,
196 marginparwidth= 18mm,
197 marginparsep= 8pt}
198 \or
199 \suftesi@supercompactaureotrue
200 \DeclareRobustCommand{\SUF@partsize}{\large}
201 \DeclareRobustCommand{\SUF@chaptersize}{\large}
202 \DeclareRobustCommand{\SUF@sectionsize}{\normalsize}
203 \DeclareRobustCommand{\SUF@subsectionsize}{\normalsize}
204 \DeclareRobustCommand{\SUF@subsubsectionsize}{\normalsize}
205 \geometry{
206 heightrounded,
207 includeheadfoot=false,
208 textheight= 175mm,
209 textwidth= 108mm,
210 paperwidth= 140mm,
211 paperheight= 210mm,
212 marginratio= 1:1,
213 marginparwidth= 11mm,
214 marginparsep= 7pt}
215 \or
216 \suftesi@periodicalaureotrue
217 \DeclareRobustCommand{\SUF@partsize}{\large}
218 \DeclareRobustCommand{\SUF@chaptersize}{\large}
219 \DeclareRobustCommand{\SUF@sectionsize}{\normalsize}
220 \DeclareRobustCommand{\SUF@subsectionsize}{\normalsize}
221 \DeclareRobustCommand{\SUF@subsubsectionsize}{\normalsize}
222 \geometry{
223 heightrounded,
224 includeheadfoot=true,
225 textwidth= 120mm,
226 textheight= 194mm,
227 paperwidth= 17cm,
228 paperheight= 24cm,
229 marginratio= 2:3,
230 marginparwidth= 62pt,
231 marginparsep= 10pt}
232 \or
233 \fi}
```
# Sections style

```
234 \define@choicekey{}{partstyle}[\val\nr]{%
235 left,center,right,parleft,parcenter,parright}[left]{%
236 \ifcase\nr\relax
237 \def\SUF@lr@PARTSwitch{\filright}
238 \DeclareRobustCommand{\xheadbreak}{\xheadbreakNL}
239 \or
240 \def\SUF@lr@PARTSwitch{\filcenter}
241 \DeclareRobustCommand{\xheadbreak}{\xheadbreakBB}
242 \or
243 \def\SUF@lr@PARTSwitch{\filleft}
244 \DeclareRobustCommand{\xheadbreak}{\xheadbreakBB}
245 \or%numpar
246 \def\SUF@lr@PARTSwitch{\filright}
247 \suftesi@numparparttrue
248 \DeclareRobustCommand{\xheadbreak}{\xheadbreakNL}
249 \or
```

```
250 \def\SUF@lr@PARTSwitch{\filcenter}
```

```
251 \suftesi@numparparttrue
252 \DeclareRobustCommand{\xheadbreak}{\xheadbreakBB}
253 \or
254 \def\SUF@lr@PARTSwitch{\filleft}
255 \suftesi@numparparttrue
256 \DeclareRobustCommand{\xheadbreak}{\xheadbreakBB}
257 \fi}
258 \define@choicekey{}{chapstyle}[\val\nr]{%
259 left,center,right,parleft,parcenter,parright}[left]{%
260 \ifcase\nr\relax
261 \def\SUF@lr@CHAPSwitch{\filright}
262 \DeclareRobustCommand{\xheadbreak}{\xheadbreakNL}
263 \or
264 \def\SUF@lr@CHAPSwitch{\filcenter}
265 \DeclareRobustCommand{\xheadbreak}{\xheadbreakBB}
266 \or
267 \def\SUF@lr@CHAPSwitch{\filleft}
268 \DeclareRobustCommand{\xheadbreak}{\xheadbreakBB}
269 \or%numparchap
270 \def\SUF@lr@CHAPSwitch{\filright}
271 \suftesi@numparchaptrue
272 \DeclareRobustCommand{\xheadbreak}{\xheadbreakNL}
273 \or
274 \def\SUF@lr@CHAPSwitch{\filcenter}
275 \suftesi@numparchaptrue
276 \DeclareRobustCommand{\xheadbreak}{\xheadbreakBB}
277 \or
278 \def\SUF@lr@CHAPSwitch{\filleft}
279 \suftesi@numparchaptrue
280 \DeclareRobustCommand{\xheadbreak}{\xheadbreakBB}
281 \fi}
282 \define@choicekey{}{secstyle}[\val\nr]{%
283 left,center,right,parleft,parcenter,parright}[left]{%
284 \ifcase\nr\relax
285 \def\SUF@lr@SECSwitch{\filright}
286 \DeclareRobustCommand{\xheadbreak}{\xheadbreakNL}
287 \or
288 \def\SUF@lr@SECSwitch{\filcenter}
289 \DeclareRobustCommand{\xheadbreak}{\xheadbreakBB}
290 \text{lor}291 \def\SUF@lr@SECSwitch{\filleft}
292 \DeclareRobustCommand{\xheadbreak}{\xheadbreakBB}
293 \or%numparsec
294 \def\SUF@lr@SECSwitch{\filright}
295 \suftesi@numparsectrue
296 \DeclareRobustCommand{\xheadbreak}{\xheadbreakNL}
297 \or
298 \def\SUF@lr@SECSwitch{\filcenter}
299 \suftesi@numparsectrue
300 \DeclareRobustCommand{\xheadbreak}{\xheadbreakBB}
301 \or
302 \def\SUF@lr@SECSwitch{\filleft}
303 \suftesi@numparsectrue
304 \DeclareRobustCommand{\xheadbreak}{\xheadbreakBB}
305 \fi}
306 \define@choicekey{}{subsecstyle}[\val\nr]{left,center,right}[left]{%
307 \ifcase\nr\relax
308 \def\SUF@lr@SUBSECSwitch{\filright}
309 \DeclareRobustCommand{\xheadbreak}{\xheadbreakNL}
310 \or
311 \def\SUF@lr@SUBSECSwitch{\filcenter}
```

```
312 \DeclareRobustCommand{\xheadbreak}{\xheadbreakBB}
313 \or
314 \def\SUF@lr@SUBSECSwitch{\filleft}
315 \DeclareRobustCommand{\xheadbreak}{\xheadbreakBB}
316 \fi}
317 \define@choicekey{}{subsubsecstyle}[\val\nr]{left,center,right}[left]{%
318 \ifcase\nr\relax
319 \def\SUF@lr@SUBSUBSECSwitch{\filright}
320 \DeclareRobustCommand{\xheadbreak}{\xheadbreakNL}
321 \or
322 \def\SUF@lr@SUBSUBSECSwitch{\filcenter}
323 \DeclareRobustCommand{\xheadbreak}{\xheadbreakBB}
324 \or
325 \def\SUF@lr@SUBSUBSECSwitch{\filleft}
326 \DeclareRobustCommand{\xheadbreak}{\xheadbreakBB}
327 \fi}
```
# Sections font

```
328 \define@choicekey{}{partfont}[\val\nr]{roman,italic,smallcaps}[roman]{%
329 \ifcase\nr\relax
330 \def\SUF@PART@StyleSwitch{\relax}
331 \or
332 \def\SUF@PART@StyleSwitch{\itshape}
333 \or
334 \def\SUF@PART@StyleSwitch{\expandafter\SUF@titlesmallcaps}
335 \fi}
336 \define@choicekey{}{chapfont}[\val\nr]{roman,italic,smallcaps}[roman]{%
337 \ifcase\nr\relax
338 \def\SUF@CHAP@StyleSwitch{\relax}
339 \or
340 \def\SUF@CHAP@StyleSwitch{\itshape}
341 \or
342 \def\SUF@CHAP@StyleSwitch{\expandafter\SUF@titlesmallcaps}
343 \fi}
344 \define@choicekey{}{secfont}[\val\nr]{roman,italic,smallcaps}[italic]{%
345 \ifcase\nr\relax
346 \def\SUF@SEC@StyleSwitch{\relax}
347 \or
348 \def\SUF@SEC@StyleSwitch{\itshape}
349 \or
350 \def\SUF@SEC@StyleSwitch{\expandafter\SUF@titlesmallcaps}
351 \fi}
352 \define@choicekey{}{subsecfont}[\val\nr]{roman,italic,smallcaps}[roman]{%
353 \ifcase\nr\relax
354 \def\SUF@SUBSEC@StyleSwitch{\relax}
355 \or
356 \def\SUF@SUBSEC@StyleSwitch{\itshape}
357 \or
358 \def\SUF@SUBSEC@StyleSwitch{\expandafter\SUF@titlesmallcaps}
359 \fi}
360 \define@choicekey{}{subsubsecfont}[\val\nr]{roman,italic,smallcaps}[roman]{%
361 \ifcase\nr\relax
362 \def\SUF@SUBSUBSEC@StyleSwitch{\relax}
363 \or
364 \def\SUF@SUBSUBSEC@StyleSwitch{\itshape}
365 \or
366 \def\SUF@SUBSUBSEC@StyleSwitch{\expandafter\SUF@titlesmallcaps}
367 \fi}
```
#### TOC font

#### suftesi v2.9.8 - 2020/02/24

 % \define@choicekey{}{tocpartfont}[\val\nr]{roman,italic,smallcaps}[roman]{% % \ifcase\nr\relax % \def\SUF@tocPART@font{\relax} % \or % \def\SUF@tocPART@font{\itshape} % \or % \def\SUF@tocPART@font{\expandafter\SUF@TOCtitlesmallcaps} % \fi} \define@choicekey{}{tocchapfont}[\val\nr]{roman,italic,smallcaps}[roman]{% \ifcase\nr\relax \def\SUF@tocCHAP@font{\relax} \or \def\SUF@tocCHAP@font{\itshape} \or \def\SUF@tocCHAP@font{\expandafter\SUF@TOCtitlesmallcaps} \fi} \define@choicekey{}{tocsecfont}[\val\nr]{roman,italic,smallcaps}[italic]{% \ifcase\nr\relax \def\SUF@tocSEC@font{\relax} \or \def\SUF@tocSEC@font{\itshape} \or \def\SUF@tocSEC@font{\expandafter\SUF@TOCtitlesmallcaps} \fi} \define@choicekey{}{tocsubsecfont}[\val\nr]{roman,italic,smallcaps}[roman]{% \ifcase\nr\relax \def\SUF@tocSUBSEC@font{\relax} \or \def\SUF@tocSUBSEC@font{\itshape} \or \def\SUF@tocSUBSEC@font{\expandafter\SUF@TOCtitlesmallcaps} \fi} \define@choicekey{}{tocsubsubsecfont}[\val\nr]{roman,italic,smallcaps}[roman]{% \ifcase\nr\relax \def\SUF@tocSUBSUBSEC@font{\relax} \or \def\SUF@tocSUBSUBSEC@font{\itshape} \or \def\SUF@tocSUBSUBSEC@font{\expandafter\SUF@TOCtitlesmallcaps} \fi} \define@choicekey{}{tocauthorfont}[\val\nr]{roman,italic,smallcaps}[roman]{% \ifcase\nr\relax \def\SUF@tocAUT@font{\relax} \or \def\SUF@tocAUT@font{\itshape} \or \def\SUF@tocAUT@font{\expandafter\SUF@TOCtitlesmallcaps} \fi} \define@choicekey{}{toctitlefont}[\val\nr]{roman,italic,smallcaps}[italic]{% \ifcase\nr\relax \def\SUF@tocTIT@font{\relax} \or \def\SUF@tocTIT@font{\itshape} \or \def\SUF@tocTIT@font{\expandafter\SUF@TOCtitlesmallcaps} \fi} Sections number style

### Part number style

\define@choicekey{}{partnumstyle}[\val\nr]

```
425 {arabic,roman,Roman,dotarabic,dotroman,dotRoman}[arabic]{%
426 \ifcase\nr\relax
427 \def\SUF@thepart{\arabic{part}}
428 \def\SUF@dotpart{}
429 % \def\SUF@PART@thecontentslabel{\thecontentslabel}
430 \text{lor}431 \def\SUF@thepart{\textsc{\roman{part}}}
432 \def\SUF@dotpart{}
433 % \def\SUF@PART@thecontentslabel{\@roman{\thecontentslabel}}
434 \or
435 \def\SUF@thepart{\Roman{part}}
436 \def\SUF@dotpart{}
437 % \def\SUF@PART@thecontentslabel{\@Roman{\thecontentslabel}}
438 \or
439 \def\SUF@thepart{\arabic{part}}
440 \def\SUF@dotpart{.}
441 % \def\SUF@PART@thecontentslabel{\thecontentslabel}
442 \or
443 \def\SUF@thepart{\textsc{\roman{part}}}
444 \def\SUF@dotpart{.}
445 % \def\SUF@PART@thecontentslabel{\@roman{\thecontentslabel}}
446 \or
447 \def\SUF@thepart{\Roman{part}}
448 \def\SUF@dotpart{.}
449 % \def\SUF@PART@thecontentslabel{\@Roman{\thecontentslabel}}
450 \fi}
Chapter number style
451 \define@choicekey{}{chapnumstyle}[\val\nr]{arabic,roman,Roman,
452 dotarabic,dotroman,dotRoman}[arabic]{%
453 \ifcase\nr\relax
454 \def\SUF@thechapter{\arabic{chapter}}
455 \def\SUF@HEAD@thechapter{\arabic{chapter}}
456 \def\SUF@dotchap{}
457 \def\SUF@CHAP@thecontentslabel{\thecontentslabel}
458 \or
459 \def\SUF@thechapter{\textsc{\roman{chapter}}}
460 \def\SUF@HEAD@thechapter{\textsc{\roman{chapter}}}
461 \def\SUF@dotchap{}
462 \def\SUF@CHAP@thecontentslabel{\textsc{\@roman{\thecontentslabel}}}
```
\or

```
464 \def\SUF@thechapter{\Roman{chapter}}
```
- \def\SUF@HEAD@thechapter{\Roman{chapter}}
- \def\SUF@dotchap{}

```
467 \def\SUF@CHAP@thecontentslabel{\@Roman{\thecontentslabel}}
```
\or

```
469 \def\SUF@thechapter{\arabic{chapter}}
```

```
470 \def\SUF@HEAD@thechapter{\arabic{chapter}}
```

```
471 \def\SUF@dotchap{.}
```

```
472 \def\SUF@CHAP@thecontentslabel{\thecontentslabel}
```
\or

```
474 \def\SUF@thechapter{\textsc{\roman{chapter}}}
```

```
475 \def\SUF@HEAD@thechapter{\textsc{\roman{chapter}}}
```
\def\SUF@dotchap{.}

```
477 \def\SUF@CHAP@thecontentslabel{\textsc{\@roman{\thecontentslabel}}}
```
\or

```
479 \def\SUF@thechapter{\Roman{chapter}}
```

```
480 \def\SUF@HEAD@thechapter{\Roman{chapter}}
```

```
481 \def\SUF@dotchap{.}
```

```
482 \def\SUF@CHAP@thecontentslabel{\@Roman{\thecontentslabel}}
```

```
483 \fi}
```
#### Section number style

```
484 \define@choicekey{}{secnumstyle}[\val\nr]
485 {arabic,roman,Roman,dotarabic,dotroman,dotRoman}[arabic]{%
486 \ifcase\nr\relax
487 \def\SUF@thesection{\SUF@chapswitch\arabic{section}}
488 \def\SUF@HEAD@thesection{\arabic{section}}
489 \def\SUF@dotsec{}
490 \def\SUF@SEC@thecontentslabel{\thecontentslabel}
491 \or
492 \def\SUF@thesection{\textsc{\SUF@chapswitch\roman{section}}}
493 \def\SUF@HEAD@thesection{\textsc{\roman{section}}}
494 \def\SUF@dotsec{}
495 \def\SUF@SEC@thecontentslabel{\textsc{\@roman{\thecontentslabel}}}
496 \or
497 \def\SUF@thesection{\SUF@chapswitch\Roman{section}}
498 \def\SUF@HEAD@thesection{\Roman{section}}
499 \def\SUF@dotsec{}
500 \def\SUF@SEC@thecontentslabel{\@Roman{\thecontentslabel}}
501 \or
502 \def\SUF@thesection{\SUF@chapswitch\arabic{section}}
503 \def\SUF@HEAD@thesection{\arabic{section}}
504 \def\SUF@dotsec{.}
505 \def\SUF@SEC@thecontentslabel{\thecontentslabel}
506 \or
507 \def\SUF@thesection{\SUF@chapswitch\textsc{\roman{section}}}
508 \def\SUF@HEAD@thesection{\textsc{\roman{section}}}
509 \def\SUF@dotsec{.}
510 \def\SUF@SEC@thecontentslabel{\textsc{\@roman{\thecontentslabel}}}
511 \or
512 \def\SUF@thesection{\SUF@chapswitch\Roman{section}}
513 \def\SUF@HEAD@thesection{\Roman{section}}
514 \def\SUF@dotsec{.}
515 \def\SUF@SEC@thecontentslabel{\@Roman{\thecontentslabel}}
516 \fi}
Subsection number style
517 \define@choicekey{}{subsecnumstyle}[\val\nr]
518 {arabic,roman,Roman,dotarabic,dotroman,dotRoman}[arabic]{%
519 \ifcase\nr\relax
520 \def\SUF@thesubsection{\SUF@thesection.\arabic{subsection}}
521 \def\SUF@dotsubsec{}
522 \def\SUF@SUBSEC@thecontentslabel{\thecontentslabel}
523 \or
524 \def\SUF@thesubsection{\SUF@thesection.\textsc{\roman{subsection}}}
525 \def\SUF@dotsubsec{}
526 \def\SUF@SUBSEC@thecontentslabel{\textsc{\@roman{\thecontentslabel}}}
527 \or
528 \def\SUF@thesubsection{\SUF@thesection.\Roman{subsection}}
529 \def\SUF@dotsubsec{}
530 \def\SUF@SUBSEC@thecontentslabel{\@Roman{\thecontentslabel}}
531 \or
532 \def\SUF@thesubsection{\SUF@thesection.\arabic{subsection}}
533 \def\SUF@dotsubsec{.}
534 \def\SUF@SUBSEC@thecontentslabel{\thecontentslabel}
535 \or
536 \def\SUF@thesubsection{\SUF@thesection.\textsc{\roman{subsection}}}
537 \def\SUF@dotsubsec{.}
538 \def\SUF@SUBSEC@thecontentslabel{\textsc{\@roman{\thecontentslabel}}}
539 \or
540 \def\SUF@thesubsection{\SUF@thesection.\Roman{subsection}}
```

```
541 \def\SUF@dotsubsec{.}
542 \def\SUF@SUBSEC@thecontentslabel{\@Roman{\thecontentslabel}}
543 \fi}
Sub-subsection number style
544 \define@choicekey{}{subsubsecnumstyle}[\val\nr]
545 {arabic,roman,Roman,dotarabic,dotroman,dotRoman}[arabic]{%
546 \ifcase\nr\relax
547 \def\SUF@thesubsubsection{\SUF@thesubsection.\arabic{subsubsection}}
548 \def\SUF@dotsubsubsec{}
549 \def\SUF@SUBSUBSEC@thecontentslabel{\thecontentslabel}
550 \or
551 \def\SUF@thesubsubsection{\SUF@thesubsection.\textsc{\roman{subsubsection}}}
552 \def\SUF@dotsubsubsec{}
553 \def\SUF@SUBSUBSEC@thecontentslabel{\textsc{\@roman{\thecontentslabel}}}
554 \or
555 \def\SUF@thesubsubsection{\SUF@thesubsection.\Roman{subsubsection}}
556 \def\SUF@dotsubsubsec{}
557 \def\SUF@SUBSUBSEC@thecontentslabel{\@Roman{\thecontentslabel}}
558 \or
559 \def\SUF@thesubsubsection{\SUF@thesubsection.\arabic{subsubsection}}
560 \def\SUF@dotsubsubsec{.}
561 \def\SUF@SUBSUBSEC@thecontentslabel{\thecontentslabel}
562 \or
563 \def\SUF@thesubsubsection{\SUF@thesubsection.\textsc{\roman{subsubsection}}}
564 \def\SUF@dotsubsubsec{.}
565 \def\SUF@SUBSUBSEC@thecontentslabel{\textsc{\@roman{\thecontentslabel}}}
566 \or
567 \def\SUF@thesubsubsection{\SUF@thesubsection.\Roman{subsubsection}}
568 \def\SUF@dotsubsubsec{.}
569 \def\SUF@SUBSUBSEC@thecontentslabel{\@Roman{\thecontentslabel}}
570 \fi}
This option controls the style of small capitals used in the title of chapters and sections using {level}font=smallcaps option:
571 \define@choicekey{}{smallcapsstyle}[\val\nr]
572 {low,upper}[low]{%
573 \ifcase\nr\relax
574 \def\suftesi@MakeTextLowercase{\MakeLowercase}
575 \def\suftesi@MakeTextTOCLowercase{\lowercase}
576 \or
577 \def\suftesi@MakeTextLowercase{\relax}
578 \def\suftesi@MakeTextTOCLowercase{\relax}
579 \fi}
Fine adjustment of sections font
EXPERIMENTAL
580 \newcommand{\partfont}[1]{\def\SUF@PART@StyleSwitch{#1}}
581 \newcommand{\chapfont}[1]{\def\SUF@CHAP@StyleSwitch{#1}}
582 \newcommand{\secfont}[1]{\def\SUF@SEC@StyleSwitch{#1}}
583 \newcommand{\subsecfont}[1]{\def\SUF@SUBSEC@StyleSwitch{#1}}
584 \newcommand{\subsubsecfont}[1]{\def\SUF@SUBSUBSEC@StyleSwitch{#1}}
585 \newcommand{\chapnumfont}[1]{\def\SUF@thechapter{#1}}
586 \newcommand{\secnumfont}[1]{\def\SUF@thesection{#1}}
587 \newcommand{\subsecnumfont}[1]{\def\SUF@thesubsection{#1}}
588 \newcommand{\subsubsecnumfont}[1]{\def\SUF@thesubsubsection{#1}}
589 \newcommand{\titlefont}[1]{\def\SUF@titlefont@Switch{#1}}
590 \newcommand{\authorfont}[1]{\def\SUF@authorfont@Switch{#1}}
591 % \newcommand{\tocpartfont}[1]{\def\SUF@tocPART@font{#1}}
592 \newcommand{\tocchapfont}[1]{\def\SUF@tocCHAP@font{#1}}
```

```
593 \newcommand{\tocsecfont}[1]{\def\SUF@tocSEC@font{#1}}
```

```
594 \newcommand{\tocsubsecfont}[1]{\def\SUF@tocSUBSEC@font{#1}}
```

```
595 \newcommand{\tocsubsubsecfont}[1]{\def\SUF@tocSUBSUBSEC@font{#1}}
```

```
596 \newcommand{\tocpartnumfont}[1]{\def\SUF@PART@thecontentslabel{#1\thecontentslabel}}
597 \newcommand{\tocchapnumfont}[1]{\def\SUF@CHAP@thecontentslabel{#1\thecontentslabel}}
598 \newcommand{\tocsecnumfont}[1]{\def\SUF@SEC@thecontentslabel{#1\thecontentslabel}}
599 \newcommand{\tocsubsecnumfont}[1]{\def\SUF@SUBSEC@thecontentslabel{#1\thecontentslabel}}
600 \newcommand{\tocsubsubsecnumfont}[1]{\def\SUF@SUBSUBSEC@thecontentslabel{#1\thecontentslabel}}
```
# Headers

#### Header style

```
601 \define@choicekey{}{headerstyle}[\val\nr]
602 {inner,center,plain,authortitleinner,
603 authortitlecenter}[inner]{%
604 \ifcase\nr\relax
605 \def\SUF@rightmark{\SUF@Rheadstyle{\rightmark}}
606 \def\SUF@leftmark{\SUF@Lheadstyle{\SUF@leftrightmark}}
607 \or
608 \suftesi@centerheadertrue
609 \def\SUF@rightmark{\SUF@Rheadstyle{\rightmark}}
610 \def\SUF@leftmark{\SUF@Lheadstyle{\SUF@leftrightmark}}
611 \or
612 \suftesi@sufplaintrue
613 \or
614 \suftesi@authortitletrue
615 \def\SUF@rightmark{\let\thanks\@gobble\SUF@Rheadstyle{\@headtitle}}
616 \def\SUF@leftmark{\let\thanks\@gobble\SUF@Lheadstyle{\@author}}
617 \or
618 \suftesi@authortitletrue
619 \def\SUF@rightmark{\let\thanks\@gobble\SUF@Rheadstyle{\@headtitle}}
620 \def\SUF@leftmark{\let\thanks\@gobble\SUF@Lheadstyle{\@author}}
621 \suftesi@centerheadertrue
622 \fi}
```
#### Header font

```
623 \define@choicekey{}{headerfont}[\val\nr]
624 {roman,italic,smallcaps}[roman]{%
625 \ifcase\nr\relax
626 \def\SUF@Rheadstyle{}
627 \def\SUF@Lheadstyle{}
628 \def\SUF@thepage{\thepage}
629 \or
630 \def\SUF@Rheadstyle{\itshape}
631 \def\SUF@Lheadstyle{\itshape}
632 \def\SUF@thepage{\thepage}
633 \or
634 \def\SUF@Rheadstyle{\SUF@headingsmallcaps}
635 \def\SUF@Lheadstyle{\SUF@headingsmallcaps}
636 \def\SUF@thepage{\SUF@headingsmallcaps{\thepage}}
637 \fi}
```
# Text elements

#### Lists

```
638 \RequirePackage[inline]{enumitem}
639 \renewcommand\labelitemi{\color{sufgray}\textbullet}
640 \setlist{itemsep=.5ex,parsep=0pt,listparindent=\parindent}
641 \setlist[description]{font=\normalfont\itshape}
642 \define@choicekey{}{liststyle}[\val\nr]
643 {bulged,aligned,indented}[bulged]{%
644 \ifcase\nr\relax
645 \setlist[enumerate,1]{leftmargin=0pt,label=\arabic*.}
646 \setlist[enumerate,2]{leftmargin= 1.3\parindent, label=\alph*.}
```

```
647 \setlist[enumerate,3]{leftmargin= 1.3\parindent,label=\roman*.}
648 \setlist[itemize,1]{leftmargin=0pt}
649 \setlist[itemize,2]{leftmargin=1.3\parindent}
650 \setlist[itemize,3]{leftmargin=1.3\parindent}
651 \or
652 \setlist[enumerate,1]{leftmargin=1\parindent,label=\arabic*.}
653 \setlist[enumerate,2]{leftmargin= 1.5\parindent, label=\alph*.}
654 \setlist[enumerate,3]{leftmargin= 1.5\parindent,label=\roman*.}
655 \setlist[itemize,1]{leftmargin=1\parindent}
656 \setlist[itemize,2]{leftmargin=1.5\parindent}
657 \setlist[itemize,3]{leftmargin=1.5\parindent}
658 \or
659 \setlist[enumerate,1]{leftmargin=2\parindent,label=\arabic*.}
660 \setlist[enumerate,2]{leftmargin= 2.5\parindent,label=\alph*.}
661 \setlist[enumerate,3]{leftmargin= 2.5\parindent,label=\roman*.}
662 \setlist[itemize,1]{leftmargin=2\parindent}
663 \setlist[itemize,2]{leftmargin=2.5\parindent}
664 \setlist[itemize,3]{leftmargin=2.5\parindent}
665 \fi}
```
#### Quotations

```
666 \define@choicekey{}{quotestyle}[\val\nr]
667 {center,right}[center]{%
668 \ifcase\nr\relax
669 \def\SUF@quote@style{\rightmargin=\parindent}
670 \or
671 \def\SUF@quote@style{}
672 \fi}
673 \define@choicekey{}{quotesize}[\val\nr]
674 {footnotesize,small}[footnotesize]{%
675 \ifcase\nr\relax
676 \def\SUF@quotation@size{\footnotesize}
677 \or
678 \def\SUF@quotation@size{\small}
679 \fi}
```
#### Footnotes

```
680 \define@choicekey{}{footnotestyle}[\val\nr]
681 {bulged,hung,dotted,superscript}[bulged]{%
682 \ifcase\nr\relax
683 \renewcommand\@makefntext{%
684 \hskip-2.5em\makebox[2em][r]{\@thefnmark}\hskip.5em}
685 \or
686 \renewcommand\@makefntext{%
687 \leftskip=1em\hskip-1.5em%
688 \makebox[1em][r]{\@thefnmark}\hskip.5em}
689 \or
690 \renewcommand\@makefntext{%
691 \@thefnmark.\hskip.5em}
692 \or
693 \renewcommand\@makefntext{%
694 \textsuperscript{\@thefnmark}\hskip.3em}
695 \fi}
696 \define@choicekey{}{fewfootnotes}[\val\nr]
697 {true,false}[true]{%
698 \ifcase\nr\relax
699 \suftesi@fewfootnotestrue
700 \or
701 \relax
702 \fi}
```
#### Captions

```
703 \RequirePackage{caption}
704\captionsetup{labelsep=period,font=small,textformat=period}
705 \define@choicekey{}{captionstyle}[\val\nr]
706 {standard,sanserif,italic,smallcaps}[standard]{%
707 \ifcase\nr\relax
708 \or
709 \captionsetup{font+=sf}
710 \or
711 \captionsetup{font+=it}
712 \or
713 \captionsetup{labelfont=sc}
714 \fi
715 }
```
# Marginal notes

```
716 \define@choicekey{}{marginpar}[\val\nr]
717 {true,false}[true]{%
718 \ifcase\nr\relax
719 \or
720 \renewcommand\marginpar[2][]{}
721 \fi}
```
#### Table of contents

```
722 \define@choicekey{}{tocstyle}[\val\nr]{%
723 standard,dotted,ragged,leftpage}[standard]{%
724 \ifcase\nr\relax
725 \def\SUF@titlerule{\titlerule*{}}
726 \def\SUF@chaptitlerule{\titlerule*{}}
727 \or
728 \suftesi@dottedtoctrue
729 \def\SUF@titlerule{\titlerule*{\footnotesize .\ }}
730 \def\SUF@chaptitlerule{\titlerule*{}}
731 \or
732 \suftesi@raggedtoctrue
733 \def\SUF@titlerule{\hspace{1em}}
734 \def\SUF@chaptitlerule{\hspace{1em}}
735 \or
736 \suftesi@pagelefttoctrue
737 \fi}
738 \define@choicekey{}{compacttoc}[\val\nr]{%
739 sec,subsec,subsubsec}[sec]{%
740 \ifcase\nr\relax
741 \suftesi@toccompactsectrue
742 \suftesi@toccompactsubsectrue
743 \suftesi@toccompactsubsubsectrue
744 \def\suf@sscorrect{\hskip.5em}
745 \def\suf@ssscorrect{\hskip.5em}
746 \def\suf@ctocdotsec{.}
747 \def\suf@ctocdotssec{}
748 \def\suf@ctocdotsssec{}
749 \or
750 \suftesi@toccompactsubsectrue
751 \suftesi@toccompactsubsubsectrue
752 \def\suf@sscorrect{\relax}
753 \def\suf@ssscorrect{\hskip.5em}
754 \def\suf@ctocdotssec{.}
755 \def\suf@ctocdotsssec{}
756 \or
757 \suftesi@toccompactsubsubsectrue
```

```
758 \def\suf@sscorrect{\relax}
759 \def\suf@ssscorrect{\relax}
760 \def\suf@ctocdotsssec{.}
761 \fi}
762 \define@choicekey{}{twocolcontents}[\val\nr]{%
763 toc,lof,lot,toclof,toclot,loflot,all}[all]{%
764 \ifcase\nr\relax
765 \suftesi@twocolumntoctrue
766 \setkeys{}{tocstyle=ragged}
767 \or
768 \suftesi@twocolumnloftrue
769 \setkeys{}{tocstyle=ragged}
770 \or
771 \suftesi@twocolumnlottrue
772 \setkeys{}{tocstyle=ragged}
773 \or
774 \suftesi@twocolumntoctrue
775 \suftesi@twocolumnloftrue
776 \setkeys{}{tocstyle=ragged}
777 \or
778 \suftesi@twocolumntoctrue
779 \suftesi@twocolumnlottrue
780 \setkeys{}{tocstyle=ragged}
781 \or
782 \suftesi@twocolumnloftrue
783 \suftesi@twocolumnlottrue
784 \setkeys{}{tocstyle=ragged}
785 \or
786 \suftesi@twocolumntoctrue
787 \suftesi@twocolumnloftrue
788 \suftesi@twocolumnlottrue
789 \setkeys{}{tocstyle=ragged}
790 \fi
791 }
```
#### Fonts

#### Roman fonts

```
792 \define@choicekey{}{defaultfont}[\val\nr]{%
793 none,cochineal,libertine,palatino,standard,compatibility}[cochineal]{%
794 \ifcase\nr\relax
795 \suftesi@nofonttrue
796 \or
797 \suftesi@cochinealtrue
798 \or
799 \suftesi@libertinetrue
800 \or
801 \suftesi@palatinotrue
802 \or
803 \suftesi@standardtrue
804 \text{lor}805 \suftesi@compatibilitytrue
806 \fi}
807 \define@choicekey{}{mathfont}[\val\nr]{%
808 none,minimal,extended}[minimal]{%
809 \ifcase\nr\relax
810 \suftesi@mathminimalfalse
811 \suftesi@mathextendedfalse
812 \or
813 \suftesi@mathminimaltrue
814 \text{ or}
```
\suftesi@mathextendedtrue \fi}

#### Greek fonts

```
817 \define@choicekey{}{greekfont}[\val\nr]{%
818 none,artemisia,porson,bodoni,cbgreek}[none]{%
819 \ifcase\nr\relax
820 \suftesi@greekfontfalse
821 \or
822 \suftesi@greekfonttrue\suftesi@artemisiatrue
823 \or
824 \suftesi@greekfonttrue\suftesi@porsontrue
825 \or
826 \suftesi@greekfonttrue\suftesi@bodonitrue
827 \or
828 \suftesi@greekfonttrue\suftesi@cbgreektrue
829 \fi}
```
## Other options

### Part page

 \define@choicekey{}{partpage}[\val\nr]{true,false}[true]{% \ifcase\nr\relax \suftesi@partpagetrue \or \relax \fi}

### Draftdate

```
836 \define@choicekey{}{draftdate}[\val\nr]
837 {true,false}[true]{%
838 \ifcase\nr\relax
839 \suftesi@draftdatetrue
840 \or
841 \fi}
```
#### View mode

```
842 \define@choicekey{}{version}[\val\nr]
843 {screen,cscreen,draft,final}[draft]{%
844 \ifcase\nr\relax
845 \suftesi@screentrue
846 \text{lor}847 \suftesi@screentrue
848 \suftesi@screencenteredtrue
849 \or
850 \or
851 \AtBeginDocument{\crop[off]}
852 \fi}
853 \define@choicekey{}{crop}[\val\nr]
854 {true,false}[true]{%
855 \ClassWarningNoLine{suftesi}{%
856 'crop' option is deprecated.\MessageBreak
857 Use 'version' option instead}
858 \ifcase\nr\relax
859 \setkeys{}{version=draft}
860 \or
861 \setkeys{}{version=screen}
862 \fi}
```
#### **Titlepage**

\define@choicekey{}{titlepage}[\val\nr]

```
864 {true,false}[true]{%
865 \ifcase\nr\relax
866 \@titlepagetrue
867 \or
868 \@titlepagefalse
869 \fi}
```
#### Pre-defined styles

\define@choicekey{}{style}[\val\nr]

- {roman1,roman2,roman3,roman4,roman5,roman6,
- italic1,italic2,italic3,italic4,italic5,italic6,
- italic7,italic8,italic9,italic10,italic11,italic12,
- smallcaps1,smallcaps2,smallcaps3,smallcaps4,smallcaps5,smallcaps6,
- smallcaps7,smallcaps8,smallcaps9,smallcaps10,smallcaps11,smallcaps12,
- FSPLa,FSPLb,FSPLc}
- [roman1]{%
- \ifcase\nr\relax

# The 'roman' styles

```
879 \setkeys{}{chapstyle=left}
880 \or
881 \setkeys{}{chapstyle=center}
882 \or
883 \setkeys{}{chapstyle=right}
884 \or
885 \setkeys{}{chapstyle=parleft}
886 \or
887 \setkeys{}{chapstyle=parcenter}
888 \or
889 \setkeys{}{chapstyle=parright}
890 \or
```
#### The 'italic' styles

```
891 \setkeys{}{
892 chapstyle=left,
893 chapfont=italic,
894 tocchapfont=italic,
895 headerfont=italic}
896 \or
897 \setkeys{}{
898 chapstyle=center,
899 chapfont=italic,
900 tocchapfont=italic,
901 headerfont=italic}
902 \or
903 \setkeys{}{
904 chapstyle=right,
905 chapfont=italic,
906 tocchapfont=italic,
907 headerfont=italic}
908 \or
909 \setkeys{}{
910 chapstyle=parleft,
911 chapfont=italic,
912 tocchapfont=italic,
913 headerfont=italic}
914 \or
915 \setkeys{}{
916 chapstyle=parcenter,
917 chapfont=italic,
918 tocchapfont=italic,
```

```
919 headerfont=italic}
920 \or
921 \setkeys{}{
922 chapstyle=parright,
923 chapfont=italic,
924 tocchapfont=italic,<br>925 headerfont=italic}
     headerfont=italic}
926 \or
927 \setkeys{}{
928 chapstyle=left,
929 chapfont=italic,
930 tocchapfont=italic,
931 secfont=smallcaps,
932 headerfont=italic}
933 \text{lor}934 \setkeys{}{
935 chapstyle=center,
936 chapfont=italic,
937 tocchapfont=italic,<br>938 secfont=smallcaps,
      secfont=smallcaps,
939 headerfont=italic}
940 \or
941 \setkeys{}{
942 chapstyle=right,
943 chapfont=italic,
944 tocchapfont=italic,
945 secfont=smallcaps,
946 headerfont=italic}
947 \or
948 \setkeys{}{
949 chapstyle=parleft,
950 chapfont=italic,
951 tocchapfont=italic,
952 secfont=smallcaps,
953 headerfont=italic}
954 \text{lor}955 \setkeys{}{
956 chapstyle=parcenter,
957 chapfont=italic,
958 tocchapfont=italic,<br>959 secfont=smallcaps,
      secfont=smallcaps,
960 headerfont=italic}
961 \or
962 \setkeys{}{
963 chapstyle=parright,
964 chapfont=italic,
965 tocchapfont=italic,
966 secfont=smallcaps,
967 headerfont=italic}
968 \or
The smallcaps' styles
969 \setkeys{}{
970 chapstyle=left,
971 chapfont=smallcaps,
972 tocchapfont=smallcaps,
973 headerfont=smallcaps}
```

```
974 \text{lor}
```
\setkeys{}{

```
976 chapstyle=center,
```

```
977 chapfont=smallcaps,
```

```
978 tocchapfont=smallcaps,
979 headerfont=smallcaps}
980 \or
981 \setkeys{}{
982 chapstyle=right,
983 chapfont=smallcaps,
984 tocchapfont=smallcaps,
985 headerfont=smallcaps}
986 \or
987 \setkeys{}{
988 chapstyle=parleft,
989 chapfont=smallcaps,
990 tocchapfont=smallcaps,
991 headerfont=smallcaps}
992 \text{lor}993 \setkeys{}{
994 chapstyle=parcenter,
995 chapfont=smallcaps,
996 tocchapfont=smallcaps,
997 headerfont=smallcaps}
998 \or
999 \setkeys{}{
1000 chapstyle=parright,
1001 chapfont=smallcaps,
1002 tocchapfont=smallcaps,
1003 headerfont=smallcaps}
1004 \or
1005 \setkeys{}{
1006 chapstyle=left,
1007 chapfont=smallcaps,
1008 tocchapfont=smallcaps,
1009 secfont=smallcaps,
1010 headerfont=smallcaps}
1011 \or
1012 \setkeys{}{
1013 chapstyle=center,
1014 chapfont=smallcaps,
1015 tocchapfont=smallcaps,
1016 secfont=smallcaps,
1017 headerfont=smallcaps}
1018 \or
1019 \setkeys{}{
1020 chapstyle=right,
1021 chapfont=smallcaps,
1022 tocchapfont=smallcaps,
1023 secfont=smallcaps,
1024 headerfont=smallcaps}
1025 \or
1026 \setkeys{}{
1027 chapstyle=parleft,
1028 chapfont=smallcaps,
1029 tocchapfont=smallcaps,
1030 secfont=smallcaps,
1031 headerfont=smallcaps}
1032 \or
1033 \setkeys{}{
1034 chapstyle=parcenter,
1035 chapfont=smallcaps,
1036 tocchapfont=smallcaps,
1037 secfont=smallcaps,
1038 headerfont=smallcaps}
```
\or

```
1040 \setkeys{}{
1041 chapstyle=parright,
1042 chapfont=smallcaps,
1043 tocchapfont=smallcaps,
1044 secfont=smallcaps,
1045 headerfont=smallcaps}
1046 \or
The FSPL styles
1047 \suftesi@periodicalaureotrue
1048 \suftesi@FSPLtrue
1049 \setkeys{}{%
1050 pagelayout=periodicalaureo,
1051 style=roman5,
1052 chapnumstyle=roman,
1053 headerstyle=inner,
1054 footnotestyle=hung,
1055 liststyle=indented,
1056 tocstyle=leftpage}
1057 \disable@keys{}
1058 {structure,documentstructure,pagelayout,partfont,chapfont,secfont,%
1059 subsecfont, subsubsecfont, partstyle, chapstyle, secstyle, %
1060 subsecstyle, subsubsecstyle, partnumstyle, chapnumstyle, %
1061 secnumstyle,tocstyle,headerstyle,headerfont,quotestyle,%
1062 quotesize, footnotestyle, liststyle, captionstyle}
1063 \or
1064 \suftesi@periodicalaureotrue
1065 \suftesi@FSPLtrue
1066 \setkeys{}{%
1067 pagelayout=periodicalaureo,
1068 style=italic5,
1069 chapnumstyle=roman,
1070 headerstyle=inner,
1071 headerfont=italic,
1072 footnotestyle=hung,
1073 liststyle=indented,
1074 tocstyle=leftpage}
1075 \disable@keys{}
1076 {structure,documentstructure,pagelayout,partfont,chapfont,secfont,%
1077 subsecfont, subsubsecfont, partstyle, chapstyle, secstyle, %
1078 subsecstyle, subsubsecstyle, partnumstyle, chapnumstyle, %
1079 secnumstyle,tocstyle,headerstyle,headerfont,quotestyle,%
1080 quotesize, footnotestyle, liststyle, captionstyle}
1081 \or
1082 \suftesi@periodicalaureotrue
1083 \suftesi@FSPLtrue
1084 \setkeys{}{%
1085 pagelayout=periodicalaureo,
1086 style=smallcaps5,
1087 chapnumstyle=roman,
1088 headerstyle=inner,
1089 headerfont=smallcaps,<br>1090 secfont=smallcaps.
       secfont=smallcaps,
1091 footnotestyle=hung,
1092 liststyle=indented,
1093 tocstyle=leftpage}
1094 \disable@keys{}
1095 {structure,documentstructure,pagelayout,partfont,chapfont,secfont,%
1096 subsecfont, subsubsecfont, partstyle, chapstyle, secstyle, %
1097 subsecstyle, subsubsecstyle, partnumstyle, chapnumstyle, %
```

```
1098 secnumstyle,tocstyle,headerstyle,headerfont,quotestyle,%
1099 quotesize, footnotestyle, liststyle, captionstyle}
1100 \fi }
```
#### Options for **collection** document structure

```
1101 \define@choicekey{}{papertitlestyle}[\val\nr]{%
1102 left,center,right}[left]{%
1103 \ifcase\nr\relax
1104 \def\SUF@lr@coll@titleSwitch{\filright}
1105 \or
1106 \def\SUF@lr@coll@titleSwitch{\filcenter}
1107 \or
1108 \def\SUF@lr@coll@titleSwitch{\filleft}
1109 \fi}
1110 \define@choicekey{}{revauthortitle}[\val\nr]
1111 {true,false}[false]{%
1112 \ifcase\nr\relax
1113 \suftesi@reverseauthortitletrue
1114 \text{or} \text{rel}1115 \fi}
1116 \define@choicekey{}{titlefont}[\val\nr]{roman,italic,smallcaps}[roman]{%
1117 \ifcase\nr\relax
1118 \def\SUF@titlefont@Switch{\relax}
1119 \or
1120 \def\SUF@titlefont@Switch{\itshape}
1121 \or
1122 \def\SUF@titlefont@Switch{\expandafter\SUF@titlesmallcaps}
1123 \fi}
1124 \define@choicekey{}{authorfont}[\val\nr]{roman,italic,smallcaps}[roman]{%
1125 \ifcase\nr\relax
1126 \def\SUF@authorfont@Switch{\relax}
1127 \or
1128 \def\SUF@authorfont@Switch{\itshape}
1129 \or
1130 \def\SUF@authorfont@Switch{\expandafter\SUF@titlesmallcaps}
1131 \fi}
```
# Execute and process options

```
1132 \ExecuteOptionsX<>{
1133 structure=book,
1134 captionstyle=standard,
1135 marginpar=true,
1136 tocstyle=standard,
1137 defaultfont=cochineal,
1138 mathfont=minimal,
1139 greekfont=none,
1140 pagelayout=standard,
1141 headerstyle=inner,
1142 liststyle=bulged,
1143 footnotestyle=bulged,
1144 quotesize=footnotesize,
1145 quotestyle=center,
1146 partstyle=left,
1147 chapstyle=left,
1148 secstyle=left,
1149 subsecstyle=left,
1150 subsubsecstyle=left,
1151 partfont=roman,
1152 chapfont=roman,
1153 secfont=italic,
```

```
1154 subsecfont=roman,
```
- subsubsecfont=roman,
- headerfont=roman,
- partnumstyle=Roman,
- chapnumstyle=arabic,
- secnumstyle=arabic,
- subsecnumstyle=arabic,
- subsubsecnumstyle=arabic,
- smallcapsstyle=low,
- titlefont=italic,
- authorfont=roman,
- toctitlefont=italic,
- tocauthorfont=roman,
- revauthortitle=false, papertitlestyle=left,
- 
- tocchapfont=roman, tocsecfont=roman,
- 
- tocsubsecfont=roman,
- tocsubsubsecfont=roman} \ProcessOptionsX<>\relax

The use of the \XKV@useoption command, provided by the xkeyval, is a trick to delete the option given as its argument from the list stored in \@unusedoptionlist so that the option will not produce the "Unused global options" message:

 \XKV@useoption{a4paper} \XKV@useoption{10pt} \XKV@useoption{11pt} \XKV@useoption{12pt} \XKV@useoption{oneside} \XKV@useoption{twoside} \XKV@useoption{onecolumn} \XKV@useoption{twocolumn} \XKV@useoption{titlepage} \XKV@useoption{notitlepage} \XKV@useoption{openright} \XKV@useoption{openany} 1180 \XKV@useoption{leqno} \XKV@useoption{fleqn} 1181\XKV@useoption{a5paper} \XKV@useoption{b5paper} \XKV@useoption{legalpaper}\XKV@useoption{executivepaper}

\XKV@useoption{landscape}

A trick to delete the class options from \XKV@classoptionslist, in order to avoid incompatibility with packages using options defined by suftesi too. Thanks to Enrico Gregorio!

\def\XKV@classoptionslist{}

### Basic packages

```
1185 \RequirePackage{multicol}
1186 \RequirePackage{emptypage}
1187 \RequirePackage{microtype}
1188 \RequirePackage{color}
1189 \definecolor{sufred}{rgb}{0.5,0,0}
1190 \definecolor{sufgray}{rgb}{0.5,0.5,0.5}
1191 \RequirePackage{iftex}
1192 \ifLuaTeX
1193 \RequirePackage{luatex85}
1194 \else
1195 \fi
The FSPL style requires a verbose colophon which uses specific icons:
1196 \ifsuftesi@FSPL
1197 \RequirePackage{cclicenses}
1198 \else
1199 \fi
```
#### Page layouts

 \ifsuftesi@screen 1201 \newcommand\*\crop[1][]{} \ifsuftesi@screencentered 1203 \geometry{hmarginratio=1:1}  $\leq$   $\leq$   $\leq$ 

 \fi \else \RequirePackage[a4,cam,center]{crop} \fi

### Fonts

With X<sub>IIE</sub>X we do not load any fonts. Anyway the fontspec package is required because some commands of the class are base on it.

```
1209 \unless\ifPDFTeX%if xelatex or lualatex
1210 \AtBeginDocument{%
1211 \@ifpackageloaded{fontspec}
1212 {\relax}
1213 {\ClassError{suftesi}
1214 {***********************************\MessageBreak
1215 * For using suftesi with XeLaTeX\MessageBreak
1216 * load either 'fontspec' or 'mathspec'\MessageBreak
1217 * For using suftesi with LuaLaTeX\MessageBreak
1218 * load 'fontspec' \MessageBreak
1219 ************************************}
1220 {***********************************\MessageBreak
1221 * For using suftesi with XeLaTeX\MessageBreak
1222 * load either 'fontspec' or 'mathspec'\MessageBreak
1223 * For using suftesi with LuaLaTeX\MessageBreak
1224 * load 'fontspec' \MessageBreak
1225 ************************************}}
1226 }
1227 \else% if pdftex
1228 \RequirePackage[LGR,T1]{fontenc}
1229 \RequirePackage{substitutefont}
1230 \AtBeginDocument{\fontencoding{T1}\selectfont}
 Now we load the macros for the defaultfont option. The greek fonts by the Greek Font Society are available only with palatino,
 libertine and cochineal options. A warning appears if the cbgreek option is unused.
1231 \ifsuftesi@nofont
1232 \ifsuftesi@greekfont
1233 \ClassWarningNoLine{suftesi}{%
1234 Unused 'greekfont' option}%
1235 \suftesi@greekfontfalse
1236 \else\suftesi@greekfontfalse\fi
1237 \else
1238 \ifsuftesi@standard
1239 \RequirePackage{lmodern}
1240 \ifsuftesi@greekfont
1241 \ClassWarningNoLine{suftesi}{%
1242 Unused 'greekfont' option}%
1243 \suftesi@greekfontfalse
1244 \else\suftesi@greekfontfalse\fi
1245 \else
Previous versions of the class were based on Palatino (mathpazo), Iwona and Bera Mono. Now this combination is provided only for
 backward compatibility.
1246 \ifsuftesi@compatibility
```

```
1247 \RequirePackage[osf,sc]{mathpazo}
1248 \RequirePackage[scaled=0.8]{beramono}
1249 \renewcommand{\sfdefault}{iwona}
1250 \ifsuftesi@greekfont
1251 \ifsuftesi@bodoni
1252 \gdef\SUFfntscale{0.96}
1253 \else
1254 \ifsuftesi@artemisia
1255 \gdef\SUFfntscale{0.97}
1256 \else
1257 \ifsuftesi@porson
```
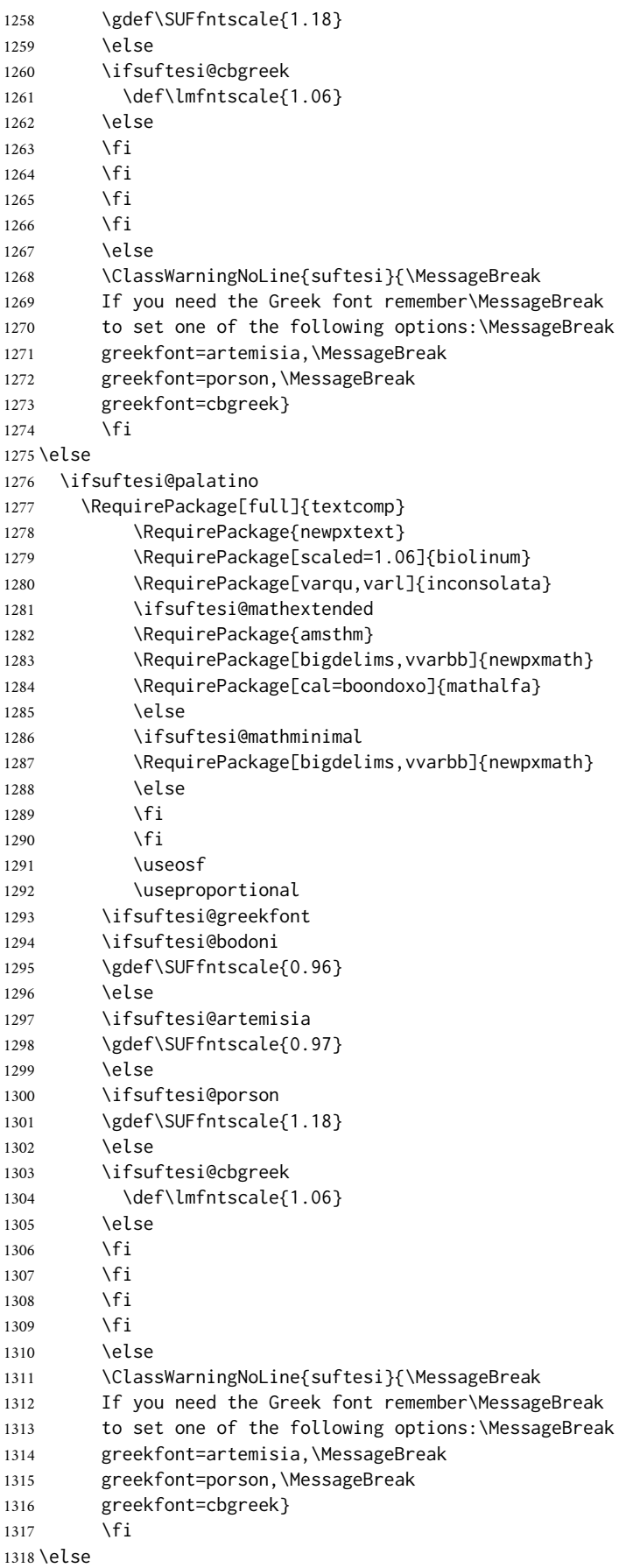

```
1319 \ifsuftesi@libertine
1320 \RequirePackage{textcomp}
1321 \RequirePackage[sb]{libertine}
1322 \RequirePackage[varqu,varl,scaled=0.94]{inconsolata}
1323 \ifsuftesi@mathextended
1324 \RequirePackage{amsthm}
1325 \RequirePackage{libertinust1math}
1326 \RequirePackage[cal=stix,scr=boondoxo,bb=boondox]{mathalfa}
1327 \else
1328 \ifsuftesi@mathminimal
1329 \RequirePackage{libertinust1math}
1330 \else
1331 \fi
1332 \fi
1333 \text{N}1334 \ifsuftesi@bodoni
1335 \gdef\SUFfntscale{0.9}
1336 \else
1337 \ifsuftesi@artemisia
1338 \gdef\SUFfntscale{0.91}
1339 \else
1340 \ifsuftesi@porson
1341 \gdef\SUFfntscale{1.1}
1342 \else
1343 \fi
1344 \fi
1345 \fi
1346 \else
1347 \ifsuftesi@cochineal
1348 \RequirePackage{textcomp}
1349 \RequirePackage{cochineal}
1350 \RequirePackage[varqu,varl,var0]{inconsolata}
1351 \RequirePackage{biolinum}
1352 \ifsuftesi@mathextended
1353 \RequirePackage{amsthm}
1354 \RequirePackage[cochineal,bigdelims,cmintegrals,vvarbb]{newtxmath}
1355 \RequirePackage[cal=boondoxo]{mathalfa}
1356 \else
1357 \ifsuftesi@mathminimal
1358 \RequirePackage[cochineal,bigdelims,cmintegrals,vvarbb]{newtxmath}
1359 \else
1360 \fi
1361 \fi
1362 \useosf
1363 \useproportional
1364 \ifsuftesi@bodoni
1365 \gdef\SUFfntscale{0.9}
1366 \else
1367 \ifsuftesi@artemisia
1368 \gdef\SUFfntscale{0.905}
1369 \else
1370 \ifsuftesi@porson
1371 \gdef\SUFfntscale{1.1}
1372 \else
1373 \fi
1374 \fi
```
 $1375$  \fi 1376 \else

 $1377$  \fi 1378 \fi

1379 \fi

```
1380 \fi
1381 \fi
1382 \fi
1383 \fi
1384 \unless\ifPDFTeX\else
1385 \ifsuftesi@greekfont
1386 \ifsuftesi@artemisia
1387 \def\SUF@greekfamily{artemisia}
1388 \else
1389 \ifsuftesi@porson
1390 \def\SUF@greekfamily{porson}
1391 \else
1392 \ifsuftesi@bodoni
1393 \def\SUF@greekfamily{bodoni}
1394 \text{lele}1395 \ifsuftesi@cbgreek
1396 \def\SUF@greekfamily{lmr}
1397 \else
1398 \fi
1399 \fi
1400 \fi
1401 \fi
Thanks to Claudio Beccari for the following macro.
1402 \AtBeginDocument{
1403 \substitutefont{LGR}{\rmdefault}{\SUF@greekfamily}
1404 \DeclareRobustCommand{\greektext}{%
1405 \usefont{LGR}{\SUF@greekfamily}{\f@series}{\f@shape}
1406 \def\encodingdefault{LGR}}
1407 \DeclareTextFontCommand{\textgreek}{\greektext}}
1408 \ifsuftesi@cbgreek
1409 \else
We redefine the font definitions of the GFS fonts in order to scale the fonts according to the roman default.
1410 \DeclareFontFamily{LGR}{bodoni}{}
1411 \DeclareFontShape{LGR}{bodoni}{m}{n}{<-> s * [\SUFfntscale] gbodonirg6a}{}
1412 \DeclareFontShape{LGR}{bodoni}{m}{it}{<-> s * [\SUFfntscale] gbodonii6a}{}
1413 \DeclareFontShape{LGR}{bodoni}{b}{n}{<-> s * [\SUFfntscale] gbodonib6a}{}
1414 \DeclareFontShape{LGR}{bodoni}{b}{it}{<-> s * [\SUFfntscale] gbodonibi6a}{}
1415 \DeclareFontShape{LGR}{bodoni}{m}{sl}{<-> s * [\SUFfntscale] gbodonio6a}{}
1416 \DeclareFontShape{LGR}{bodoni}{b}{sl}{<-> s * [\SUFfntscale] gbodonibo6a}{}
1417 \DeclareFontShape{LGR}{bodoni}{m}{sc}{<-> s * [\SUFfntscale] gbodonisc6a}{}
1418 \DeclareFontShape{LGR}{bodoni}{m}{sco}{<-> s * [\SUFfntscale] gbodonisco6a}{}
1419
1420 \DeclareFontShape{LGR}{bodoni}{bx}{n}{<-> s * [\SUFfntscale] gbodonib6a}{}
1421 \DeclareFontShape{LGR}{bodoni}{bx}{it}{<-> s * [\SUFfntscale] gbodonibi6a}{}
1422 \DeclareFontShape{LGR}{bodoni}{bx}{sl}{<-> s * [\SUFfntscale] gbodonibo6a}{}
1423
1424 \DeclareFontFamily{LGR}{artemisia}{}
1425 \DeclareFontShape{LGR}{artemisia}{m}{n}{<-> s * [\SUFfntscale] gartemisiarg6a}{}
1426 \DeclareFontShape{LGR}{artemisia}{m}{it}{<-> s * [\SUFfntscale] gartemisiai6a}{}
1427 \DeclareFontShape{LGR}{artemisia}{b}{n}{<-> s * [\SUFfntscale] gartemisiab6a}{}
1428 \DeclareFontShape{LGR}{artemisia}{b}{it}{<-> s * [\SUFfntscale] gartemisiabi6a}{}
1429 \DeclareFontShape{LGR}{artemisia}{m}{sl}{<-> s * [\SUFfntscale] gartemisiao6a}{}
1430 \DeclareFontShape{LGR}{artemisia}{b}{sl}{<-> s * [\SUFfntscale] gartemisiabo6a}{}
1431 \DeclareFontShape{LGR}{artemisia}{m}{sc}{<-> s * [\SUFfntscale] gartemisiasc6a}{}
1432 \DeclareFontShape{LGR}{artemisia}{m}{sco}{<-> s * [\SUFfntscale] gartemisiasco6a}{}
1433
1434 \DeclareFontShape{LGR}{artemisia}{bx}{n}{<-> s * [\SUFfntscale] gartemisiab6a}{}
1435 \DeclareFontShape{LGR}{artemisia}{bx}{it}{<-> s * [\SUFfntscale] gartemisiabi6a}{}
1436 \DeclareFontShape{LGR}{artemisia}{bx}{sl}{<-> s * [\SUFfntscale] gartemisiabo6a}{}
```

```
1438 \DeclareFontFamily{LGR}{porson}{}
1439 \DeclareFontShape{LGR}{porson}{m}{n}{<-> s * [\SUFfntscale] gporsonrg6a}{}
1440 \DeclareFontShape{LGR}{porson}{m}{it}{<-> s * [\SUFfntscale] gporsonrg6a}{}
1441 \DeclareFontShape{LGR}{porson}{b}{n}{<-> s * [\SUFfntscale] gporsonrg6a}{}
1442 \DeclareFontShape{LGR}{porson}{b}{it}{<-> s * [\SUFfntscale] gporsonrg6a}{}
1443 \DeclareFontShape{LGR}{porson}{m}{sl}{<-> s * [\SUFfntscale] gporsonrg6a}{}
1444 \DeclareFontShape{LGR}{porson}{b}{sl}{<-> s * [\SUFfntscale] gporsonrg6a}{}
1445 \DeclareFontShape{LGR}{porson}{m}{sc}{<-> s * [\SUFfntscale] gporsonrg6a}{}
1446
1447 \DeclareFontShape{LGR}{porson}{bx}{n}{<-> s * [\SUFfntscale] gporsonrg6a}{}
1448 \DeclareFontShape{LGR}{porson}{bx}{it}{<-> s * [\SUFfntscale] gporsonrg6a}{}
1449 \DeclareFontShape{LGR}{porson}{bx}{sl}{<-> s * [\SUFfntscale] gporsonrg6a}{}
1450 \fi
1451 \else
1452 \fi
1453 \fi
```
### Section titles

```
1454 \RequirePackage{titlesec}
1455 \newlength{\sectionsep}
1456 \setlength{\sectionsep}{\dimexpr(\baselineskip) plus 1pt minus 1pt}
1457 \unless\ifPDFTeX% if xetex or luatex
1458 \DeclareRobustCommand{\SUF@TOCtitlesmallcaps}[1]{%
1459 \addfontfeature{LetterSpace=10}\scshape\suftesi@MakeTextTOCLowercase{#1}}
1460 \DeclareRobustCommand{\SUF@titlesmallcaps}[1]{%
1461 \addfontfeature{LetterSpace=10}\scshape\suftesi@MakeTextLowercase{#1}}
1462 \DeclareRobustCommand{\SUF@headingsmallcaps}[1]{%
1463 \ddfontfeature{LetterSpace=10}\scshape\suftesi@MakeTextLowercase{#1}}
1464 \else% if pdftex
1465 \DeclareRobustCommand{\SUF@TOCtitlesmallcaps}[1]{%
1466 \scshape\suftesi@MakeTextTOCLowercase{\textls*{#1}}}%
1467 \DeclareRobustCommand{\SUF@titlesmallcaps}[1]{%
1468 \scshape\suftesi@MakeTextLowercase{\textls*{#1}}}%
1469 \DeclareRobustCommand{\SUF@headingsmallcaps}[1]{%
1470 \scshape\suftesi@MakeTextLowercase{\textls*{#1}}}%
1471 \fi
Default styles:
1472 \newlength\SUF@ADJnumparchap
1473 \def\SUF@default@CHAPTER{
1474 \ifsuftesi@numparchap
1475 \titleformat{\chapter}[display]
1476 {\SUF@chaptersize\SUF@lr@CHAPSwitch}
1477 {\SUF@thechapter\SUF@dotchap}
1478 {2ex}
1479 {\SUF@CHAP@StyleSwitch}
1480 \else
1481 \titleformat{\chapter}[hang]
1482 {\SUF@chaptersize\SUF@lr@CHAPSwitch}
1483 {\SUF@thechapter\SUF@dotchap}
1484 {3em}
1485 {\SUF@CHAP@StyleSwitch}
1486 \fi
1487 \ifsuftesi@numparchap
1488 \setlength{\SUF@ADJnumparchap}{-6ex}
1489 \else
1490 \setlength{\SUF@ADJnumparchap}{0pt}
1491 \fi}
1492 \def\SUF@default@SECTIONS{
```

```
1493 \ifsuftesi@numparsec
1494 % \titleformat{\section}[display]
1495 % {\SUF@sectionsize\SUF@lr@SECSwitch}
1496 % {\ifsuftesi@article\SUF@thesection
1497% \else\thesection\fi\SUF@dotsec}
1498 % {0ex}
1499 % {\SUF@SEC@StyleSwitch}
1500 \titleformat{\section}[display]
1501 {\SUF@sectionsize\SUF@lr@SECSwitch}
1502 {\SUF@thesection\SUF@dotsec}
1503 {0ex}
1504 {\SUF@SEC@StyleSwitch}
1505 \titlespacing*{\section}{0em}{\sectionsep}{\sectionsep}[0em]
1506 \else
1507 % \titleformat{\section}[hang]
1508 % {\SUF@sectionsize\SUF@lr@SECSwitch}
1509 % {\ifsuftesi@article\SUF@thesection
1510 % \else\thesection\fi\SUF@dotsec}
1511 % {1em}
1512 % {\SUF@SEC@StyleSwitch}
1513 \titleformat{\section}[hang]
1514 {\SUF@sectionsize\SUF@lr@SECSwitch}
1515 {\SUF@thesection\SUF@dotsec}
1516 {1em}
1517 {\SUF@SEC@StyleSwitch}
1518 \titlespacing*{\section}{0ex}{\sectionsep}{\sectionsep}[0ex]
1519 \fi
1520 \ifsuftesi@numparsubsec
1521 % \titleformat{\subsection}[display]
1522 % {\SUF@subsectionsize\SUF@lr@SUBSECSwitch}
1523 % {\textnormal\thesubsection}
1524 % {0ex}
1525 % {\SUF@SUBSEC@StyleSwitch}
1526 \titleformat{\subsection}[display]
1527 {\SUF@subsectionsize\SUF@lr@SUBSECSwitch}
1528 {\textnormal\SUF@thesubsection\SUF@dotsubsec}
1529 {0ex}
1530 {\SUF@SUBSEC@StyleSwitch}
1531 \titlespacing*{\subsection}{0em}{\sectionsep}{\sectionsep}[0em]
1532 \else
1533 % \titleformat{\subsection}[hang]
1534 % {\SUF@subsectionsize\SUF@lr@SUBSECSwitch}
1535 % {\textnormal\thesubsection}
1536 % {1em}
1537 % {\SUF@SUBSEC@StyleSwitch}
1538 \titleformat{\subsection}[hang]
1539 {\SUF@subsectionsize\SUF@lr@SUBSECSwitch}
1540 {\textnormal\SUF@thesubsection\SUF@dotsubsec}
1541 {1em}
1542 {\SUF@SUBSEC@StyleSwitch}
1543 \titlespacing*{\subsection}{\parindent}{\sectionsep}{\sectionsep}[0ex]
1544 \fi
1545 \ifsuftesi@numparsubsubsec
1546 % \titleformat{\subsubsection}[display]
1547 % {\SUF@subsectionsize\SUF@lr@SUBSUBSECSwitch}
1548 % {\textnormal\thesubsubsection}
1549 % {0ex}
1550 % {\SUF@SUBSUBSEC@StyleSwitch}
1551 \titleformat{\subsubsection}[display]
```

```
1552 {\SUF@subsectionsize\SUF@lr@SUBSUBSECSwitch}
```
 {\textnormal\SUF@thesubsubsection\SUF@dotsubsubsec} {0ex} {\SUF@SUBSUBSEC@StyleSwitch} \titlespacing\*{\subsubsection}{0em}{\sectionsep}{\sectionsep}[0em] \else % \titleformat{\subsubsection}[hang] % {\SUF@subsectionsize\SUF@lr@SUBSUBSECSwitch} % {\textnormal\thesubsubsection} % {1em} % {\SUF@SUBSUBSEC@StyleSwitch} \titleformat{\subsubsection}[hang] {\SUF@subsectionsize\SUF@lr@SUBSUBSECSwitch} {\textnormal\SUF@thesubsubsection\SUF@dotsubsubsec} {1em} {\SUF@SUBSUBSEC@StyleSwitch} \titlespacing\*{\subsubsection}{\parindent}{\sectionsep}{\sectionsep}[0ex] \fi } \SUF@default@CHAPTER \SUF@default@SECTIONS \ifsuftesi@periodical \titlespacing\*{\chapter}{0em}{\SUF@ADJnumparchap}{18ex} \titlespacing\*{name=\chapter,numberless}{0em}{0pt}{18ex} \else \ifsuftesi@periodicalaureo \titlespacing\*{\chapter}{0em}{\SUF@ADJnumparchap}{18ex} \titlespacing\*{name=\chapter,numberless}{0em}{0pt}{18ex} \else \ifsuftesi@compact \titlespacing\*{\chapter}{0em}{\SUF@ADJnumparchap}{18ex} \titlespacing\*{name=\chapter,numberless}{0em}{0pt}{18ex} \else \ifsuftesi@compactaureo \titlespacing\*{\chapter}{0em}{\SUF@ADJnumparchap}{18ex} \titlespacing\*{name=\chapter,numberless}{0em}{0pt}{18ex} \else \ifsuftesi@supercompact \titlespacing\*{\chapter}{0em}{\SUF@ADJnumparchap}{18ex} \titlespacing\*{name=\chapter,numberless}{0em}{0pt}{18ex} \else \ifsuftesi@supercompactaureo \titlespacing\*{\chapter}{0em}{\SUF@ADJnumparchap}{18ex} \titlespacing\*{name=\chapter,numberless}{0em}{0pt}{18ex} \else%standard/standardaureo \titlespacing\*{\chapter}{0em}{% \dimexpr(6ex+\SUF@ADJnumparchap)}{18ex} \titlespacing\*{name=\chapter,numberless}{0em}{6ex}{18ex} \fi \fi \fi \fi \fi \fi Redefinitions for **'article'** mode \ifsuftesi@article \def\chapter#1{\ClassError{suftesi} {\noexpand\chapter level is undefined using 'structure=article'}

```
1610 {\noexpand\chapter level is undefined
```

```
1611 using 'structure=article'}}
```

```
1612 \setcounter{tocdepth}{3}
1613 \setcounter{secnumdepth}{3}
1614 \renewcommand\thesection{%
1615 \@arabic\c@section}
1616 \renewcommand\thesubsection{%
1617 \thesection.\@arabic\c@subsection}
1618 \renewcommand\thesubsubsection{%
1619 \thesubsection.\@arabic\c@subsubsection}
1620 \renewcommand\theparagraph{%
1621 \thesubsubsection.\@arabic\c@paragraph}
1622 \renewcommand\thesubparagraph{%
1623 \theparagraph.\@arabic\c@subparagraph}
The partpage options allows you to print a standard part page in article mode.
1624 \ifsuftesi@partpage
1625 \relax
1626 \else
In article mode the \part command is similar to a \section but with more vertical space before and after.
1627 \titleclass{\part}{straight}
1628 \titlespacing*{\part}{0ex}{2\sectionsep}{2\sectionsep}[0ex]
1629 \fi
1630 \ifsuftesi@numparpart
1631 \titleformat{\part}[display]
1632 {\SUF@partsize\SUF@lr@PARTSwitch}
1633 {\SUF@PART@StyleSwitch\partname\hskip.5em\SUF@thepart\SUF@dotpart}
1634 {2ex}
1635 {\SUF@PART@StyleSwitch}
1636 \else
1637 \titleformat{\part}[hang]
1638 {\SUF@partsize\SUF@lr@PARTSwitch}
1639 {\SUF@PART@StyleSwitch\partname\hskip.5em\SUF@thepart\SUF@dotpart}
1640 {1em}
1641 {\SUF@PART@StyleSwitch}
1642 \fi
1643 \else
The default 'book' mode
1644 \ifsuftesi@numparpart
1645 \titleformat{\part}[display]
1646 {\SUF@partsize\SUF@lr@PARTSwitch}
1647 {\SUF@PART@StyleSwitch\partname\hskip.5em\SUF@thepart\SUF@dotpart}
1648 {2ex}
1649 {\SUF@PART@StyleSwitch}
1650 \else
1651 \titleformat{\part}[hang]
```

```
1652 {\SUF@partsize\SUF@lr@PARTSwitch}
```

```
1653 {\SUF@PART@StyleSwitch\partname\hskip.5em\SUF@thepart\SUF@dotpart}
```

```
1654 {1em}
1655 {\SUF@PART@StyleSwitch}
```

```
1656 \fi
```
\fi

```
1659 \titleformat{\paragraph}[runin]
```

```
1660 {}
```

```
1661 {\theparagraph}
```

```
1662 {.5em}
```

```
1663 {\itshape}
```

```
1664 [{.}\hspace*{1em}]
```

```
1665 \titlespacing*{\paragraph}{\parindent}{.5\sectionsep}{.5\sectionsep}
```

```
1666 \titleformat{\subparagraph}[runin]
```
{\thesubparagraph}

{}

```
1669 {.5em}
1670 {}
1671 [{.}\hspace*{1em}]
1672 \titlespacing*{\subparagraph}{\parindent}{.5\sectionsep}{.5\sectionsep}
 The biblatex package uses the book class definitions of bibliography and list of shorthands, so we must redefine them according to the
 styles of suftesi, which does not use uppercase letters in the headings.
1673 \ifsuftesi@article
1674 \AtBeginDocument{%
1675 \@ifpackageloaded{biblatex}{%
1676 \defbibheading{bibliography}[\refname]{%
1677 \section*{#1}%
1678 \markboth{#1}{#1}}
1679 \defbibheading{shorthands}[\losname]{%
1680 \section*{#1}%
1681 \markboth{#1}{#1}}
1682 \defbibheading{bibintoc}[\refname]{%
1683 \section*{#1}%
1684 \addcontentsline{toc}{section}{#1}%
1685 \markboth{#1}{#1}}
1686 \defbibheading{losintoc}[\losname]{%
1687 \section*{#1}%
1688 \addcontentsline{toc}{section}{#1}%
1689 \markboth{#1}{#1}}
1690 \defbibheading{bibnumbered}[\refname]{%
1691 \section{#1}%
1692 \if@twoside\markright{#1}\fi}
1693 \defbibheading{losnumbered}[\losname]{%
1694 \section{#1}%
1695 \if@twoside\markright{#1}\fi}
1696 \defbibheading{subbibliography}[\refname]{%
1697 \subsection*{#1}}
1698 \defbibheading{subbibintoc}[\refname]{%
1699 \subsection*{#1}%
1700 \addcontentsline{toc}{subsection}{#1}}
1701 \defbibheading{subbibnumbered}[\refname]{%
1702 \subsection{#1}}}%
1703 {\relax}%
1704 }%
1705 \else
1706 \AtBeginDocument{%
1707 \@ifpackageloaded{biblatex}{%
1708 \defbibheading{bibliography}[\bibname]{%
1709 \chapter*{#1}%
1710 \markboth{#1}{#1}}
1711 \defbibheading{shorthands}[\losname]{%
1712 \chapter*{#1}%
1713 \markboth{#1}{#1}}
1714 \defbibheading{bibintoc}[\bibname]{%
1715 \chapter*{#1}%
1716 \addcontentsline{toc}{chapter}{#1}%
1717 \markboth{#1}{#1}}
1718 \defbibheading{losintoc}[\losname]{%
1719 \chapter*{#1}%
1720 \addcontentsline{toc}{chapter}{#1}%
1721 \markboth{#1}{#1}}
```
 \defbibheading{bibnumbered}[\bibname]{% \chapter{#1}%

```
1724 \if@twoside\markright{#1}\fi}
```

```
1725 \defbibheading{losnumbered}[\losname]{%
1726 \chapter{#1}%
1727 \if@twoside\markright{#1}\fi}
1728 \defbibheading{subbibliography}[\refname]{%
1729 \section*{#1}%
1730 \if@twoside\markright{#1}\fi}
1731 \defbibheading{subbibintoc}[\refname]{%
1732 \section*{#1}%
1733 \addcontentsline{toc}{section}{#1}%
1734 \if@twoside\markright{#1}\fi}
1735 \defbibheading{subbibnumbered}[\refname]{%
1736 \section{#1}}}
1737 {\relax}%
1738 }%
1739 \fi
```
# Cover page

```
1740 \newcommand{\Ctitle}[1]{\def\@Ctitle{#1}}
1741 \newcommand{\Csubtitle}[1]{\def\@Csubtitle{#1}}
1742 \newcommand{\Cauthor}[1]{\def\@Cauthor{#1}}
1743 \newcommand{\Ceditor}[1]{\def\@Ceditor{#1}}
1744 \newcommand{\Cfoot}[1]{\def\@Cfoot{#1}}
1745 \newcommand{\Cpagecolor}[1]{\def\@Cpagecolor{#1}}
1746 \newcommand{\Ccirclecolor}[1]{\def\@Ccirclecolor{#1}}
1747 \newcommand{\Ctextcolor}[1]{\def\@Ctextcolor{#1}}
1748 \newcommand{\Cfootcolor}[1]{\def\@Cfootcolor{#1}}
1749 \Cauthor{}
1750 \Ctitle{}
1751 \Csubtitle{}
1752 \Ceditor{}
1753 \Cfoot{}
1754 \Cpagecolor{gray!30}
1755 \Ctextcolor{white}
1756 \Cfootcolor{black}
1757 \AtBeginDocument{
1758 \@ifpackageloaded{tikz}{%
1759 \newcommand\makecover[1][]{%
1760 \begin{titlepage}
1761 \begin{tikzpicture}[overlay,remember picture]
1762 \draw[draw=none,fill=\@Cpagecolor]
1763 (current page.north west) rectangle (current page.south east);
1764 \node[anchor=center,yshift=.22\paperwidth] at (current page.center) (c) {};
1765 \draw[draw=none,fill=gray,#1]
1766 (c) circle (.38\paperwidth) ;
1767 \node[anchor=center] at (c) (author) {%
1768 \parbox{.7\paperwidth}{%
1769 \centering
1770 \ifx\@Cauthor\@empty
1771 \else
1772 {\scshape\color{\@Ctextcolor}\@Cauthor\\}
1773 \vspace*{\baselineskip}
1774 \fi
1775
1776 \ifx\@Ctitle\@empty
1777 \else
1778 {\Huge\bfseries\color{\@Ctextcolor}\@Ctitle\\[1ex]}
1779 \fi
1780
1781 \ifx\@Csubtitle\@empty
1782 \else
```

```
1783 {\smallskip\Large\color{\@Ctextcolor}\@Csubtitle\\}
1784 \fi
1785
1786 \ifx\@Ceditor\@empty
1787 \leq \leq \leq1788 {\vspace*{2\baselineskip}\color{\@Ctextcolor}\@Ceditor\\}
1789 \fi}
1790 };
1791 \ifx\@Cfoot\@empty\else
1792 \node[xshift=.5\paperwidth,yshift=1cm,
1793 align=center,text=\@Cfootcolor,anchor=south]
1794 at (current page.south west) {\@Cfoot};
1795 \fi
1796 \end{tikzpicture}
1797 \end{titlepage}
1798 }
1799 }
1800 {\def\makecover{\ClassError{suftesi}{\MessageBreak%
1801 ***********************************\MessageBreak
1802 * To use the \noexpand\makecover command\MessageBreak
1803 * load the 'tikz' package.\MessageBreak
1804 ************************************}{\MessageBreak%
1805 ***********************************\MessageBreak
1806 * To use the \noexpand\makecover command\MessageBreak
1807 * load the 'tikz' package.\MessageBreak
1808 ************************************}}}
1809 }
```
# Title page

```
The new \title command has an optional argument which can be used in the headers.
1810 \def\isbn#1{\gdef\@isbn{#1}}
1811 \def\@issn{\@latex@warning@no@line{%
1812 No \noexpand\isbn given}}
1813 \def\doi#1{\gdef\@doi{#1}}
1814 \def\@doi{\@latex@warning@no@line{%
1815 No \noexpand\doi given}}
1816 \def\isbn#1{\gdef\@issn{#1}}
1817 \def\@issn{\@latex@warning@no@line{%
1818 No \noexpand\isbn given}}
1819 \renewcommand*{\title}[2][]{\gdef\@headtitle{#1}\gdef\@title{#2}}
1820 \edef\title{\noexpand\@dblarg
1821 \expandafter\noexpand\csname\string\title\endcsname}<br>1822 \def\@headtitle{--missing title--%
       \def\@headtitle{--missing title--%
1823 \protect\ClassWarningNoLine{suftesi}{%
1824 No \string\title\space given \MessageBreak%
1825 See the class documentation for explanation}}
1826 \def\@title{--missing title--%
1827 \protect\ClassWarningNoLine{suftesi}{%
1828 No \string\title\space given\MessageBreak%
1829 See the class documentation for explanation } }
1830 \def\@author{--missing author--%
1831 \protect\ClassWarningNoLine{suftesi}{%
1832 No \string\author\space given\MessageBreak%
1833 See the class documentation for explanation}}
For titlepage (default) option:
```

```
1834 \if@titlepage% titlepage
```

```
1835 \renewcommand\maketitle{\begin{titlepage}%
```

```
1836 \let\footnotesize\small
```

```
1837 \let\footnoterule\relax
```

```
1838 \let \footnote \thanks
```

```
1839 \renewcommand\thefootnote{\@fnsymbol\c@footnote}%
1840 \null\vfil
1841 \vskip 60\p@
1842 \begin{center}%
1843 {\SUF@chaptersize\color{sufred}\sffamily%
1844 \ifsuftesi@smallcapschap%
1845 \SUF@titlesmallcaps{\@title}
1846 \else
1847 \ifsuftesi@article
1848 \ifsuftesi@smallcapssec
1849 \SUF@titlesmallcaps{\@title}
1850 \else
1851 \@title
1852 \fi
1853 \left[\begin{matrix}6 \end{matrix}\right] \left[\begin{matrix}6 \end{matrix}\right]1854 \@title
1855 \fi
1856 \fi\par}%
1857 \vskip 3em%
1858 {\small\lineskip .75em%
1859 \begin{tabular}[t]{c}%
1860 \@author
1861 \end{tabular}\par}%
1862 \vskip 1.5em%
1863 {\small\@date\par}%
1864 \end{center}\par
1865 \@thanks
1866 \vfil\null
1867 \end{titlepage}%
1868 \setcounter{footnote}{0}%
1869 \global\let\thanks\relax
1870 \global\let\maketitle\relax
1871 \global\let\@thanks\@empty
1872 \global\let\@date\@empty
1873 \global\let\date\relax
1874 \global\let\and\relax}
Reproduces the standard \maketitle style:
1875 \newcommand\standardtitle{\begin{titlepage}%
1876 \let\footnotesize\small
1877 \let\footnoterule\relax
1878 \let \footnote \thanks
1879 \null\vfil
1880 \vskip 60\p@
1881 \begin{center}%
1882 {\LARGE \@title \par}%
1883 \vskip 3em%
1884 {\large
1885 \lineskip .75em%
1886 \begin{tabular}[t]{c}%
1887 \@author
1888 \end{tabular}\par}%
1889 \vskip 1.5em%
1890 {\large \@date \par}%
1891 \end{center}\par
1892 \@thanks
1893 \vfil\null
1894 \end{titlepage}%
1895 \setcounter{footnote}{0}%
1896 \global\let\thanks\relax
1897 \global\let\maketitle\relax
```

```
1898 \global\let\@thanks\@empty
1899 \global\let\@date\@empty
1900 \global\let\date\relax
1901 \global\let\and\relax}
1902 \else
For notitlepage option:
1903 \renewcommand\maketitle{\par
1904 \begingroup
1905 \renewcommand\thefootnote{\@fnsymbol\c@footnote}%
1906 \def\@makefnmark{\rlap{\@textsuperscript{\normalfont\@thefnmark}}}%
1907 \long\def\@makefntext##1{\parindent 1em\noindent
1908 \hb@xt@1.8em{%
1909 \hss\@textsuperscript{\normalfont\@thefnmark}}##1}%
1910 \if@twocolumn
1911 \ifnum \col@number=\@ne
1912 \@maketitle
1913 \else
1914 \twocolumn[\@maketitle]%
1915 \fi
1916 \else
1917 \newpage
1918 \global\@topnum\z@% Prevents figures from going at top of page.
1919 \@maketitle
1920 \fi
1921 \thispagestyle{plain}\@thanks
1922 \endgroup
1923 \setcounter{footnote}{0}%
1924 \global\let\thanks\relax
1925 \global\let\maketitle\relax
1926 \global\let\@maketitle\relax
1927 \global\let\@thanks\@empty
1928 \global\let\@date\@empty
1929 \global\let\date\relax
1930 \global\let\and\relax}
1931 \def\@maketitle{%
1932 \newpage
1933 \null
1934 \vskip 2em%
1935 \begin{center}%
1936 \let \footnote \thanks
1937 {\SUF@chaptersize\color{sufred}\sffamily%
1938 \ifsuftesi@smallcapschap%
1939 \SUF@titlesmallcaps{\@title}
1940 \else
1941 \ifsuftesi@article
1942 \ifsuftesi@smallcapssec
1943 \SUF@titlesmallcaps{\@title}
1944 \else
1945 \@title
1946 \fi
1947 \else
1948 \@title
1949 \fi
1950 \fi\par}%
1951 \vskip 1.5em%
1952 {\small\lineskip .5em%
1953 \begin{tabular}[t]{c}%
1954 \@author\par
1955 \end{tabular}\par}%
1956 \vskip 1em%
```

```
1957 {\small\@date\par}%
1958 \end{center}%
1959 \par
1960 \vskip 1.5em}
Reproduces the standard \maketitle style:
1961 \newcommand\standardtitle{\par
1962 \begingroup
1963 \renewcommand\thefootnote{\@fnsymbol\c@footnote}%
1964 \def\@makefnmark{\rlap{\@textsuperscript{\normalfont\@thefnmark}}}%
1965 \long\def\@makefntext##1{\parindent 1em\noindent
1966 \hb@xt@1.8em{%
1967 \hss\@textsuperscript{\normalfont\@thefnmark}}##1}%
1968 \if@twocolumn
1969 \ifnum \col@number=\@ne
1970 \@standardmaketitle
1971 \lambdaelse
1972 \twocolumn[\@standardmaketitle]%
1973 \fi
1974 \else
1975 \newpage
1976 \global\@topnum\z@
1977 \@standardmaketitle
1978 \fi
1979 \thispagestyle{plain}\@thanks
1980 \endgroup
1981 \setcounter{footnote}{0}%
1982 \global\let\thanks\relax
1983 \global\let\maketitle\relax
1984 \global\let\@standardmaketitle\relax
1985 \global\let\@thanks\@empty
1986 \global\let\@date\@empty
1987 \global\let\date\relax
1988 \global\let\and\relax}
1989 \def\@standardmaketitle{%
1990 \newpage
1991 \null
1992 \vskip 2em%
1993 \begin{center}%
1994 \let \footnote \thanks
1995 {\LARGE \@title \par}%
1996 \vskip 1.5em%
1997 {\large
1998 \lineskip .5em%
1999 \begin{tabular}[t]{c}%
2000 \@author
2001 \end{tabular}\par}%
2002 \vskip 1em%
2003 {\large \@date}%
2004 \end{center}%
2005 \par
2006 \vskip 1.5em}
2007 \fi
```
# The **collection** document structure

```
2008 \ifsuftesi@collection
2009 \newcounter{journalnumber}
2010 \newcounter{journalvolume}
2011 \newcounter{issue}
2012 \newcounter{title}
2013 \setcounter{title}{1}
```

```
2014 \newcounter{article}
2015 \setcounter{article}{0}
2016 \setcounter{journalnumber}{0}
2017 \setcounter{tocdepth}{0}
2018 \def\journalname#1{\gdef\@journalname{#1}}
2019 \def\@journalname{\@latex@warning@no@line{%
2020 No \noexpand\journalname given}}
2021 \def\journalvolume#1{\gdef\@journalvolume{#1}}
2022 \def\@journalvolume{\@latex@warning@no@line{%
2023 No \noexpand\journalvolume given}}
2024 \def\journalnumber#1{\gdef\@journalnumber{#1}}
2025 \def\@journalnumber{\@latex@warning@no@line{%
2026 No \noexpand\journalnumber given}}
2027 \def\issue#1{\gdef\@issue{#1}}
2028 \def\@issue{\@latex@warning@no@line{%
2029 No \noexpand\issue given}}
2030 \def\journalyear#1{\gdef\@journalyear{#1}}
2031 \def\@journalyear{\@latex@warning@no@line{%
2032 No \noexpand\journalyear given}}
2033 \def\journalwebsite#1{\gdef\@journalwebsite{\url{#1}}}
2034 \def\@journalwebsite{\@latex@warning@no@line{%
2035 No \noexpand\journalwebsite given}}
2036 \def\thanks#1{\footnotemark\ \protected@xdef\@thanks{%
2037 \@thanks\protect\footnotetext[\the\c@footnote]{#1}}}
2038 \def\fulljournal{\emph{\@journalname} \@journalnumber, %
2039 \@issue{} \@journalyear}
2040 \def\issuename#1{\gdef\@issuename{#1}}
2041 \def\collectiontitle#1{\gdef\@collectiontitle{#1}}
2042 \def\@collectiontitle{\@latex@warning@no@line{%
2043 No \noexpand\collectiontitle given}}
2044 \def\collectioneditor#1{\gdef\@collectioneditor{#1}}
2045 \def\@collectioneditor{\@latex@warning@no@line{%
2046 No \noexpand\collectioneditor given}}
2047 \renewcommand*{\title}[2][]{%
2048 \gdef\@headtitle{#1}\gdef\@title{#2}\markright{#1}}
2049 \edef\title{\noexpand\@dblarg
2050 \expandafter\noexpand\csname\string\title\endcsname}
2051 \def\@headtitle{--missing title--%
2052 \protect\ClassWarningNoLine{suftesi}{%
2053 No \string\title\space given \MessageBreak%
2054 See the class documentation for explanation}}
2055 \def\@title{--missing title--%
2056 \protect\ClassWarningNoLine{suftesi}{%
2057 No \string\title\space given\MessageBreak%
2058 See the class documentation for explanation}}
2059 \def\@author{--missing author--%
2060 \protect\ClassWarningNoLine{suftesi}{%
2061 No \string\author\space given\MessageBreak%
2062 See the class documentation for explanation}}
2063 \newcommand*\l@title[2]{%
2064 \ifnum \c@tocdepth >\m@ne
2065 \addpenalty{-\@highpenalty}%
2066 \vskip 1.0ex \@plus\p@
2067 \begingroup
2068 \parindent \z@ \rightskip \@pnumwidth
2069 \parfillskip -\@pnumwidth
2070 \advance\leftskip1em
2071 \hskip -\leftskip
2072 #1\nobreak%
2073 \ifsuftesi@dottedtoc\dotfill%
```

```
2074 \nobreak\hb@xt@\@pnumwidth{\hss #2}\par
2075 \else
2076 \ifsuftesi@raggedtoc%
2077 \nobreak\hskip1em #2 \hfill\null\par
2078 \else
2079 \ifsuftesi@pagelefttoc
2080 \ClassError{suftesi}
2081 {\MessageBreak
2082 You can not use tocstyle=leftpage\MessageBreak
2083 with structure=collection}
2084 {You can not use tocstyle=leftpage\MessageBreak
2085 with structure=collection}
2086 \else
2087 \nobreak\hfill #2\par
2088 \fi
2089 \fi
2090 \t\t \text{f}2091 \penalty\@highpenalty
2092 \endgroup
2093 \fi}
2094 \renewcommand\maketitle{\par
2095 \begingroup
2096 \renewcommand\thefootnote{\@fnsymbol\c@footnote}%
2097 \def\@makefnmark{\rlap{\@textsuperscript{\normalfont\@thefnmark}}}%
2098 \long\def\@makefntext##1{\parindent 1em\noindent
2099 \hb@xt@1.8em{%
2100 \hss\@textsuperscript{\normalfont\@thefnmark}}##1}%
2101 \if@twocolumn
2102 \ifnum \col@number=\@ne
2103 \@maketitle
2104 \else
2105 \twocolumn[\@maketitle]%
2106 \fi
2107 \else
2108 \newpage
2109 \global\@topnum\z@ % Prevents figures from going at top of page.
2110 \@maketitle
2111 \fi
2112 \thispagestyle{plain}\@thanks%
2113 \endgroup
2114 % \setcounter{footnote}{0}%
2115 \setcounter{section}{0}%
2116 % \global\let\thanks\relax
2117 % \global\let\maketitle\relax
2118 % \global\let\@maketitle\relax
2119 % \global\let\@thanks\@empty
2120 % \global\let\@author\@empty
2121 % \global\let\@date\@empty
2122 % \global\let\@title\@empty
2123 % \global\let\title\relax
2124 % \global\let\author\relax
2125 % \global\let\date\relax
2126 \global\let\and\relax
2127 \let\thanks\@gobble}
2128 \AtBeginDocument{\def\@maketitle{%
2129 \refstepcounter{article}
2130 \SUF@chaptersize
2131 \SUF@lr@coll@titleSwitch
2132 \let\footnote\thanks
2133 \parindent=0pt
```

```
2134 {\ifsuftesi@reverseauthortitle
2135 \SUF@titlefont@Switch{\@title}%
2136 \else\SUF@authorfont@Switch{\@author}\fi}%
2137 \label{begin:\thearticle}
2138 \xdef\@currentHref{title.\thearticle}%
2139 \Hy@raisedlink{%
2140 \hyper@anchorstart{\@currentHref}\hyper@anchorend}%
2141 \csname toc@entry@\endcsname
2142 \begingroup%
2143 \let\thanks\@gobble
2144 \addcontentsline{toc}{title}{%
2145 {\SUF@tocAUT@font{\@author}}\texorpdfstring{\newline}{, }%
2146 {\SUF@tocTIT@font{\@headtitle}}}
2147 \endgroup%
2148 \par\nobreak\vspace{2ex}
2149 {\ifsuftesi@reverseauthortitle
2150 \SUF@authorfont@Switch{\@author}%
2151 \else
2152 \SUF@titlefont@Switch{\@title}%
2153 \fi\vskip1.5cm}}%
2154 }
2155 % \newenvironment{article}
2156 % {\begingroup
2157 % \global\let\@thanks\@empty
2158 % \setcounter{footnote}{0}
2159 % \refstepcounter{article}
2160 % \label{begin:\thearticle}
2161 %}
2162 % {\label{end:\thearticle}\endgroup
2163 % }
2164 \newenvironment{article}
2165 {\begingroup
2166 \setcounter{section}{0}
2167 \setcounter{footnote}{0}
2168 \setcounter{figure}{0}
2169 \setcounter{table}{0}}
2170 {\label{end:\thearticle}
2171 \cleardoublepage
2172 \global\let\@thanks\@empty
2173 \endgroup}
A command to typeset the frontispiece of the collection.
2174 \newcommand{\frontispiece}{%
2175 \thispagestyle{empty}%
2176 \begingroup
2177 \centering
2178 \vspace*{\stretch{1}}
2179
2180 {\SUF@chaptersize\@collectiontitle\par}
2181 \vskip5ex
2182
2183 \@collectioneditor
2184 \vspace*{\stretch{3}}
2185
2186 \endgroup
2187 \clearpage}
In the collection document structure the articles are treated as chapters but you would not need to print in the table of contents all the
sections of every article. So first of all we include in the table of contents only the author and the title of each paper:
```
\setcounter{tocdepth}{0}

Anyway the sections inside each paper are numbered as in standard articles:

\renewcommand\thesection{%

```
2190 \@arabic\c@section}
2191 \renewcommand\thesubsection{%
2192 \thesection.\@arabic\c@subsection}
2193 \renewcommand\thesubsubsection{%
2194 \thesubsection.\@arabic\c@subsubsection}
2195 \renewcommand\theparagraph{%
2196 \thesubsubsection.\@arabic\c@paragraph}
2197 \renewcommand\thesubparagraph{%
2198 \theparagraph.\@arabic\c@subparagraph}
2199 \else
2200 \fi
```
# Frontispiece

```
2201 \AtBeginDocument{%
2202 \@ifpackagewith{frontespizio}{suftesi}{%
2203 \ifsuftesi@periodical
2204 \Margini {5.5cm}{7cm}{4.5cm}{0cm}
2205 \else
2206 \ifsuftesi@compact
2207 \Margini {4.5cm}{7cm}{4.5cm}{0cm}
2208 \else
2209 \ifsuftesi@supercompact
2210 \Margini {4.5cm}{10cm}{6cm}{1cm}
2211 \else
2212 \ifsuftesi@compactaureo
2213 \Margini {4.5cm}{7cm}{4.5cm}{0cm}
2214 \else
2215 \ifsuftesi@supercompactaureo
2216 \Margini {4.5cm}{10cm}{6cm}{1cm}
2217 \else
2218 \ifsuftesi@periodicalaureo
2219 \Margini {5.5cm}{7cm}{4.5cm}{0cm}
2220 \else
2221 \fi\fi\fi\fi\fi\fi}
2222 {\@ifpackageloaded{frontespizio}{%
2223 \ifsuftesi@periodical
2224 \Margini {1cm}{7cm}{5cm}{1cm}
2225 \Rientro{1cm}
2226 \else
2227 \ifsuftesi@compact
2228 \Margini {1cm}{7cm}{6cm}{1cm}
2229 \Rientro{1cm}
2230 \else
2231 \ifsuftesi@supercompact
2232 \Margini {1cm}{10cm}{8cm}{1cm}
2233 \Rientro{1cm}
2234 \else
2235 \ifsuftesi@compactaureo
2236 \Margini {1cm}{7cm}{6cm}{1cm}
2237 \Rientro{1cm}
2238 \else
2239 \ifsuftesi@supercompactaureo
2240 \Margini {1cm}{10cm}{8cm}{1cm}
2241 \Rientro{1cm}
2242 \else
2243 \ifsuftesi@periodicalaureo
2244 \Margini {1cm}{7cm}{5cm}{1cm}
2245 \Rientro{1cm}
2246 \else
2247 \fi\fi\fi\fi\fi\fi}
2248 {\relax}}}
```
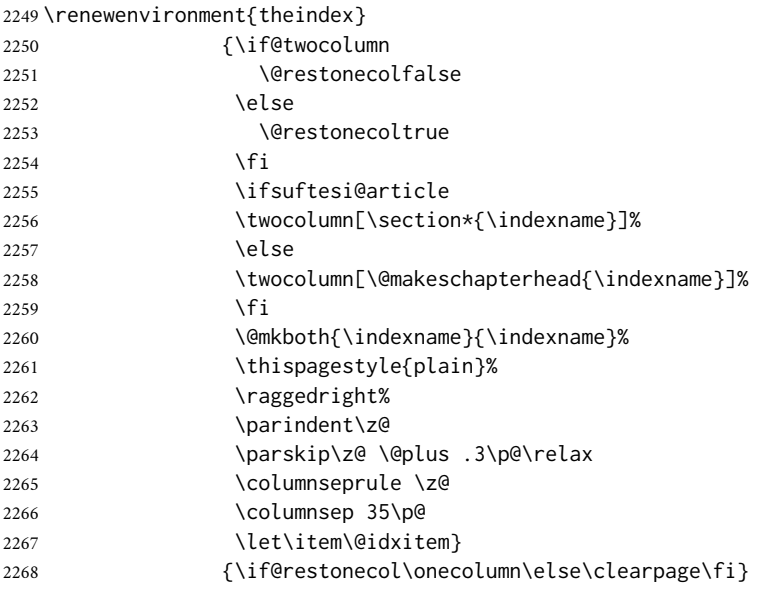

# Appendix

2269 \RequirePackage{appendix} 2270 \renewcommand{\appendixpagename}{Appendici} 2271 \renewcommand{\appendixtocname}{Appendici} 2272 \renewcommand{\appendixname}{Appendice} 2273 \noappendicestocpagenum 2274 % Bug using defaultfont=none,libertine,standard,compatibility 2275% \AtBeginEnvironment{appendices}{\appendix\mainmatter} 2276 \def\appendicesname{% 2277 \ClassError{suftesi}% 2278 {Command \noexpand\appendicesname undefined\MessageBreak 2279 Redefine the \noexpand\appendixpagename command instead. 2280 See the 'appendix' package documentation.\MessageBreak 2281 \noexpand\renewcommand{\noexpand\appendixpagename{newname}}} 2282 {Command \noexpand\appendicesname undefined\MessageBreak 2283 Redefine the \noexpand\appendixpagename command instead.<br>2284 See the 'appendix' package documentation.\MessageBreak See the 'appendix' package documentation.\MessageBreak 2285 \noexpand\renewcommand{\noexpand\appendixpagename{newname}}} 2286%\newcommand{\appendicesname}[1]{\def\SUF@appendices{#1}} 2287% \appendicesname{Appendici} 2288 % \newcommand{\appendixpage}{\SUF@appendixpage} 2289 % \def\SUF@appendixpage{% 2290 % \@mainmattertrue 2291% \titlecontents{part} 2292 % [0em] 2293 % {\addvspace{3ex}} 2294 % {} 2295 % {} 2296 % {} 2297 % [\addvspace{1ex}] 2298 % \let\contentspage\relax 2299 % \cleardoublepage 2300 % \thispagestyle{empty} 2301 % \addcontentsline{toc}{part}{\SUF@appendices} 2302 % \begingroup 2303 % \centering  $2304\%$  \null\vfil 2305 % {\LARGE\SUF@appendices\par} 2306 % \vfil

2307% \endgroup

 % \cleardoublepage % \titlecontents{part} % [0em] 2311% {\addvspace{3ex}\partname~} 2312% {\makebox[\SUF@label@part][l]{%<br>2313% \thecontentslabel}\hspace\*{1em} \thecontentslabel}\hspace\*{1em}} % {} % {} % [\addvspace{1ex}] % } \renewcommand{\@chap@pppage}{% \clear@ppage \thispagestyle{plain}% \if@twocolumn\onecolumn\@tempswatrue\else\@tempswafalse\fi \null\vfil \markboth{}{}% {\centering \interlinepenalty \@M \normalfont \SUF@chaptersize 2328 \SUF@CHAP@StyleSwitch\expandafter\appendixpagename\par}% \if@dotoc@pp \addappheadtotoc \fi \vfil\newpage \if@twoside \if@openright \null \thispagestyle{empty}% \newpage \fi \fi \if@tempswa \twocolumn \fi } \renewcommand{\@sec@pppage}{% \par \addvspace{4ex}% \@afterindentfalse {\parindent \z@ \raggedright \interlinepenalty \@M \normalfont \SUF@chaptersize 2352 \SUF@CHAP@StyleSwitch\expandafter\appendixpagename% \markboth{}{}\par}% \if@dotoc@pp \addappheadtotoc \fi \nobreak \vskip 3ex \@afterheading } \ifsuftesi@article 2362 \renewcommand\appendix{\par 2363 \setcounter{section}{0}% 2364 \setcounter{subsection}{0}% \gdef\SUF@thesection{\@Alph\c@section}% \gdef\SUF@HEAD@thesection{\@Alph\c@section}% 2367 \renewcommand{\thesection}{\@Alph\c@section}}

```
2368 \else
```

```
2369 \renewcommand\appendix{\par
```

```
2370 \setcounter{chapter}{0}%
```

```
2371 \setcounter{section}{0}%
```

```
2372 \gdef\@chapapp{\appendixname}%
```

```
2373 \gdef\SUF@thechapter{\@Alph\c@chapter}%
```

```
2374 \gdef\SUF@HEAD@thechapter{\@Alph\c@chapter}%
2375 \renewcommand{\thechapter}{\@Alph\c@chapter}}
```
\fi

# Headings

```
2377 \RequirePackage{fancyhdr}
2378 \newcommand{\versionstring}[1]{\def\version@string{#1}}
2379 \versionstring{Version of}
2380 \AtBeginDocument{%
2381 \pagestyle{fancy}
2382 \renewcommand{\headrulewidth}{0pt}
2383 \renewcommand{\footnoterule}{}
2384 \def\SUF@versionstring{\texttt{\version@string{} \today}}
```
## The **default** headers

```
2385 \renewcommand{\chaptermark}[1]{%
2386 \markboth{\chaptertitlename\ \protect\SUF@HEAD@thechapter}{#1}}
2387 \ifsuftesi@article
2388 \renewcommand{\sectionmark}[1]{\markright{\protect\SUF@HEAD@thesection.\ #1}}
2389 \else
2390 \renewcommand{\sectionmark}[1]{}
2391 \fi
```
## The **plain** style

\fancypagestyle{plain}{\fancyhf{}}

### The **sufplain** style

```
2393 \fancypagestyle{sufplain}{%
2394 \fancyhf{}%
2395 \fancyfoot[RE,LO]{%
2396 \ifsuftesi@draftdate\footnotesize\SUF@versionstring\else\fi}
2397 \fancyfoot[C]{\footnotesize\SUF@thepage}}
```
### The **centerheader** style

```
2398 \fancypagestyle{centerheader}{%
```

```
2399 \fancyhf{}%
```

```
2400 \fancyfoot[RE,LO]{%
```

```
2401 \ifsuftesi@draftdate\footnotesize\SUF@versionstring\else\fi}
```
\fancyhead[CO]{\footnotesize\xheadbreakfalse\SUF@rightmark}

```
2403 \fancyhead[CE]{\footnotesize\xheadbreakfalse%
```

```
2404 \SUF@LR@MarkSwitch}
```

```
2405 \fancyfoot[C]{\footnotesize\SUF@thepage}%
```

```
2406 }%
```
# The **sufdefault** style

```
2407 \fancypagestyle{sufdefault}{%
```

```
2408 \fancyhf{}%
```

```
2409 \fancyfoot[RE,LO]{%
```

```
2410 \ifsuftesi@draftdate\footnotesize\SUF@versionstring\else\fi}
```

```
2411 \fancyhead[LE,RO]{\footnotesize\SUF@thepage}
```

```
2412 \fancyhead[LO]{\footnotesize\xheadbreakfalse\SUF@rightmark}
```

```
2413 \fancyhead[RE]{\footnotesize\xheadbreakfalse%
```

```
2414 \SUF@LR@MarkSwitch}
```

```
2415 }%
```

```
2416 %
2417 \ifsuftesi@article
2418 \ifsuftesi@authortitle
2419 \def\SUF@LR@MarkSwitch{\SUF@leftmark}
2420 \else
2421 \def\SUF@LR@MarkSwitch{\SUF@rightmark}
2422 \fi
2423 \else
2424 \def\SUF@LR@MarkSwitch{\SUF@leftmark}
2425 \setminus fi2426 \def\SUF@leftrightmark{%
2427 \if@mainmatter\leftmark\else\rightmark\fi}
Setting the default page style:
2428 \pagestyle{sufdefault}
2429 \ifsuftesi@centerheader\pagestyle{centerheader}\else\fi
```
\ifsuftesi@sufplain\pagestyle{sufplain}\else\fi}

### Text elements

Block Quotations New environments for block quotations according to a popular Italian style. The font size is the same of the footnotes and the margins are set to \parindent.

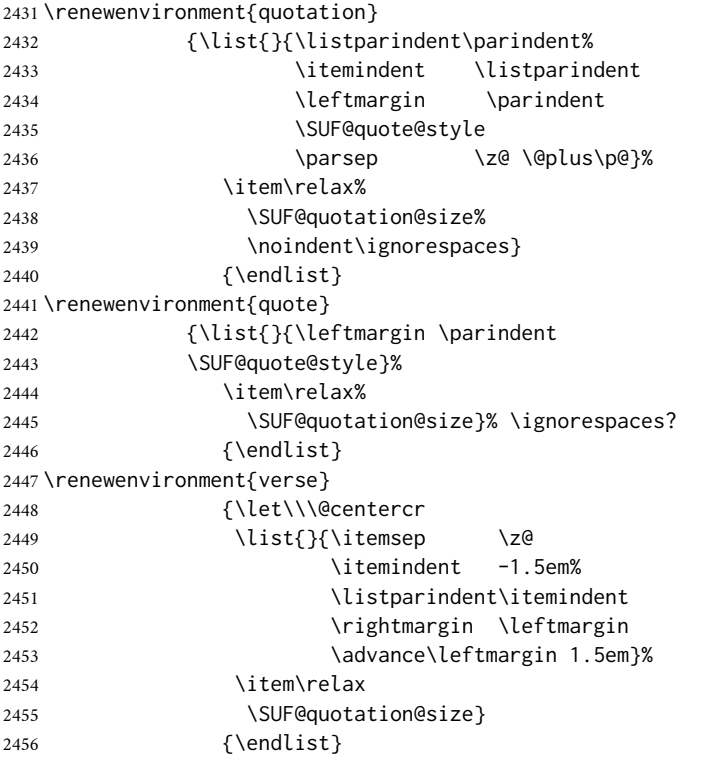

The **fewfootnotes** option Enable only with three footnotes per page maximum.

```
2457 \ifsuftesi@fewfootnotes
2458 \AtBeginDocument{%
2459\def\@fnsymbol#1{\ensuremath{\ifcase#1\or*\or{*}{*}\or{*}{*}{*}\or%
2460 \ClassError{suftesi}%
2461 {Too many footnotes\MessageBreak
2462 Remove the class option 'fewfootnote'}
2463 {Too many footnotes\MessageBreak
2464 Remove the class option 'fewfootnote'}
2465 \else\@ctrerr\fi}}}
2466 \def\thefootnote{\@fnsymbol\c@footnote}%
2467 \else\fi
```
Prints a footnote with discretionary symbol give in the first argument.

- \newcommand\*\xfootnote[1][\*]{%
- \xdef\@thefnmark{#1}%
- \@footnotemark\@footnotetext}

Marginal notes The \marginpar command is redefined according to the look of *Classic Thesis* by André [Miede](#page-21-0) [\(2011\)](#page-21-0).

```
2471 \def\SUF@mpsetup{%
2472 \itshape
2473 \footnotesize%
2474 \parindent=0pt \lineskip=0pt \lineskiplimit=0pt %
2475 \tolerance=2000 \hyphenpenalty=300 \exhyphenpenalty=300%
2476 \doublehyphendemerits=100000%
2477 \finalhyphendemerits=\doublehyphendemerits}
2478 \let\oldmarginpar\marginpar
2479 \renewcommand{\marginpar}[1]{\oldmarginpar%
2480 [\SUF@mpsetup\raggedleft\hspace{0pt}{#1}]%
2481 {\SUF@mpsetup\raggedright\hspace{0pt}{#1}}}
 Redefine an internal command of the todonotes package in order to use the class-specific marginal notes when this package is loaded.
This redefinition simply substitute \oldmarginpar to \marginpar:
2482 \AtBeginDocument{%
2483 \@ifpackageloaded{todonotes}{%
2484 \renewcommand{\@todonotes@drawMarginNoteWithLine}{%
2485 \begin{tikzpicture}[remember picture, overlay, baseline=-0.75ex]%
2486 \node [coordinate] (inText) {};%
2487 \end{tikzpicture}%
2488 \oldmarginpar[{% Draw note in left margin
2489 \@todonotes@drawMarginNote%
2490 \@todonotes@drawLineToLeftMargin%
2491 }]{% Draw note in right margin
2492 \@todonotes@drawMarginNote%
2493 \@todonotes@drawLineToRightMargin%
2494 }%
2495 }%
2496 }
2497 {\relax}}
```
#### Abstract

```
2498 \ifsuftesi@collection
2499 \newenvironment{abstract}{%
2500 \if@twocolumn
2501 \section*{\abstractname}%
2502 \else
2503 \small
2504 \begin{center}%
2505 {\abstractname\vspace{-.5em}\vspace{\z@}}%
2506 \end{center}%
2507 \quotation
2508 \fi}
2509 {\if@twocolumn\else\endquotation\fi\vspace{6ex}}
2510 \else
2511 \if@titlepage
2512 \newenvironment{abstract}{%
2513 \titlepage
2514 \null\vfil
2515 \@beginparpenalty\@lowpenalty
2516 \begin{center}%
2517 \abstractname
2518 \@endparpenalty\@M
2519 \end{center}}%
2520 {\par\vfil\null\endtitlepage}
```

```
2521 \else
2522 \newenvironment{abstract}{%
2523 \if@twocolumn
2524 \section*{\abstractname}%
2525 \else
2526 \small
2527 \begin{center}%
2528 {\abstractname\vspace{-.5em}\vspace{\z@}}%
2529 \end{center}%
2530 \quotation
2531 \fi}
2532 {\if@twocolumn\else\endquotation\fi}
2533 \fi
2534 \fi
2535 \newcommand\abstractname{Abstract}
```
#### Colophon or copyright notice

```
2536 \newcommand{\colophon}[3][]{%
2537 \thispagestyle{empty}
2538 \null
2539 \text{ Vvfill}2540 \def\next{#2}
2541 \ifx\next\@empty\else
2542 \noindent Copyright \copyright{} \the\year~#2\\[1ex]
2543 Tutti i diritti riservati
2544 \fi
2545 \vfill
2546 {\small\noindent Questo lavoro \'e stato composto con \LaTeX{}%
2547 \def\next{#1}
2548 \ifx\next\@empty\else su #1
2549 \fi usando la classe \textsf{suftesi} di
2550 Ivan Valbusa\index{Valbusa, Ivan}. #3\par}
2551 \cleardoublepage}
2552 \newcommand{\bookcolophon}[2]{%
2553 \thispagestyle{empty}
2554 \null
2555 \vfill
2556 \noindent #1
2557 \vfill
2558 {\small\noindent #2\par}
2559 \cleardoublepage}
2560 \newcommand{\artcolophon}[1]{%
2561 \thispagestyle{empty}
2562 \null
2563 \vfill
2564 {\small\noindent #1\par}}
2565 \newcommand{\finalcolophon}[1]{%
2566 \thispagestyle{empty}
2567 \null\vspace*{\stretch{1}}
2568 \begin{center}
2569 \begin{minipage}{.5\textwidth}
2570 \centering\small #1
2571 \end{minipage}
2572 \end{center}
2573 \vspace*{\stretch{6}}}
```
The **\FSPL colophon** This command is defined only for the style=FSPL\* options.

```
2574 \ifsuftesi@FSPL
2575 \newcommand{\FSPLcolophon}[1][\the\year]{%
```

```
2576 \begingroup
2577 \thispagestyle{empty}
2578 \null\vspace{\stretch{1}}
2579 \noindent \hskip-.5em\cc #1 \@author%
2580 \vskip1ex
2581
2582 \small\noindent This work is licensed under the Creative Commons
2583 Attribution-NonCommercial-NoDerivs 3.0 Unported License.
2584 To view a copy of this license,
2585 visit http://creativecom mons.org/licenses/by-nc-nd/3.0/.
2586
2587 \endgroup
2588
2589 \begingroup
2590 \footnotesize
2591
2592 \null\vspace{\stretch{1}}
2593
2594 \noindent Typeset with \LaTeX{} in collaboration with the Joint Project
2595 \emph{Formal Style for PhD Theses with \LaTeX{}} (University of Verona,
2596 Italy) using the \textsf{suftesi} class by Ivan Valbusa. The text face
2597 is Palatino, designed by Hermann Zapf. The sans serif font is Iwona by
2598 Janusz M. Nowacki.
2599
2600 \endgroup
2601
2602 \clearpage}
2603 \else
2604 \def\FSPLcolophon{%
2605 \ClassError{suftesi}
2606 {\noexpand\FSPLcolophon is defined\MessageBreak
2607 only for the FSPL styles}
2608 {\noexpand\FSPLcolophon is defined\MessageBreak
2609 only for the FSPL styles}}
2610 \fi
 Toc, lof, lot
2611 \RequirePackage{titletoc}
All the lengths depend on \SUF@label@chap so we define this first.
2612 \newlength\SUF@label@chap
2613 \setlength\SUF@label@chap{.5em}
 \toclabelwidth is provided to adjust the label width in the table of contents:
2614 \newcommand*{\toclabelwidth}[2]{%
2615 \AtBeginDocument{
2616 \addtolength{\csname SUF@label@#1\endcsname}{#2}%
2617 \addtolength{\csname SUF@tocindent@#1\endcsname}{#2}%
2618 }
```

```
2619 }
```
These commands control the space before and after the label of the sections in the table of contents, using the compactfont option. \newcommand{\adjtoclabelsep}{\hskip.2em plus 1pt minus 1pt}

\newcommand{\adjtocpagesep}{\hskip.5em plus 2pt minus 1pt}

A class error if the obsolete \toclabelspace is used:

\newcommand{\toclabelspace}{%

\ClassError{suftesi}

```
2624 {\MessageBreak
```

```
2625 \noexpand\toclabelspace is not more defined\MessageBreak
```
Use \noexpand\toclabelwidth instead.\MessageBreak

```
2627 See package documentation for details}
```

```
2628 {\MessageBreak
```

```
2629 \noexpand\toclabelspace is not more defined\MessageBreak
2630 Use \noexpand\toclabelwidth instead.\MessageBreak
2631 See package documentation for details}}
This macro controls the space between page number and chapter label using the tocpageleft option:
2632 \newlength{\SUF@tochang}
2633 \setlength{\SUF@tochang}{3em}
2634 \AtBeginDocument{
2635 \newlength\SUF@label@part
2636 \newlength\SUF@label@sec
2637 \newlength\SUF@label@subsec
2638 \newlength\SUF@label@subsubsec
2639 \newlength\SUF@label@par
2640 \newlength\SUF@label@subpar
2641 \newlength\SUF@label@fig
2642 \newlength\SUF@label@tab
2643 \setlength\SUF@label@part
2644 {\SUF@label@chap}
2645 \setlength\SUF@label@sec
2646 {\dimexpr(\SUF@label@chap+.5em)}
2647 \setlength\SUF@label@subsec
2648 {\dimexpr(\SUF@label@sec+.5em)}
2649 \setlength\SUF@label@subsubsec
2650 {\dimexpr(\SUF@label@subsec+.5em)}
2651 \setlength\SUF@label@par
2652 {\dimexpr(\SUF@label@subsubsec+.5em)}
2653 \setlength\SUF@label@subpar
2654 {\dimexpr(\SUF@label@par+.5em)}
2655 \setlength\SUF@label@fig
2656 {\SUF@label@sec}
2657 \setlength\SUF@label@tab
2658 {\SUF@label@sec}
2659 }
Part in article mode
2660 \titlecontents{part}
2661 [0em]
2662 {\addvspace{3ex}\partname\hspace*{.5em}}
2663 {\makebox[\SUF@label@part][l]{%
2664 \thecontentslabel}\hspace*{1em}}
2665 \quad \{ \}2666 {}
2667 [\addvspace{1ex}]
 'tocpageleft' toc
2668 \ifsuftesi@pagelefttoc
 First we reset the right margin to zero:
2669 \contentsmargin{0pt}
2670 \AtBeginDocument{
2671 \newlength\SUF@tochang@chap
2672 \newlength\SUF@tochang@sec
2673 \newlength\SUF@tochang@subsec
2674 \newlength\SUF@tochang@subsubsec
2675 \newlength\SUF@tochang@par
2676 \newlength\SUF@tochang@subpar
2677 \newlength\SUF@tochang@fig
2678 \newlength\SUF@tochang@tab
2679 \newlength\SUF@addto@tochang@chap
2680 \newlength\SUF@addto@tochang@sec
2681 \newlength\SUF@addto@tochang@subsec
2682 \newlength\SUF@addto@tochang@subsubsec
2683 \newlength\SUF@addto@tochang@par
2684 \newlength\SUF@addto@tochang@subpar
```

```
2685 \newlength\SUF@addto@tochang@fig
2686 \newlength\SUF@addto@tochang@tab
2687 \setlength\SUF@tochang@chap
2688 {\dimexpr(1em+\SUF@tochang+\SUF@label@chap+1em)}
2689 \setlength\SUF@tochang@sec
2690 {\dimexpr(\SUF@tochang@chap+\SUF@label@sec+1em)}
2691 \setlength\SUF@tochang@subsec
2692 {\dimexpr(\SUF@tochang@sec+\SUF@label@subsec+1em)}
2693 \setlength\SUF@tochang@subsubsec
2694 {\dimexpr(\SUF@tochang@subsec+\SUF@label@subsubsec+1em)}
2695 \setlength\SUF@tochang@par
2696 {\dimexpr(\SUF@tochang@subsubsec+\SUF@label@par+1em)}
2697 \setlength\SUF@tochang@subpar
2698 {\dimexpr(\SUF@tochang@par+\SUF@label@subpar+1em)}
2699 \setlength\SUF@tochang@fig
2700 {\SUF@tochang@chap}
2701 \setlength\SUF@tochang@tab
2702 {\SUF@tochang@chap}
2703 \setlength\SUF@addto@tochang@chap
2704 {\SUF@tochang}
2705 \setlength\SUF@addto@tochang@sec
2706 {\dimexpr(\SUF@addto@tochang@chap+\SUF@label@sec+.5em)}
2707 \setlength\SUF@addto@tochang@subsec
2708 {\dimexpr(\SUF@addto@tochang@sec+\SUF@label@subsec+.5em)}
2709 \setlength\SUF@addto@tochang@subsubsec
2710 {\dimexpr(\SUF@addto@tochang@subsec+\SUF@label@subsubsec+.5em)}
2711 \setlength\SUF@addto@tochang@par
2712 {\dimexpr(\SUF@addto@tochang@subsubsec+\SUF@label@par+.5em)}
2713 \setlength\SUF@addto@tochang@subpar
2714 {\dimexpr(\SUF@addto@tochang@par+\SUF@label@subpar+.5em)}
2715 \setlength\SUF@addto@tochang@fig
2716 {\dimexpr(\SUF@addto@tochang@chap-\SUF@label@sec+\SUF@label@chap)}
2717 \setlength\SUF@addto@tochang@tab
2718 {\dimexpr(\SUF@addto@tochang@chap-\SUF@label@sec+\SUF@label@chap)}
2719 }
TOC entries
2720 \titlecontents{chapter}
2721 [\SUF@tochang@chap]
2722 {\addvspace{2ex}}
2723 {\hskip-\SUF@tochang@chap%
2724 \makebox[1em][l]{\thecontentspage}%
2725 \hskip\SUF@addto@tochang@chap%
2726 \makebox[\SUF@label@chap][l]{%
2727 \SUF@CHAP@thecontentslabel}\hspace*{1em}%
2728 \SUF@tocCHAP@font}
2729 {\hskip-\SUF@tochang@chap%
2730 \makebox[1em][l]{\thecontentspage}%
2731 \hskip\SUF@addto@tochang@chap\SUF@tocCHAP@font}
2732 {}
2733 [\addvspace{1ex}]
2734 \ifsuftesi@toccompactsec
2735 \titlecontents*{section}[\SUF@tochang@chap]{}{%
2736 \SUF@SEC@thecontentslabel\adjtoclabelsep\SUF@tocSEC@font}{}{,
2737 \thecontentspage}[][.\adjtocpagesep][\suf@ctocdotsec]
2738 \else
```

```
2739 \titlecontents{section}
```

```
2740 [\SUF@tochang@sec]
```
{}

{\hskip-\SUF@tochang@sec%

2743 \makebox[1em][l]{\thecontentspage}\hskip\SUF@addto@tochang@sec%

 % \makebox[\SUF@label@sec][l]{% % \ifsuftesi@article\SUF@toclabelnum% % \else\fi\thecontentslabel}\hspace\*{1em}% \makebox[\SUF@label@sec][l]{\SUF@SEC@thecontentslabel}\hspace\*{1em}% 2748 \SUF@tocSEC@font } {\hskip-\SUF@tochang@sec% \makebox[1em][l]{\thecontentspage}\hskip\SUF@addto@tochang@sec% 2751 \SUF@tocSEC@font}  $2752 \quad \{\}$  \fi \ifsuftesi@toccompactsubsec \titlecontents\*{subsection}[\SUF@tochang@sec]{\suf@sscorrect}{% \SUF@SUBSEC@thecontentslabel\adjtoclabelsep\SUF@tocSUBSEC@font}{}{, \thecontentspage}[][.\adjtocpagesep][\suf@ctocdotssec] \else \titlecontents{subsection} [\SUF@tochang@subsec]  $2761 \quad \{ \}$  {\hskip-\SUF@tochang@subsec% \makebox[1em][l]{\thecontentspage}\hskip\SUF@addto@tochang@subsec% \makebox[\SUF@label@subsec][l]{\SUF@SUBSEC@thecontentslabel}\hspace\*{1em}% 2765 \SUF@tocSUBSEC@font} {\hskip-\SUF@tochang@subsec% 2767 \makebox[1em][l]{\thecontentspage}\hskip\SUF@addto@tochang@subsec% 2768 \SUF@tocSUBSEC@font} {} \fi \ifsuftesi@toccompactsubsubsec \titlecontents\*{subsubsection}[\SUF@tochang@subsec]{\suf@ssscorrect}{% \SUF@SUBSUBSEC@thecontentslabel\adjtoclabelsep\SUF@tocSUBSUBSEC@font}{}{, \thecontentspage}[][.\adjtocpagesep][\suf@ctocdotsssec] \else \titlecontents{subsubsection} [\SUF@tochang@subsubsec] {} {\hskip-\SUF@tochang@subsubsec% \makebox[1em][l]{\thecontentspage}\hskip\SUF@addto@tochang@subsubsec% \makebox[\SUF@label@subsubsec][l]{\SUF@SUBSUBSEC@thecontentslabel}\hspace\*{1em}% 2782 \SUF@tocSUBSUBSEC@font} {\hskip-\SUF@tochang@subsubsec% \makebox[1em][l]{\thecontentspage}\hskip\SUF@addto@tochang@subsubsec% 2785 \SUF@tocSUBSUBSEC@font} {} \fi \titlecontents{paragraph} [\SUF@tochang@par] {} {\hskip-\SUF@tochang@par% \makebox[1em][l]{\thecontentspage}\hskip\SUF@addto@tochang@par% 2793 \makebox[\SUF@label@par][l]{\thecontentslabel}\hspace\*{1em}} {\hskip-\SUF@tochang@par% 2795 \makebox[1em][l]{\thecontentspage}\hskip\SUF@addto@tochang@par} {} \titlecontents{subparagraph} [\SUF@tochang@subpar] 2799 {} {\hskip-\SUF@tochang@subpar% \makebox[1em][l]{\thecontentspage}\hskip\SUF@addto@tochang@subpar% \makebox[\SUF@label@subpar][l]{\thecontentslabel}\hspace\*{1em}} {\hskip-\SUF@tochang@subpar% \makebox[1em][l]{\thecontentspage}\hskip\SUF@addto@tochang@subpar}

```
2805 {}
2806 \titlecontents{figure}
2807 [\SUF@tochang@fig]
2808 {}
2809 {\hskip-\SUF@tochang@fig%
2810 \makebox[1em][l]{\thecontentspage}\hskip\SUF@addto@tochang@fig%
2811 \makebox[\SUF@label@tab][l]{\thecontentslabel}\hspace*{1em}}
2812 {}
2813 {}
2814 \titlecontents{table}
2815 [\SUF@tochang@tab]
2816 {}
2817 {\hskip-\SUF@tochang@tab%
2818 \makebox[1em][l]{\thecontentspage}\hskip\SUF@addto@tochang@tab%
2819 \makebox[\SUF@label@tab][l]{\thecontentslabel}\hspace*{1em}}
2820 {}
2821 {}
2822 \else
 Default toc
2823 \AtBeginDocument{
2824 \newlength\SUF@tocindent@chap
2825 \newlength\SUF@tocindent@sec
2826 \newlength\SUF@tocindent@subsec
2827 \newlength\SUF@tocindent@subsubsec
2828 \newlength\SUF@tocindent@par
2829 \newlength\SUF@tocindent@subpar
2830 \newlength\SUF@tocindent@fig
2831 \newlength\SUF@tocindent@tab
2832 \ifsuftesi@article
2833 \setlength\SUF@tocindent@sec
2834 {\dimexpr(\SUF@label@chap+1.5em)}
2835 \setlength\SUF@tocindent@subsec
2836 {\dimexpr(\SUF@tocindent@sec+\SUF@label@subsec+1em)}
2837 \setlength\SUF@tocindent@subsubsec
2838 {\dimexpr(\SUF@tocindent@subsec+\SUF@label@subsubsec+1em)}
2839 \setlength\SUF@tocindent@par
2840 {\dimexpr(\SUF@tocindent@subsubsec+\SUF@label@par+1em)}
2841 \setlength\SUF@tocindent@subpar
2842 {\dimexpr(\SUF@tocindent@par+\SUF@label@subpar+1em)}
2843 \setlength\SUF@tocindent@fig
2844 {\dimexpr(\SUF@label@chap+1.5em)}
2845 \setlength\SUF@tocindent@tab
2846 {\dimexpr(\SUF@label@chap+1.5em)}
2847 \else
2848 \setlength\SUF@tocindent@chap
2849 {\dimexpr(\SUF@label@chap+1em)}
2850 \setlength\SUF@tocindent@sec
2851 {\dimexpr(\SUF@tocindent@chap+\SUF@label@sec+1em)}
2852 \setlength\SUF@tocindent@subsec
2853 {\dimexpr(\SUF@tocindent@sec+\SUF@label@subsec+1em)}
2854 \setlength\SUF@tocindent@subsubsec
2855 {\dimexpr(\SUF@tocindent@subsec+\SUF@label@subsubsec+1em)}
2856 \setlength\SUF@tocindent@par
2857 {\dimexpr(\SUF@tocindent@subsubsec+\SUF@label@par+1em)}
2858 \setlength\SUF@tocindent@subpar
2859 {\dimexpr(\SUF@tocindent@par+\SUF@label@subpar+1em)}
2860 \setlength\SUF@tocindent@fig
```

```
2861 {\dimexpr(\SUF@tocindent@chap+\SUF@label@sec-\SUF@label@chap)}
```

```
2862 \setlength\SUF@tocindent@tab
```

```
2863 {\dimexpr(\SUF@tocindent@chap+\SUF@label@sec-\SUF@label@chap)}
```
\fi }

#### TOC entries

```
2866 \titlecontents{chapter}
2867 [\SUF@tocindent@chap]
2868 {\addvspace{2ex}}
2869 {\hskip-\SUF@tocindent@chap%
2870 \makebox[\SUF@label@chap][l]{\SUF@CHAP@thecontentslabel}%
2871 \hspace*{1em}%
2872 \SUF@tocCHAP@font}
2873 {\hskip-\SUF@tocindent@chap%
2874 \SUF@tocCHAP@font}
2875 {\SUF@chaptitlerule\contentspage}
2876 [\addvspace{1ex}]
2877 \ifsuftesi@toccompactsec
2878 \titlecontents*{section}[\SUF@tocindent@chap]{}{%
2879 \SUF@SEC@thecontentslabel\adjtoclabelsep\SUF@tocSEC@font}{}{,
2880 \thecontentspage}[][.\adjtocpagesep][\suf@ctocdotsec]
2881 \else
2882 \titlecontents{section}
2883 [\SUF@tocindent@sec]
2884 {}
2885 {\hskip-\dimexpr(\SUF@label@sec+1em)%
2886 % \makebox[\SUF@label@sec][l]{%
2887 % \ifsuftesi@article\SUF@toclabelnum%
2888 % \else\fi\thecontentslabel}\hspace*{1em}%
2889 \makebox[\SUF@label@sec][l]{\SUF@SEC@thecontentslabel}\hspace*{1em}%
2890 \SUF@tocSEC@font }
2891 {\hskip-\dimexpr(\SUF@label@sec+1em)%
2892 \SUF@tocSEC@font}
2893 {\ifsuftesi@article\SUF@chaptitlerule%
2894 \else\SUF@titlerule\fi\contentspage}
2895 \fi
2896 \ifsuftesi@toccompactsubsec
2897 \titlecontents*{subsection}[\SUF@tocindent@sec]{\suf@sscorrect}{%
2898 \SUF@SUBSEC@thecontentslabel\adjtoclabelsep\SUF@tocSUBSEC@font}{}{,
2899 \thecontentspage}[][.\adjtocpagesep][\suf@ctocdotssec]
2900 \else
2901 \titlecontents{subsection}
2902 [\SUF@tocindent@subsec]
2903 {}
2904 {\hskip-\dimexpr(\SUF@label@subsec+1em)%
2905 \makebox[\SUF@label@subsec][l]{\SUF@SUBSEC@thecontentslabel}\hspace*{1em}%
2906 \SUF@tocSUBSEC@font}
2907 {\hskip-\dimexpr(\SUF@label@subsec+1em)%
2908 \SUF@tocSUBSEC@font}
2909 {\SUF@titlerule\contentspage}
2910 \fi
2911 \ifsuftesi@toccompactsubsubsec
2912 \titlecontents*{subsubsection}[\SUF@tocindent@subsec]{\suf@ssscorrect}{%
2913 \SUF@SUBSUBSEC@thecontentslabel\adjtoclabelsep\SUF@tocSUBSUBSEC@font}{}{,
2914 \thecontentspage}[][.\adjtocpagesep][\suf@ctocdotsssec]
2915 \else
2916 \titlecontents{subsubsection}
2917 [\SUF@tocindent@subsubsec]
2918 {}
2919 {\hskip-\dimexpr(\SUF@label@subsubsec+1em)%
2920 \makebox[\SUF@label@subsubsec][l]{\SUF@SUBSUBSEC@thecontentslabel}\hspace*{1em}%
2921 \SUF@tocSUBSUBSEC@font}
2922 {\hskip-\dimexpr(\SUF@label@subsubsec+1em)%
```

```
2923 \SUF@tocSUBSUBSEC@font}
2924 {\SUF@titlerule\contentspage}
2925 \fi
2926 \titlecontents{paragraph}
2927 [\SUF@tocindent@par]
2928 {}
2929 {\hskip-\dimexpr(\SUF@label@par+1em)%
2930 \makebox[\SUF@label@par][l]{\thecontentslabel}\hspace*{1em}}
2931 {\hskip-\dimexpr(\SUF@label@par+1em)}
2932 {\SUF@titlerule\contentspage}
2933 \titlecontents{subparagraph}
2934 [\SUF@tocindent@subpar]
2935 {}
2936 {\hskip-\dimexpr(\SUF@label@subpar+1em)%
2937 \makebox[\SUF@label@subpar][l]{\thecontentslabel}\hspace*{1em}}
2938 {\hskip-\dimexpr(\SUF@label@subpar+1em)}
2939 {\SUF@titlerule\contentspage}
2940 \titlecontents{figure}
2941 [\SUF@tocindent@fig]
2942 \quad \{\}2943 {\hskip-\SUF@tocindent@fig%
2944 \makebox[\SUF@label@fig][l]{\thecontentslabel}\hspace*{1em}}
2945 {}
2946 {\SUF@titlerule\contentspage}
2947 \titlecontents{table}
2948 [\SUF@tocindent@tab]
2949 {}
2950 {\hskip-\SUF@tocindent@tab%
2951 \makebox[\SUF@label@tab][l]{\thecontentslabel}\hspace*{1em}}
2952 {}
2953 {\SUF@titlerule\contentspage}
2954 \fi
With article option the toc, lof and lot are printed as sections.
2955 \ifsuftesi@article
2956 \renewcommand\tableofcontents{%
2957 \vspace{2ex}%
2958 \section*{\contentsname}%
2959 \@mkboth{\contentsname}{\contentsname}%
2960 \thispagestyle{empty}
2961 \ifsuftesi@twocolumntoc
2962 \begin{multicols}{2}
2963 \@starttoc{toc}%
2964 \end{multicols}
2965 \else
2966 \@starttoc{toc}%
2967 \fi
2968 \vspace{2ex}%
2969 }
2970 \renewcommand\listoffigures{%
2971 \vspace{2ex}%
2972 \section*{\listfigurename}%
2973 \@mkboth{\listfigurename}{\listfigurename}%
2974 \thispagestyle{empty}
2975 \ifsuftesi@twocolumnlof
2976 \begin{multicols}{2}
2977 \@starttoc{lof}%
2978 \end{multicols}
2979 \else
2980 \@starttoc{lof}%
2981 \fi
```

```
2982 \vspace{2ex}%
2983 }
2984 \renewcommand\listoftables{%
2985 \vspace{2ex}%
2986 \section*{\listtablename}%
2987 \@mkboth{\listtablename}{\listtablename}%
2988 \thispagestyle{empty}
2989 \ifsuftesi@twocolumnlot
2990 \begin{multicols}{2}
2991 \@starttoc{lot}%
2992 \end{multicols}
2993 \else
2994 \@starttoc{lot}%
2995 \fi
2996 \vspace{2ex}%
2997 }
2998 \else
The default toc, lof and lot are treated as chapters.
2999 \renewcommand\tableofcontents{%
3000 \if@twocolumn
3001 \@restonecoltrue\onecolumn
3002 \else
3003 \@restonecolfalse
3004 \fi
3005 \chapter*{\contentsname}%
3006 \@mkboth{%
3007 \contentsname }
3008 {\contentsname}%
3009 \thispagestyle{empty}
3010 \ifsuftesi@twocolumntoc
3011 \begin{multicols}{2}
3012 \@starttoc{toc}%
3013 \end{multicols}
3014 \else
3015 \@starttoc{toc}%
3016 \fi
3017 \if@restonecol\twocolumn\fi
3018 }
3019 \renewcommand\listoffigures{%
3020 \if@twocolumn
3021 \@restonecoltrue\onecolumn
3022 \else
3023 \@restonecolfalse
3024 \fi
3025 \chapter*{\listfigurename}%
3026 \@mkboth{\listfigurename}%
3027 {\listfigurename}%
3028 \thispagestyle{empty}
3029 \ifsuftesi@twocolumnlof
3030 \begin{multicols}{2}
3031 \@starttoc{lof}%
3032 \end{multicols}
3033 \else
3034 \@starttoc{lof}%
3035 \fi
3036 \if@restonecol\twocolumn\fi
3037 }
3038 \renewcommand\listoftables{%
3039 \if@twocolumn
3040 \@restonecoltrue\onecolumn
```

```
3041 \else
3042 \@restonecolfalse
3043 \fi
3044 \chapter*{\listtablename}%
3045 \@mkboth{%
3046 \listtablename}%
3047 {\listtablename}%
3048 \thispagestyle{empty}
3049 \ifsuftesi@twocolumnlot
3050 \begin{multicols}{2}
3051 \@starttoc{lot}%
3052 \end{multicols}
3053 \else
3054 \@starttoc{lot}%
3055 \fi
3056 \if@restonecol\twocolumn\fi
3057 }
3058 \fi
```
# New commands

```
3059 \ifsuftesi@article
3060 \def\chapterintro{%
3061 \ClassError{suftesi}
3062 {Command \noexpand\chapterintro is undefined\MessageBreak
3063 using 'structure=article'}
3064 {Command \noexpand\chapterintro is undefined\MessageBreak
3065 using 'structure=article'}}
3066 \else
3067 \def\chapterintro{\@ifstar{%
3068 \@tempswafalse\@chapterintro}{\@tempswatrue\@chapterintro}}
3069 \def\@chapterintro{\phantomsection
3070 \if@tempswa\section*{\SUF@fchapterintroname}\fi
3071 \addcontentsline{toc}{section}{\SUF@fchapterintroname}}
3072 \newcommand{\chapterintroname}[1]{\def\SUF@fchapterintroname{#1}}
3073 \chapterintroname{Introduzione}
3074 \fi
```
Manual breaks Active in the table of contents but not in the text.

\newif\ifheadbreak\headbreakfalse

- \DeclareRobustCommand{\headbreak}
- {\ifheadbreak\\\else\fi}

Active in the text but not in the table of contents.

```
3078 \newif\ifxheadbreak\xheadbreaktrue
3079 \def\xheadbreakNL{\ifxheadbreak\newline\else\fi}
3080 \def\xheadbreakBB{\ifxheadbreak\\\else\fi}
3081 \let\origtableofcontents\tableofcontents
```

```
3082 \renewcommand{\tableofcontents}{%
3083 \begingroup\headbreaktrue\xheadbreakfalse%
3084 \origtableofcontents\endgroup}
```
Backward compatibility An environment to manually typeset the bibliography. (Use biblatex instead!)

```
3085 \newenvironment{bibliografia}{%
3086 \ifsuftesi@article
3087 \section*{\refname}
3088 \addcontentsline{toc}{section}{\refname}
3089 \else
3090 \chapter{\bibname}%
3091 \fi
3092 \normalfont \list{}{%
```

```
3093 \setlength{\itemindent}{-\parindent}
3094 \setlength{\leftmargin}{\parindent}
3095 \setlength{\labelwidth}{0pt}
3096 \setlength{\parsep}{\parskip}
3097 \let\makelabel}}
3098 {\endlist}
An environment to manually typeset the list of shorthands. (Use biblatex instead!)
3099 \newcommand{\losname}{Sigle}
3100 \newcommand{\itlabel}[1]{\itshape\hbox to 6em{#1}}
3101 \newenvironment{sigle}{%
3102 \chapter{\losname}
3103 \normalfont \list{}{%
3104 \setlength{\labelsep}{0.5em}
3105 \setlength{\itemindent}{0pt}
3106 \setlength{\leftmargin}{6em}
3107 \setlength{\labelwidth}{\leftmargin}
3108 \setlength{\listparindent}{\parindent}
3109 \setlength{\parsep}{\parskip}
3110 \let\makelabel\itlabel}}
3111 {\endlist}
```
# **Final settings**

Renew \frontmatter to have arabic page numbering:

```
3112 \ifsuftesi@article
3113 \renewcommand\frontmatter{\ClassError{suftesi}
3114 {Command \noexpand\frontmatter is undefined\MessageBreak
3115 using 'structure=article'}
3116 {Command \noexpand\frontmatter is undefined\MessageBreak
3117 using 'structure=article'}}
3118 \renewcommand\mainmatter{\ClassError{suftesi}
3119 {Command \noexpand\mainmatter is undefined\MessageBreak
3120 using 'structure=article'}
3121 {Command \noexpand\mainmatter is undefined\MessageBreak
3122 using 'structure=article'}}
3123 \renewcommand\backmatter{\ClassError{suftesi}
3124 {Command \noexpand\backmatter is undefined\MessageBreak
3125 using 'structure=article'}
3126 {Command \noexpand\backmatter is undefined\MessageBreak
3127 using 'structure=article'}}
3128 \else
3129 \renewcommand\frontmatter{\cleardoublepage\@mainmatterfalse}
3130 \renewcommand\mainmatter{\cleardoublepage\@mainmattertrue}
3131 \fi
 In a previous version the \hemph command was provided to fix a bug in the hyphenation of some italian expressions like "dell'encyclopaedia".
Now the bug has been fixed by the fixltxhyph package by Claudio Beccari. The package must be loaded after babel or polyglossia:
3132 \@ifpackageloaded{babel}
3133 {\AtBeginDocument{\RequirePackage{fixltxhyph}}}{}
3134 \@ifpackageloaded{polyglossia}
3135 {\AtBeginDocument{\RequirePackage{fixltxhyph}}}{}
The \hemph command is provided only for backward compatibility:
```
\let\hemph\emph

The first line of all sections is indented by default using  $X\oplus Y$  with Italian as the main language. Anyway this is incongruous with the LATEX default.

 \unless\ifPDFTeX% if xetex or luatex \let\@afterindenttrue\@afterindentfalse \else \relax \fi

Just one touch of french typography: 3142 \frenchspacing

# Change History

## v0.5

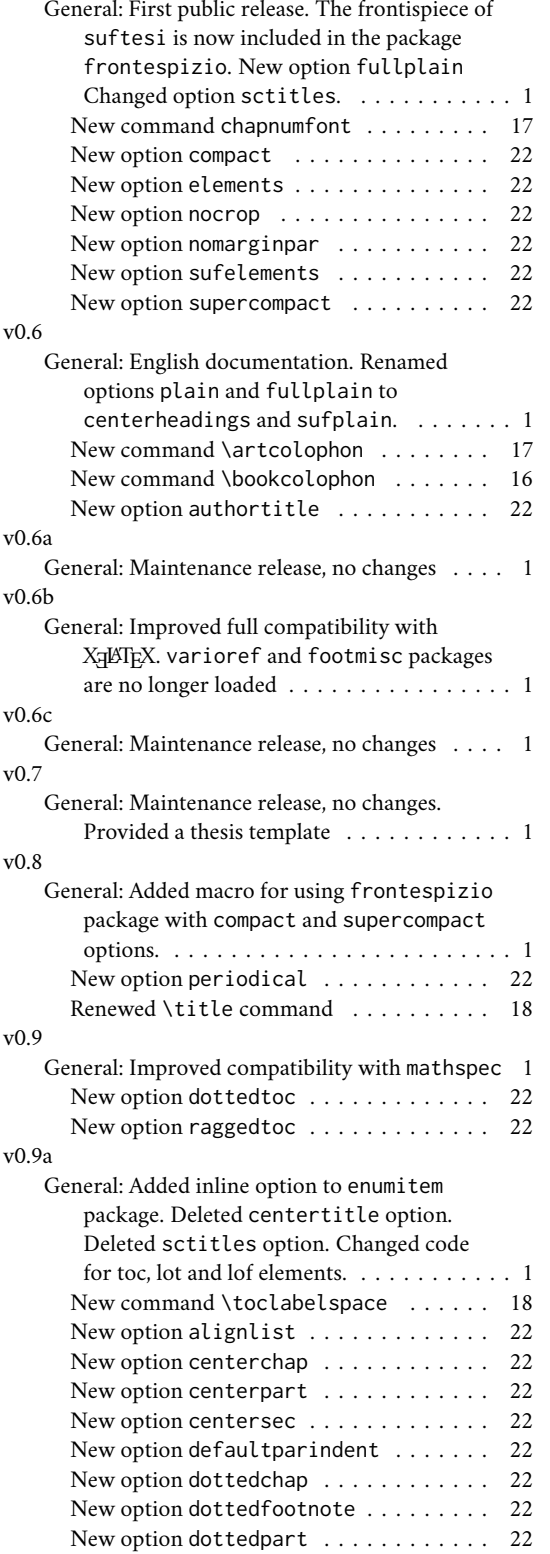

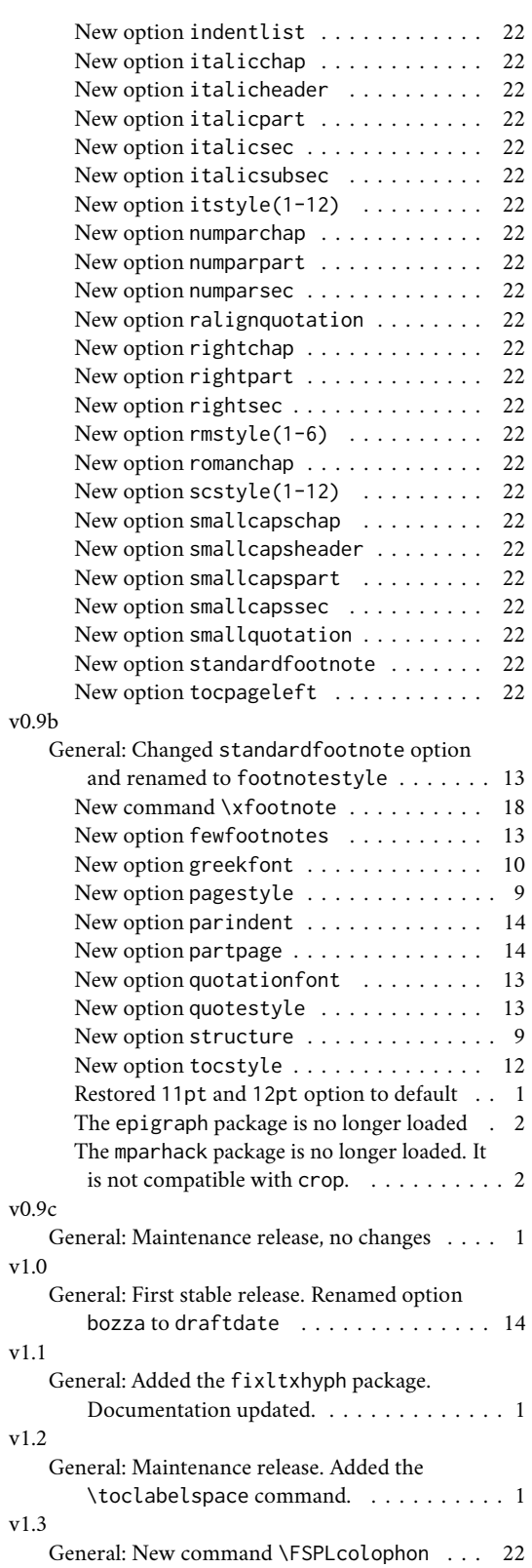

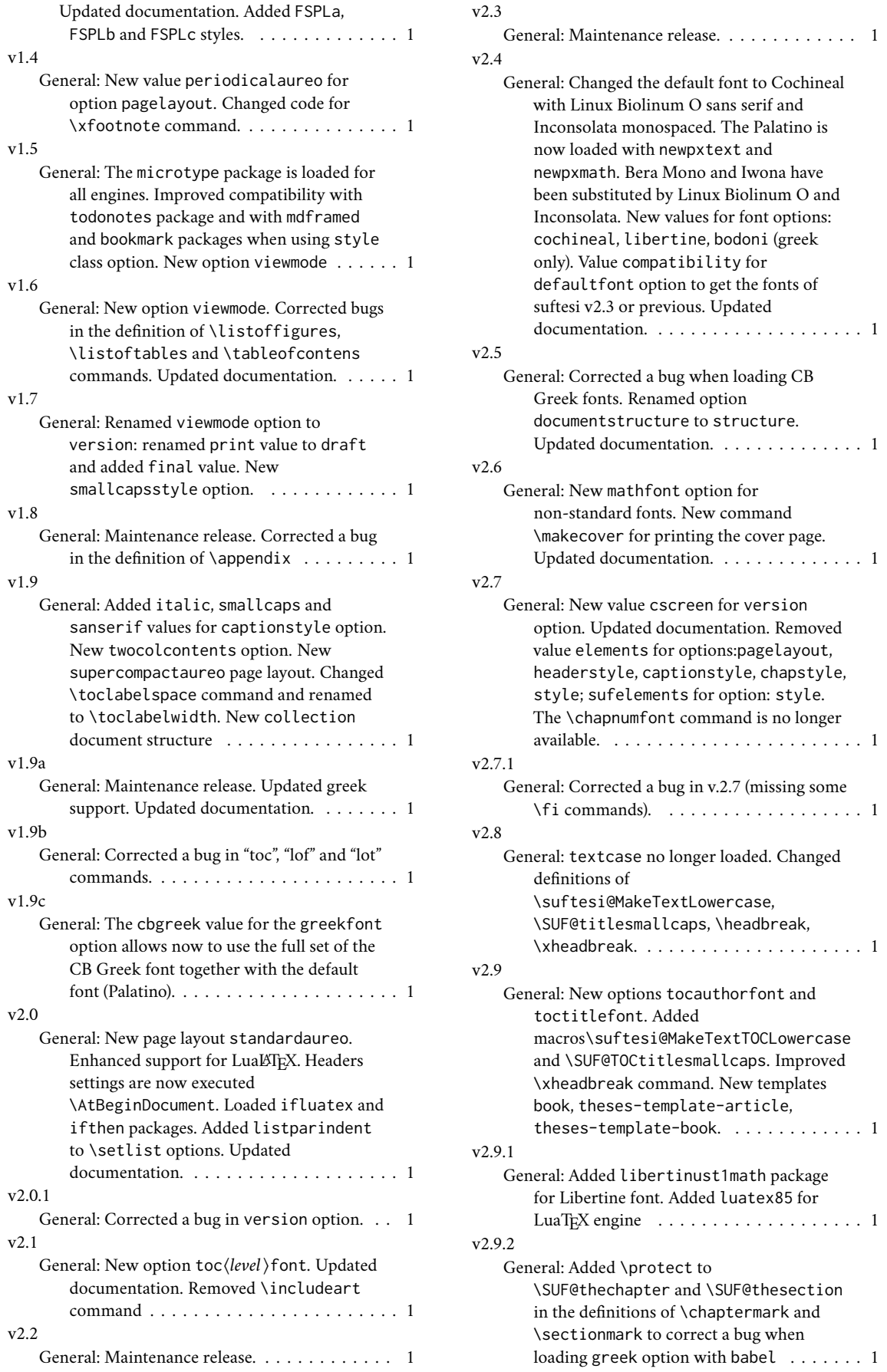

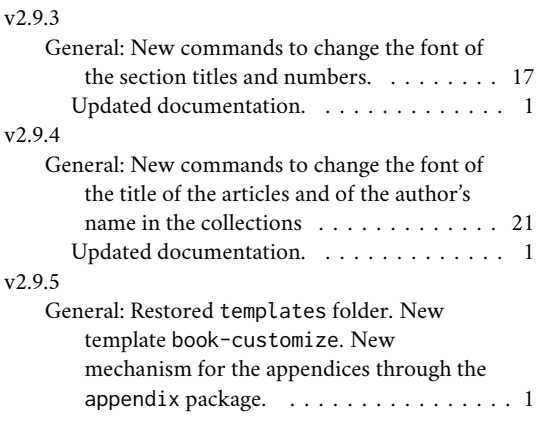

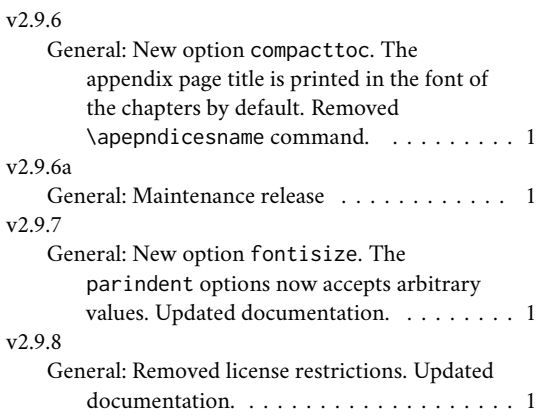

# Index

Numbers written in italic refer to the page where the corresponding entry is described; numbers underlined refer to the code line of the definition; numbers in roman refer to the code lines where the entry is used.

#### **Symbols**

\@Alph . 2365–2367, 2373–2375 \@Cauthor . . . 1742, 1770, 1772 \@Ccirclecolor . . . . . . . 1746 \@Ceditor . . . 1743, 1786, 1788 \@Cfoot . . . . 1744, 1791, 1794 \@Cfootcolor . . . . 1748, 1793 \@Cpagecolor . . . . 1745, 1762 \@Csubtitle . 1741, 1781, 1783 \@Ctextcolor . . . . . 1747, 1772, 1778, 1783, 1788 \@Ctitle . . . . 1740, 1776, 1778 \@M . . . . . . . . 2325, 2349, 2518 \@Roman 437, 449, 467, 482, 500, 515, 530, 542, 557, 569 \@afterheading . . . . . . . 2359 \@afterindentfalse 2347, 3138 \@afterindenttrue . . . . 3138 \@arabic . 1615, 1617, 1619, 1621, 1623, 2190, 2192, 2194, 2196, 2198 \@author . . . 616, 620, 1830, 1860, 1887, 1954, 2000, 2059, 2120, 2136, 2145, 2150, 2579 \@beginparpenalty . . . . 2515 \@centercr . . . . . . . . . . 2448 \@chap@pppage . . . . . . . 2318 \@chapapp . . . . . . . . . . . 2372 \@chapterintro . . . 3068, 3069 \@collectioneditor . . . . . . . . . 2044, 2045, 2183 \@collectiontitle . . . . .  $\ldots$  . 2041, 2042, 2180 \@ctrerr . . . . . . . . . . . . 2465 \@currentHref . . . 2138, 2140 \@date . . . . . . 1863, 1872, 1890, 1899, 1928, 1957, 1986, 2003, 2121 \@dblarg . . . . . . . . 1820, 2049

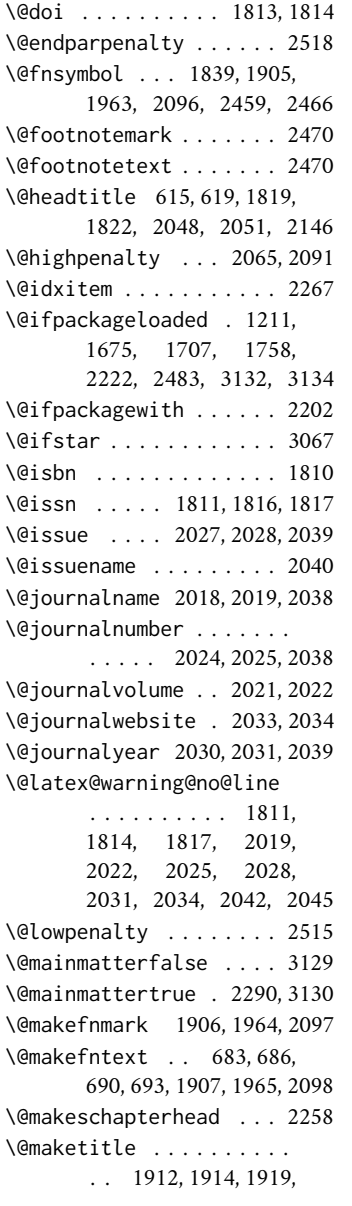

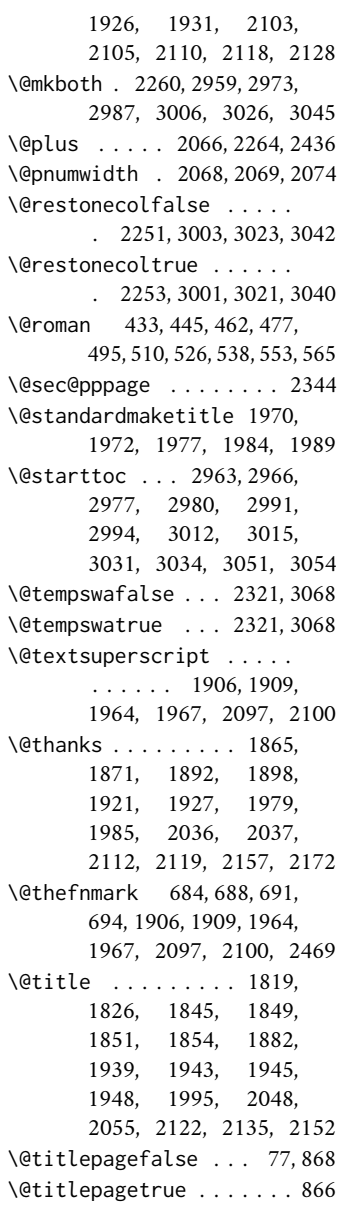

\@todonotes@drawLineToLeftMargin \c@footnote . . 1839, 1905, . . . . . . . . . . . . . 2490 \@todonotes@drawLineToRightMargin \c@paragraph . . . . 1621, 2196 . . . . . . . . . . . . . 2493 \@todonotes@drawMarginNote . . . . . . . . . 2489, 2492 \@todonotes@drawMarginNoteWithLine \c@subsection . . . 1617, 2192 . . . . . . . . . . . . . 2484 \@topnum . . . . 1918, 1976, 2109 \␣ . . . . . . 729, 2036, 2386, 2388 **A** \abstractname 2501, 2505, 2517, 2524, 2528, 2535 \addappheadtotoc . 2330, 2355 \addfontfeature ....... . . . . . 1459, 1461, 1463 \addpenalty . . . . . . . . . 2065 \addtolength . . . . 2616, 2617 \adjtoclabelsep . . . . . . . . . 2620, 2736, 2756, 2773, 2879, 2898, 2913 \adjtocpagesep . . . . . . . . . . 2621, 2737, 2757, 2774, 2880, 2899, 2914 \alph . . . . . . . . 646, 653, 660 \and 1874, 1901, 1930, 1988, 2126 \appendicesname . . . 2276, 2278, 2282, 2286, 2287 \appendix . . . 2275, 2362, 2369 \appendixname . . . 2272, 2372 \appendixpage . . . . . . . 2288 \appendixpagename . . . . . . . 2270, 2279, 2281, 2283, 2285, 2328, 2352 \appendixtocname . . . . . 2271 \arabic . . . . . . . . . . 427, 439, 454, 455, 469, 470, 487, 488, 502, 503, 520, 532, 547, 559, 645, 652, 659 \artcolophon . . . . . . . . 2560 \AtBeginDocument 851, 1210, 1230, 1402, 1674, 1706, 1757, 2128, 2201, 2380, 2458, 2482, 2615, 2634, 2670, 2823, 3133, 3135 \AtBeginEnvironment . . 2275 \author . . . . 1832, 2061, 2124 \authorfont . . . . . . . . . 590 **B** \backmatter . 3123, 3124, 3126 1963, 2037, 2096, 2466

\baselineskip . . . . . . . . . . . 68, 1456, 1773, 1788 \bibname 1708, 1714, 1722, 3090 \bookcolophon . . . . . . . 2552 **C**

\c@chapter . . . . . . 2373–2375

\c@section . . . . . . . . . . . . 1615, 2190, 2365–2367 \c@subparagraph . . 1623, 2198 \c@subsubsection . 1619, 2194 \c@tocdepth . . . . . . . . . 2064 \captionsetup 704, 709, 711, 713 \Cauthor . . . . . . . . 1742, 1749 \cc . . . . . . . . . . . . . . . . 2579 \Ccirclecolor . . . . . . . 1746 \Ceditor . . . . . . . . 1743, 1752 \Cfoot . . . . . . . . . 1744, 1753 \Cfootcolor . . . . . 1748, 1756 \chapfont . . . . . . . . . . . 581 \chapnumfont . . . . . . . . . 585 \chapter . . . . . 1475, 1481, 1574, 1575, 1578, 1579, 1582, 1583, 1586, 1587, 1590, 1591, 1594, 1595, 1597, 1599, 1607, 1608, 1610, 1709, 1712, 1715, 1719, 1723, 1726, 3005, 3025, 3044, 3090, 3102 \chapterintro . . . . . . . . . 3060, 3062, 3064, 3067 \chapterintroname 3072, 3073 \chaptermark . . . . . . . . 2385 \chaptertitlename . . . . 2386 \ClassError . . 1213, 1607, 1800, 2080, 2277, 2460, 2605, 2623, 3061, 3113, 3118, 3123 \ClassWarningNoLine 51, 53, 55, 57, 59, 61, 86, 855, 1233, 1241, 1268, 1311, 1823, 1827, 1831, 2052, 2056, 2060 \clear@ppage . . . . . . . . 2319 \cleardoublepage . . . . . . . . 2171, 2299, 2308, 2551, 2559, 3129, 3130 \clearpage . . 2187, 2268, 2602 \col@number . 1911, 1969, 2102 \collectioneditor 2044, 2046 \collectiontitle . 2041, 2043 \colophon . . . . . . . . . . 2536 \columnsep . . . . . . . . . . 2266 \columnseprule . . . . . . . 2265 \contentsmargin . . . . . . 2669 \contentsname . . . . 2958, 2959, 3005, 3007, 3008 \contentspage 2298, 2875, 2894, 2909, 2924, 2932, 2939, 2946, 2953 \copyright . . . . . . . . . . 2542 \Cpagecolor . . . . . 1745, 1754

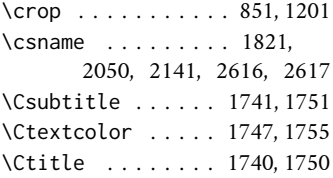

### **D**

\date 1873, 1900, 1929, 1987, 2125 \DeclareFontFamily . . . . . . . . . 1410, 1424, 1438 \DeclareFontShape . . . . . . . . . . . 1411–1418, 1420–1422, 1425– 1432, 1434–1436, 1439–1445, 1447–1449 \DeclareOptionX ....... 67 \DeclareRobustCommand . .  $. 101-105, 116-120.$ 132–136, 149–153, 166–170, 183–187,<br>200–204, 217–221,  $200 - 204$ 238, 241, 244, 248, 252, 256, 262, 265, 268, 272, 276, 280, 286, 289, 292, 296, 300, 304, 309, 312, 315, 320, 323, 326, 1404, 1458, 1460, 1462, 1465, 1467, 1469, 3076 \DeclareTextFontCommand 1407 \defbibheading 1676, 1679, 1682, 1686, 1690, 1693, 1696, 1698, 1701, 1708, 1711, 1714, 1718, 1722, 1725, 1728, 1731, 1735 \define@choicekey 70, 84, 97, 234, 258, 282, 306, 317, 328, 336, 344, 352, 360, 368, 376, 384, 392, 400, 408, 416, 424, 451, 484, 517, 544, 571, 601, 623, 642, 666, 673, 680, 696, 705, 716, 722, 738, 762, 792, 807, 817, 830, 836, 842, 853, 863, 870, 1101, 1110, 1116, 1124 \definecolor . . . . 1189, 1190 \disable@keys . . . . . . . . . . . 73, 1057, 1075, 1094 \doi . . . . . . . . . . . 1813, 1815 \dotfill . . . . . . . . . . . 2073 \doublehyphendemerits . . . . . . . . . . . 2476, 2477 \draw . . . . . . . . . . 1762, 1765

# **E**

\emph . . . . . . 2038, 2595, 3136 \encodingdefault . . . . . 1406

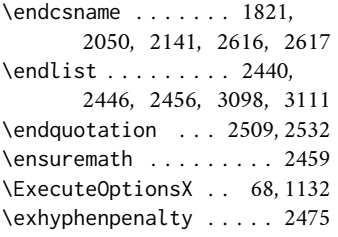

#### **F**

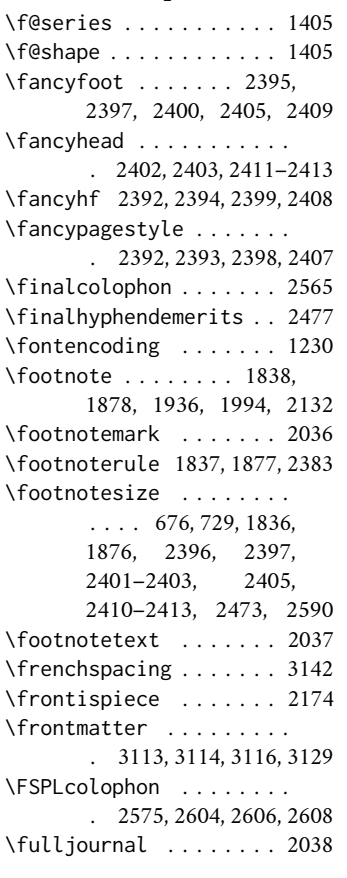

#### **G**

\gdef . . . . . . . 1252, 1255, 1258, 1295, 1298, 1301, 1335, 1338, 1341, 1365, 1368, 1371, 1810, 1813, 1816, 1819, 2018, 2021, 2024, 2027, 2030, 2033, 2040, 2041, 2044, 2048, 2365, 2366, 2372–2374 \global ..... 1869-1874,<br>1896-1901, 1918, 1896–1901, 1924–1930, 1976, 1982–1988, 2109, 2116–2126, 2157, 2172 \greektext . . . . . . 1404, 1407 **H**

\hb@xt@ 1908, 1966, 2074, 2099 \headbreak . . . . . . . . . . 3076

\headrulewidth . . . . . . . 2382 \hemph . . . . . . . . . . . . . 3136 \hfill . . . . . . . . . 2077, 2087 \hss . . . 1909, 1967, 2074, 2100 \Huge . . . . . . . . . . . . . . 1778 \Hy@raisedlink . . . . . . . 2139 \hyper@anchorend . . . . . 2140 \hyper@anchorstart . . . 2140 \hyphenpenalty . . . . . . . 2475 **I** \if@dotoc@pp .... 2329, 2354 \if@mainmatter . . . . . . 2427 \if@openright . . . . . . 2334 \if@restonecol . . . . . . . . 2268, 3017, 3036, 3056 \if@tempswa . . . . . 2340, 3070 \if@titlepage . . . 1834, 2511 \if@twocolumn 1910, 1968, 2101, 2250, 2321, 2500, 2509, 2523, 2532, 3000, 3020, 3039 \ifheadbreak .... 3075, 3077 \ifLuaTeX . . . . . . . . . . . 1192 \ifPDFTeX 1209, 1384, 1457, 3137 \ifsuftesi@artemisia . . . . . . . . . . . 10, 1254, 1297, 1337, 1367, 1386 \ifsuftesi@article . . . .  $\ldots$  . 17, 1496, 1509, 1606, 1673, 1847, 1941, 2255, 2361, 2387, 2417, 2745, 2832, 2887, 2893, 2955, 3059, 3086, 3112 \ifsuftesi@authortitle . . . . . . . . . . . . 18, 2418 \ifsuftesi@bodoni . . . . . . . . . . . . . 11, 1251, 1294, 1334, 1364, 1392 \ifsuftesi@cbgreek . . . . 12, 1260, 1303, 1395, 1408 \ifsuftesi@centerheader . . . . . . . . . . . 15, 2429 \ifsuftesi@cochineal 6, 1347 \ifsuftesi@collection .. . . . . . . . 46, 2008, 2498 \ifsuftesi@compact . . . . . . . 21, 1581, 2206, 2227 \ifsuftesi@compactaureo . . . 22, 1585, 2212, 2235 \ifsuftesi@compatibility . . . . . . . . . . . . 2, 1246 \ifsuftesi@dottedtoc 27, 2073 \ifsuftesi@draftdate . . . . . . 37, 2396, 2401, 2410 \ifsuftesi@fewfootnotes . . . . . . . . . . . 38, 2457 \ifsuftesi@FSPL 40, 1196, 2574

\headbreakfalse . . . . . . 3075 \headbreaktrue . . . . . . . 3083 \ifsuftesi@greekfont . . . . . . . . . . . . 4, 1232, 1240, 1250, 1293, 1385 \ifsuftesi@libertine 7, 1319 \ifsuftesi@mathextended . . . 14, 1281, 1323, 1352 \ifsuftesi@mathminimal . . . . 13, 1286, 1328, 1357 \ifsuftesi@nofont . . 3, 1231 \ifsuftesi@numparchap . . . . . . . . . 30, 1474, 1487 \ifsuftesi@numparpart . . . . . . . . . 29, 1630, 1644 \ifsuftesi@numparsec 31, 1493 \ifsuftesi@numparsubsec . . . . . . . . . . . 32, 1520 \ifsuftesi@numparsubsubsec . . . . . . . . . . . 33, 1545 \ifsuftesi@pagelefttoc .  $\ldots \ldots$  41, 2079, 2668 \ifsuftesi@palatino 8, 1276 \ifsuftesi@partpage 39, 1624 \ifsuftesi@periodical . . . . . 19, 1573, 2203, 2223 \ifsuftesi@periodicalaureo . . . 20, 1577, 2218, 2243 \ifsuftesi@porson 9, 1257, 1300, 1340, 1370, 1389 \ifsuftesi@raggedtoc 28, 2076 \ifsuftesi@reverseauthortitle . . . . . . . 45, 2134, 2149 \ifsuftesi@screen . 25, 1200 \ifsuftesi@screencentered . . . . . . . . . . . 26, 1202 \ifsuftesi@smallcapschap . . . . . . . 35, 1844, 1938 \ifsuftesi@smallcapspart . . . . . . . . . . . . . . . 34 \ifsuftesi@smallcapssec . . . . . . . 36, 1848, 1942 \ifsuftesi@standard 5,1238 \ifsuftesi@sufplain 16, 2430 \ifsuftesi@supercompact . . . 23, 1589, 2209, 2231 \ifsuftesi@supercompactaureo . . . 24, 1593, 2215, 2239 \ifsuftesi@toccompactsec . . . . . . . 47, 2734, 2877 \ifsuftesi@toccompactsubsec . . . . . . . 48, 2754, 2896 \ifsuftesi@toccompactsubsubsec . . . . . . . 49, 2771, 2911 \ifsuftesi@twocolumnlof . . . . . . . 43, 2975, 3029 \ifsuftesi@twocolumnlot . . . . . . . 44, 2989, 3049 \ifsuftesi@twocolumntoc . . . . . . . 42, 2961, 3010 \ifxheadbreak . . . 3078–3080 \ignorespaces . . . 2439, 2445 \index . . . . . . . . . . . . . 2550

\indexname .. 2256, 2258, 2260 \interlinepenalty 2325, 2349 \isbn .. 1810, 1812, 1816, 1818 \issue . . . . . . . . . 2027, 2029 \issuename . . . . . . . . . 2040 \item .. 2267, 2437, 2444, 2454 \itemindent . . . . . . 2433, 2450, 2451, 3093, 3105 \itemsep . . . . . . . . . . . . 2449 \itlabel . . . . . . . . 3100, 3110 \itshape . . . . . . 332, 340, 348, 356, 364, 372, 380, 388, 396, 404, 412, 420, 630, 631, 641, 1120, 1128, 1663, 2472, 3100

**J**

\journalname .... 2018, 2020 \journalnumber . . . 2024, 2026 \journalvolume ... 2021, 2023 \journalwebsite . . 2033, 2035 \journalyear . . . . 2030, 2032

#### **L**

\l@title . . . . . . . . . . . . 2063 \label . 2137, 2160, 2162, 2170 \labelitemi . . . . . . . . . . 639 \labelsep . . . . . . . . . . . 3104 \labelwidth . . . . . 3095, 3107 \LARGE . . . . . 1882, 1995, 2305 \Large 101, 102, 116, 117, 1783 \LaTeX . . . . . 2546, 2594, 2595 \leftmargin . . . . . . . . . . . . 2434, 2442, 2452, 2453, 3094, 3106, 3107 \leftmark . . . . . . . . . . . 2427 \leftskip . . . . 687, 2070, 2071 \lineskip . . . . . . . . 1858, 1885, 1952, 1998, 2474 \lineskiplimit . . . . . . . 2474 \list 2432, 2442, 2449, 3092, 3103 \listfigurename . . . . . . . . 2972, 2973, 3025–3027 \listoffigures . . . 2970, 3019 \listoftables . . . 2984, 3038 \listparindent . . . . . . . . . 2432, 2433, 2451, 3108 \listtablename . . . . 2986, 2987, 3044, 3046, 3047 \lmfntscale . . . . . 1261, 1304 \LoadClass . . . . . . . . . . . 65 \losname . . . . . . . . . 1679, 1686, 1693, 1711, 1718, 1725, 3099, 3102 \lowercase . . . . . . . . . . 575

#### **M**

\mainmatter . . . . . . 2275, 3118, 3119, 3121, 3130 \makecover . . . . . . . . . . . . 1759, 1800, 1802, 1806 \makelabel . . . . . . 3097, 3110 \MakeLowercase . . . . . . . . 574 \maketitle . . . . . . . 1835, 1870, 1897, 1903, 1925, 1983, 2094, 2117 \Margini . . . . . 2204, 2207, 2210, 2213, 2216, 2219, 2224, 2228, 2232, 2236, 2240, 2244 \marginpar . . . 720, 2478, 2479 \markboth . . . . . . . . 1678, 1681, 1685, 1689, 1710, 1713, 1717, 1721, 2323, 2353, 2386 \markright . . . . . . . 1692, 1695, 1724, 1727, 1730, 1734, 2048, 2388 Miede, André . . . . . . . . . . [65](#page-64-0)

#### **N**

\newcounter . 2009–2012, 2014 \newlength 1455, 1472, 2612, 2632, 2635–2642, 2671–2686, 2824–2831 \newline . . . . . . . . 2145, 3079 \noappendicestocpagenum 2273 \nobreak . . . . . 2072, 2074, 2077, 2087, 2148, 2357 \node . . 1764, 1767, 1792, 2486 \noindent . . . . 1907, 1965, 2098, 2439, 2542, 2546, 2556, 2558, 2564, 2579, 2582, 2594 \nr . . . . . . . 70, 72, 84, 89, 97, 100, 234, 236, 258, 260, 282, 284, 306, 307, 317, 318, 328, 329, 336, 337, 344, 345, 352, 353, 360, 361, 368, 369, 376, 377, 384, 385, 392, 393, 400, 401, 408, 409, 416, 417, 424, 426, 451, 453, 484, 486, 517, 519, 544, 546, 571, 573, 601, 604, 623, 625, 642, 644, 666, 668, 673, 675, 680, 682, 696, 698, 705, 707, 716, 718, 722, 724, 738, 740, 762, 764, 792, 794, 807, 809, 817, 819, 830, 831, 836, 838, 842, 844, 853, 858, 863, 865, 870, 878, 1101, 1103, 1110, 1112, 1116, 1117, 1124, 1125

#### **O**

\oldmarginpar 2478, 2479, 2488 \onecolumn . . . . . . . 2268, 2321, 3001, 3021, 3040 \origtableofcontents . . . . . . . . . . . . 3081, 3084

#### **P**

\p@ . . . . . . . . . 1841, 1880, 2066, 2264, 2266, 2436 \pagestyle . . 2381, 2428–2430 \paragraph . . . . . . 1659, 1665 \parfillskip . . . . . . . . 2069 \parsep . . . . 2436, 3096, 3109 \parskip . . . . 2264, 3096, 3109 \part . . . . . . . 1627, 1628, 1631, 1637, 1645, 1651 \partfont . . . . . . . . . . . . 580 \partname . . . . 1633, 1639, 1647, 1653, 2311, 2662 \PassOptionsToClass . . . 62 \penalty . . . . . . . . . . . 2091 \phantomsection . . . . . . 3069 Poll, Philipp H. . . . . . . . . . . [3](#page-2-0) \ProcessOptionsX . . 69, 1173 \protect . . . . . 1823, 1827, 1831, 2037, 2052, 2056, 2060, 2386, 2388 \protected@xdef . . . . . . 2036

#### **Q**

\quotation . . . . . . 2507, 2530

#### **R**

\raggedleft . . . . . . . . . 2480 \raggedright 2262, 2348, 2481 \refname . . . . . . . . . 1676, 1682, 1690, 1696, 1698, 1701, 1728, 1731, 1735, 3087, 3088 \refstepcounter . . 2129, 2159 \renewenvironment . . . . . . 2249, 2431, 2441, 2447 \Rientro . . . . . 2225, 2229, 2233, 2237, 2241, 2245 \rightmargin . . . . . 669, 2452 \rightmark . . . . 605, 609, 2427 \rightskip . . . . . . . . . . 2068 \rlap . . . . . . 1906, 1964, 2097 \rmdefault . . . . . . . . . . 1403 \Roman . . . . 435, 447, 464, 465, 479, 480, 497, 498, 512, 513, 528, 540, 555, 567 \roman . . . . . . . . . . . 431, 443, 459, 460, 474, 475, 492, 493, 507, 508, 524, 536, 551, 563, 647, 654, 661

\secfont . . . . . . . . . . . . . 582 \secnumfont .......... 586 \section . . . . . . . . . 1494, 1500, 1505, 1507, 1513, 1518, 1677, 1680, 1683, 1687,

**S**

1691, 1694, 1729, 1732, 1736, 2256, 2501, 2524, 2958, 2972, 2986, 3070, 3087 \sectionmark . . . . 2388, 2390 \sectionsep . . . . . . 1455, 1456, 1505, 1518, 1531, 1543, 1556, 1568, 1628, 1665, 1672 \setlength . 67, 1456, 1488, 1490, 2613, 2633, 2643, 2645, 2647, 2649, 2651, 2653, 2655, 2657, 2687, 2689, 2691, 2693, 2695, 2697, 2699, 2701, 2703, 2705, 2707, 2709, 2711, 2713, 2715, 2717, 2833, 2835, 2837, 2839, 2841, 2843, 2845, 2848, 2850, 2852, 2854, 2856, 2858, 2860, 2862, 3093–3096, 3104–3109 \setlist . . . 640, 641, 645– 650, 652–657, 659–664 \sfdefault . . . . . . . . . . 1249 \small 678, 1836, 1858, 1863, 1876, 1952, 1957, 2503, 2526, 2546, 2558, 2564, 2570, 2582 \smallskip . . . . . . . . . . 1783 \standardtitle . . . 1875, 1961 \subparagraph . . . 1666, 1672 \subsecfont .......... 583 \subsecnumfont . . . . . . . . 587 \subsection .. 1521, 1526, 1531, 1533, 1538, 1543, 1697, 1699, 1702 \substitutefont . . . . . . 1403 \subsubsecfont . . . . . . . . 584 \subsubsecnumfont . . . . . 588 \subsubsection 1546, 1551, 1556, 1558, 1563, 1568 \SUF@addto@tochang@chap . . 2679, 2703, 2706, 2716, 2718, 2725, 2731 \SUF@addto@tochang@fig .  $\ldots$  . 2685, 2715, 2810 \SUF@addto@tochang@par . . . . . . . . . . . 2683, 2711, 2714, 2792, 2795 \SUF@addto@tochang@sec . . . . . . . . . . . 2680, 2705, 2708, 2743, 2750 \SUF@addto@tochang@subpar . 2684, 2713, 2801, 2804 \SUF@addto@tochang@subsec . . . . . . . . . . 2681, 2707, 2710, 2763, 2767

\SUF@addto@tochang@subsubsec . . . . . . . . . . 2682, 2709, 2712, 2780, 2784 \SUF@addto@tochang@tab .  $\ldots$  . 2686, 2717, 2818 \SUF@ADJnumparchap . . . . . . 1472, 1488, 1490, 1574, 1578, 1582, 1586, 1590, 1594, 1598 \SUF@appendices . . . . . . . . . . . . 2286, 2301, 2305 \SUF@appendixpage 2288, 2289 \SUF@authorfont@Switch .  $\ldots \ldots 590, 1126,$ 1128, 1130, 2136, 2150 \SUF@CHAP@StyleSwitch . . . . 338, 340, 342, 581, 1479, 1485, 2328, 2352 \SUF@CHAP@thecontentslabel  $\ldots$  457, 462, 467, 472, 477, 482, 597, 2727, 2870 \SUF@chapswitch 74, 78, 82, 487, 492, 497, 502, 507, 512 \SUF@chaptersize . . . 102, 117, 133, 150, 167, 184, 201, 218, 1476, 1482, 1843, 1937, 2130, 2180, 2327, 2351 \SUF@chaptitlerule . . . . 726, 730, 734, 2875, 2893 \suf@ctocdotsec 746, 2737, 2880 \suf@ctocdotssec . . . . . . . . . 747, 754, 2757, 2899 \suf@ctocdotsssec . . . . . 748, 755, 760, 2774, 2914 \SUF@default@CHAPTER . . . . . . . . . . . . 1473, 1571 \SUF@default@SECTIONS . . . . . . . . . . . 1492, 1572 \SUF@dotchap 456, 461, 466, 471, 476, 481, 1477, 1483 \SUF@dotpart . . . . . . 428, 432, 436, 440, 444, 448, 1633, 1639, 1647, 1653 \SUF@dotsec . . . . . . . 489, 494, 499, 504, 509, 514, 1497, 1502, 1510, 1515 \SUF@dotsubsec . . . . . . . .  $\ldots$  . 521, 525, 529, 533, 537, 541, 1528, 1540 \SUF@dotsubsubsec . . . . .  $\ldots$  . 548, 552, 556, 560, 564, 568, 1553, 1565 \SUF@fchapterintroname . . . . . . . . . . 3070–3072 \SUF@greekfamily . . . . . . . . . . . . 1387, 1390, 1393, 1396, 1403, 1405 \SUF@HEAD@thechapter . . . . . . . . 455, 460, 465, 470, 475, 480, 2374, 2386

\SUF@HEAD@thesection . . . . . . . . 488, 493, 498, 503, 508, 513, 2366, 2388 \SUF@headingsmallcaps . . . . . 634–636, 1462, 1469 \SUF@label@chap 2612, 2613, 2644, 2646, 2688, 2716, 2718, 2726, 2834, 2844, 2846, 2849, 2861, 2863, 2870 \SUF@label@fig 2641, 2655, 2944 \SUF@label@par . . . . . . . .  $\ldots$  2639, 2651, 2654, 2696, 2712, 2793, 2840, 2857, 2929–2931 \SUF@label@part . . . . . . . . 2312, 2635, 2643, 2663 \SUF@label@sec 2636, 2645, 2648, 2656, 2658, 2690, 2706, 2716, 2718, 2744, 2747, 2851, 2861, 2863, 2885, 2886, 2889, 2891 \SUF@label@subpar . . . . .  $\ldots$  . . . 2640, 2653, 2698, 2714, 2802, 2842, 2859, 2936–2938 \SUF@label@subsec . 2637, 2647, 2650, 2692, 2708, 2764, 2836, 2853, 2904, 2905, 2907 \SUF@label@subsubsec . . . . . . . . . . . . . 2638, 2649, 2652, 2694, 2710, 2781, 2838, 2855, 2919, 2920, 2922 \SUF@label@tab . . . . 2642, 2657, 2811, 2819, 2951 \SUF@leftmark . . . . . 606, 610, 616, 620, 2419, 2424 \SUF@leftrightmark . . . . . . . . . . . 606, 610, 2426 \SUF@Lheadstyle . . . . 606, 610, 616, 620, 627, 631, 635 \SUF@lr@CHAPSwitch . . . .  $\ldots$  . 261, 264, 267, 270, 274, 278, 1476, 1482 \SUF@lr@coll@titleSwitch . 1104, 1106, 1108, 2131 \SUF@LR@MarkSwitch 2404, 2414, 2419, 2421, 2424 \SUF@lr@PARTSwitch . 237, 240, 243, 246, 250, 254, 1632, 1638, 1646, 1652 \SUF@lr@SECSwitch . . 285, 288, 291, 294, 298, 302, 1495, 1501, 1508, 1514 \SUF@lr@SUBSECSwitch . . .  $\ldots$  . 308, 311, 314, 1522, 1527, 1534, 1539 \SUF@lr@SUBSUBSECSwitch . . . . . 319, 322, 325, 1547, 1552, 1559, 1564 \SUF@mpsetup 2471, 2480, 2481 \SUF@PART@StyleSwitch . . . . . . . . . . . . . 330, 332, 334, 580, 1633, 1635, 1639, 1641, 1647, 1649, 1653, 1655 \SUF@PART@thecontentslabel . . . . . . . . 429, 433, 437, 441, 445, 449, 596 \SUF@partsize 101, 116, 132, 149, 166, 183, 200, 217, 1632, 1638, 1646, 1652 \SUF@quotation@size . . . 676, 678, 2438, 2445, 2455 \SUF@quote@style . . . . . .  $\ldots$  669, 671, 2435, 2443 \SUF@Rheadstyle . . . . 605, 609, 615, 619, 626, 630, 634 \SUF@rightmark . 605, 609, 615, 619, 2402, 2412, 2421 \SUF@SEC@StyleSwitch . . . . . 346, 348, 350, 582, 1499, 1504, 1512, 1517 \SUF@SEC@thecontentslabel  $\ldots$  . 490, 495, 500. 505, 510, 515, 598, 2736, 2747, 2879, 2889 \SUF@sectionsize . . . . . . . . . . . 103, 118, 134, 151, 168, 185, 202, 219, 1495, 1501, 1508, 1514 \suf@sscorrect . . . . . . . . 744, 752, 758, 2755, 2897 \suf@ssscorrect . . . . . . . 745, 753, 759, 2772, 2912 \SUF@SUBSEC@StyleSwitch . . 354, 356, 358, 583, 1525, 1530, 1537, 1542 \SUF@SUBSEC@thecontentslabel . . . . . 522, 526, 530, 534, 538, 542, 599, 2756, 2764, 2898, 2905 \SUF@subsectionsize 104, 119, 135, 152, 169, 186, 203, 220, 1522, 1527, 1534, 1539, 1547, 1552, 1559, 1564 \SUF@SUBSUBSEC@StyleSwitch . . 362, 364, 366, 584, 1550, 1555, 1562, 1567 \SUF@SUBSUBSEC@thecontentslabel  $\ldots$  . 549, 553, 557, 561, 565, 569, 600, 2773, 2781, 2913, 2920 \SUF@subsubsectionsize . . . . . . . . . 105, 120, 136, 153, 170, 187, 204, 221

\SUF@thechapter . . . . 454, 459, 464, 469, 474, 479, 585, 1477, 1483, 2373 \SUF@thepage . . . . . . 628, 632, 636, 2397, 2405, 2411 \SUF@thepart . . . . . . 427, 431, 435, 439, 443, 447, 1633, 1639, 1647, 1653 \SUF@thesection . . . . 487, 492, 497, 502, 507, 512, 520, 524, 528, 532, 536, 540, 586, 1496, 1502, 1509, 1515, 2365 \SUF@thesubsection . 520, 524, 528, 532, 536, 540, 547, 551, 555, 559, 563, 567, 587, 1528, 1540 \SUF@thesubsubsection . .  $. 547, 551, 555, 559,$ 563, 567, 588, 1553, 1565 \SUF@titlefont@Switch . . . . . . . . . 589, 1118, 1120, 1122, 2135, 2152 \SUF@titlerule . 725, 729, 733, 2894, 2909, 2924, 2932, 2939, 2946, 2953 \SUF@titlesmallcaps . . . . . . . . . . . 334, 342, 350, 358, 366, 1122, 1130, 1460, 1467, 1845, 1849, 1939, 1943 \SUF@tocAUT@font . . . . . . . . . . 410, 412, 414, 2145 \SUF@tocCHAP@font . . . . . . . 378, 380, 382, 592, 2728, 2731, 2872, 2874 \SUF@tochang . . . . . . . . . . 2632, 2633, 2688, 2704 \SUF@tochang@chap . . . . .  $\ldots$  . . . 2671, 2687, 2690, 2700, 2702, 2721, 2723, 2729, 2735 \SUF@tochang@fig . . . . . . . 2677, 2699, 2807, 2809 \SUF@tochang@par . . . . . .  $\ldots$  . . . 2675, 2695. 2698, 2789, 2791, 2794 \SUF@tochang@sec . . . . . . . . 2672, 2689, 2692, 2740, 2742, 2749, 2755 \SUF@tochang@subpar 2676, 2697, 2798, 2800, 2803 \SUF@tochang@subsec . . . . . 2673, 2691, 2694, 2760, 2762, 2766, 2772 \SUF@tochang@subsubsec .  $\ldots$  . . . 2674, 2693. 2696, 2777, 2779, 2783 \SUF@tochang@tab . . . . . . . 2678, 2701, 2815, 2817 \SUF@tocindent@chap . . . . . . . . . 2824, 2848, 2851, 2861, 2863, 2867, 2869, 2873, 2878 \SUF@tocindent@fig 2830, 2843, 2860, 2941, 2943 \SUF@tocindent@par . . . .  $\ldots$  . . . 2828, 2839. 2842, 2856, 2859, 2927 \SUF@tocindent@sec . . . . . . 2825, 2833, 2836, 2850, 2853, 2883, 2897 \SUF@tocindent@subpar . . . 2829, 2841, 2858, 2934 \SUF@tocindent@subsec . . . . 2826, 2835, 2838, 2852, 2855, 2902, 2912 \SUF@tocindent@subsubsec . . . . . . 2827, 2837, 2840, 2854, 2857, 2917 \SUF@tocindent@tab 2831, 2845, 2862, 2948, 2950 \SUF@toclabelnum . 2745, 2887 \SUF@tocPART@font . . . . . . . . . . 370, 372, 374, 591 \SUF@tocSEC@font 386, 388, 390, 593, 2736, 2748, 2751, 2879, 2890, 2892 \SUF@tocSUBSEC@font . . . . . . . . . . . 394, 396, 398, 594, 2756, 2765, 2768, 2898, 2906, 2908 \SUF@tocSUBSUBSEC@font .  $\ldots$  . . . . . 402, 404, 406, 595, 2773, 2782, 2785, 2913, 2921, 2923 \SUF@tocTIT@font . . . . . . . . . . 418, 420, 422, 2146 \SUF@TOCtitlesmallcaps . . . 374, 382, 390, 398, 406, 414, 422, 1458, 1465 \SUF@versionstring . . . . . 2384, 2396, 2401, 2410 \SUFfntscale . 1252, 1255, 1258, 1295, 1298, 1301, 1335, 1338, 1341, 1365, 1368, 1371, 1411–1418, 1420–1422, 1425– 1432, 1434–1436, 1439–1445, 1447–1449 \suftesi@artemisiatrue . 822 \suftesi@articletrue . . . 76 \suftesi@authortitletrue . . . . . . . . . . . 614, 618 \suftesi@bodonitrue . . . 826 \suftesi@cbgreektrue . . . 828 \suftesi@centerheadertrue . . . . . . . . . . . 608, 621 \suftesi@cochinealtrue . 797 \suftesi@collectiontrue 80

\suftesi@compactaureotrue . . . . . . . . . . . . . . 165 \suftesi@compacttrue . . . 148 \suftesi@compatibilitytrue . . . . . . . . . . . . . . 805 \suftesi@dottedtoctrue . 728 \suftesi@draftdatetrue . 839 \suftesi@fewfootnotestrue . . . . . . . . . . . . . . 699 \suftesi@FSPLtrue . . . . . . . . . . 1048, 1065, 1083 \suftesi@greekfontfalse . . . . . . . . . . . 820, 1235, 1236, 1243, 1244 \suftesi@greekfonttrue . . . . . . 822, 824, 826, 828 \suftesi@libertinetrue . 799 \suftesi@MakeTextLowercase . . . . . . . . 574, 577, 1461, 1463, 1468, 1470 \suftesi@MakeTextTOCLowercase . . . 575, 578, 1459, 1466 \suftesi@mathextendedfalse . . . . . . . . . . . . . . 811 \suftesi@mathextendedtrue . . . . . . . . . . . . . . 815 \suftesi@mathminimalfalse . . . . . . . . . . . . . . 810 \suftesi@mathminimaltrue . . . . . . . . . . . . . . 813 \suftesi@nofonttrue . . . 795 \suftesi@numparchaptrue . . . . . . . . 271, 275, 279 \suftesi@numparparttrue . . . . . . . . 247, 251, 255 \suftesi@numparsectrue . . . . . . . . . 295, 299, 303 \suftesi@pagelefttoctrue . . . . . . . . . . . . . . 736 \suftesi@palatinotrue . . 801 \suftesi@partpagetrue . . 832 \suftesi@periodicalaureotrue . . 216, 1047, 1064, 1082 \suftesi@periodicaltrue 131 \suftesi@porsontrue . . . 824 \suftesi@raggedtoctrue . 732 \suftesi@reverseauthortitletrue . . . . . . . . . . . . . 1113 \suftesi@screencenteredtrue . . . . . . . . . . . . . . 848 \suftesi@screentrue 845, 847 \suftesi@standardtrue . . 803 \suftesi@sufplaintrue . . 612 \suftesi@supercompactaureotrue . . . . . . . . . . . . . . 199 \suftesi@supercompacttrue . . . . . . . . . . . . . . 182 \suftesi@toccompactsectrue . . . . . . . . . . . . . . 741 \suftesi@toccompactsubsectrue . . . . . . . . . . . 742, 750

\suftesi@toccompactsubsubsectrue \thesubparagraph . . . . . . . . . . . . . . 743, 751, 757 \suftesi@twocolumnloftrue . . . . . 768, 775, 782, 787 \suftesi@twocolumnlottrue . . . . . 771, 779, 783, 788 \suftesi@twocolumntoctrue . . . . . 765, 774, 778, 786

#### **T**

\tableofcontents . . . . . . . 2956, 2999, 3081, 3082 \texorpdfstring . . . . . . 2145 \textbullet .......... 639 \textgreek . . . . . . . . . . 1407 \textls . . . . 1466, 1468, 1470 \textnormal . . . . . . 1523, 1528, 1535, 1540, 1548, 1553, 1560, 1565 \textsc . . . . . . . . . . 431, 443, 459, 460, 462, 474, 475, 477, 492, 493, 495, 507, 508, 510, 524, 526, 536, 538, 551, 553, 563, 565 \textsf . . . . . . . . 2549, 2596 \textsuperscript . . . . . . 694 \texttt . . . . . . . . . . . . 2384 \thanks . . . 615, 616, 619, 620, 1838, 1869, 1878, 1896, 1924, 1936, 1982, 1994, 2036, 2116, 2127, 2132, 2143 \thearticle . . . . . . 2137, 2138, 2160, 2162, 2170 \thechapter . . . . . . 74, 2375 \thecontentslabel . . 429, 433, 437, 441, 445, 449, 457, 462, 467, 472, 477, 482, 490, 495, 500, 505, 510, 515, 522, 526, 530, 534, 538, 542, 549, 553, 557, 561, 565, 569, 596–600, 2313, 2664, 2746, 2793, 2802, 2811, 2819, 2888, 2930, 2937, 2944, 2951 \thecontentspage . . 2724, 2730, 2737, 2743, 2750, 2757, 2763, 2767, 2774, 2780, 2784, 2792, 2795, 2801, 2804, 2810, 2818, 2880, 2899, 2914 \thefootnote . . . . . 1839, 1905, 1963, 2096, 2466 \thepage . . . . . . 628, 632, 636 \theparagraph . . . . 1620, 1623, 1661, 2195, 2198 \thesection . . . . . . . . . . . 1497, 1510, 1614, 1617, 2189, 2192, 2367

. . . . . 1622, 1668, 2197 \thesubsection 1523, 1535, 1616, 1619, 2191, 2194 \thesubsubsection . . . . . . . . . . . 1548, 1560, 1618, 1621, 2193, 2196 \title . . 1819–1821, 1824, 1828, 2047, 2049, 2050, 2053, 2057, 2123 \titleclass . . . . . . . . . 1627 \titlecontents . . . . . . . .  $\ldots$  2291, 2309, 2660, 2720, 2735, 2739, 2755, 2759, 2772, 2776, 2788, 2797, 2806, 2814, 2866, 2878, 2882, 2897, 2901, 2912, 2916, 2926, 2933, 2940, 2947 \titlefont . . . . . . . . . . 589 \titleformat . . . . . 1475, 1481, 1494, 1500, 1507, 1513, 1521, 1526, 1533, 1538, 1546, 1551, 1558, 1563, 1631, 1637, 1645, 1651, 1659, 1666 \titlerule . 725, 726, 729, 730 \titlespacing . . . . 1505, 1518, 1531, 1543, 1556, 1568, 1574, 1575, 1578, 1579, 1582, 1583, 1586, 1587, 1590, 1591, 1594, 1595, 1597, 1599, 1628, 1665, 1672 \tocchapfont . . . . . . . . . 592 \tocchapnumfont . . . . . . 597 \toclabelspace 2622, 2625, 2629 \toclabelwidth 2614, 2626, 2630 \tocpartfont ......... 591 \tocpartnumfont . . . . . . . 596 \tocsecfont .......... 593 \tocsecnumfont . . . . . . . . 598 \tocsubsecfont . . . . . . . . 594 \tocsubsecnumfont . . . . . 599 \tocsubsubsecfont . . . . . 595 \tocsubsubsecnumfont . . . 600 \today . . . . . . . . . . . . . 2384 \tolerance . . . . . . . . . . 2475 \twocolumn . . . 1914, 1972, 2105, 2256, 2258, 2341, 3017, 3036, 3056 **U** \url . . . . . . . . . . . . . . . 2033 \usefont . . . . . . . . . . . 1405

\useosf . . . . 1291, 1333, 1362 \useproportional . 1292, 1363

#### **V**

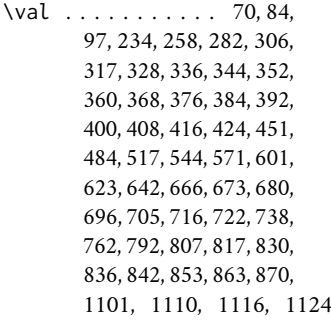

\version@string . . 2378, 2384 \versionstring . . . 2378, 2379

#### **X**

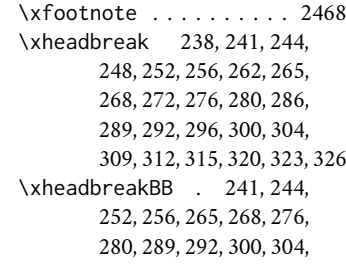

312, 315, 323, 326, 3080 \xheadbreakfalse . . 2402, 2403, 2412, 2413, 3083 \xheadbreakNL ........ . . 238, 248, 262, 272, 286, 296, 309, 320, 3079 \xheadbreaktrue . . . . . . 3078 \XKV@classoptionslist . 1184 \XKV@useoption . . . 1174–1183

### **Y**

\year . . . . . . . . . . 2542, 2575